Deep Learning Sequence to Sequence models: Connectionist Temporal Classification

# Sequence-to-sequence modelling

- Problem:
	- A sequence  $X_1 \dots X_N$  goes in
	- A different sequence  $Y_1 ... Y_M$  comes out
- E.g.
	- Speech recognition: Speech goes in, a word sequence comes out
		- Alternately output may be phoneme or character sequence
	- Machine translation: Word sequence goes in, word sequence comes out
	- Dialog : User statement goes in, system response comes out
	- Question answering : Question comes in, answer goes out
- In general  $N \neq M$ 
	- $-$  No synchrony between X and Y.

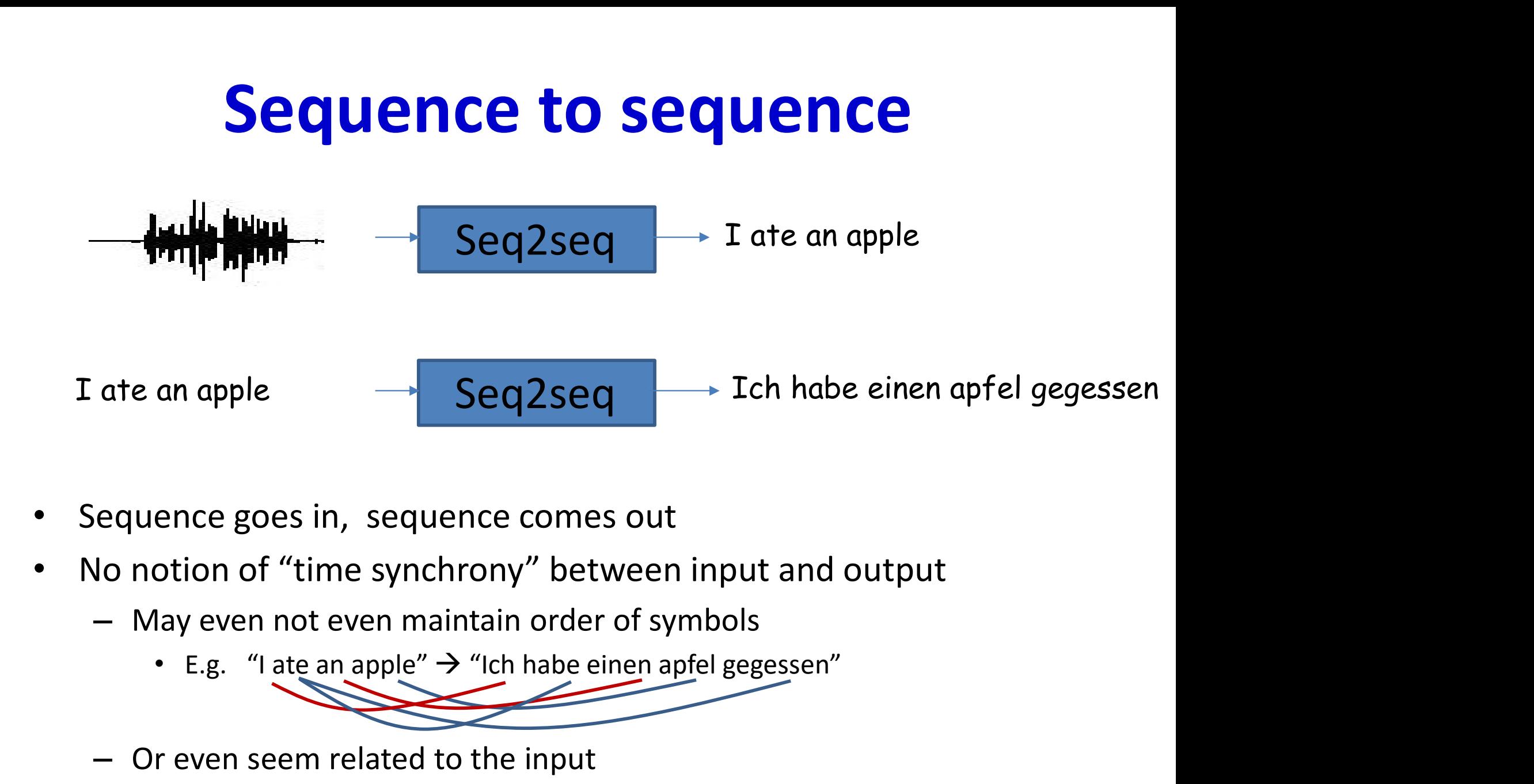

- Sequence goes in, sequence comes out
- No notion of "time synchrony" between input and output
	- May even not even maintain order of symbols
		- v
		- - E.g. "My screen is blank"  $\rightarrow$  "Please check if your computer is plugged in."

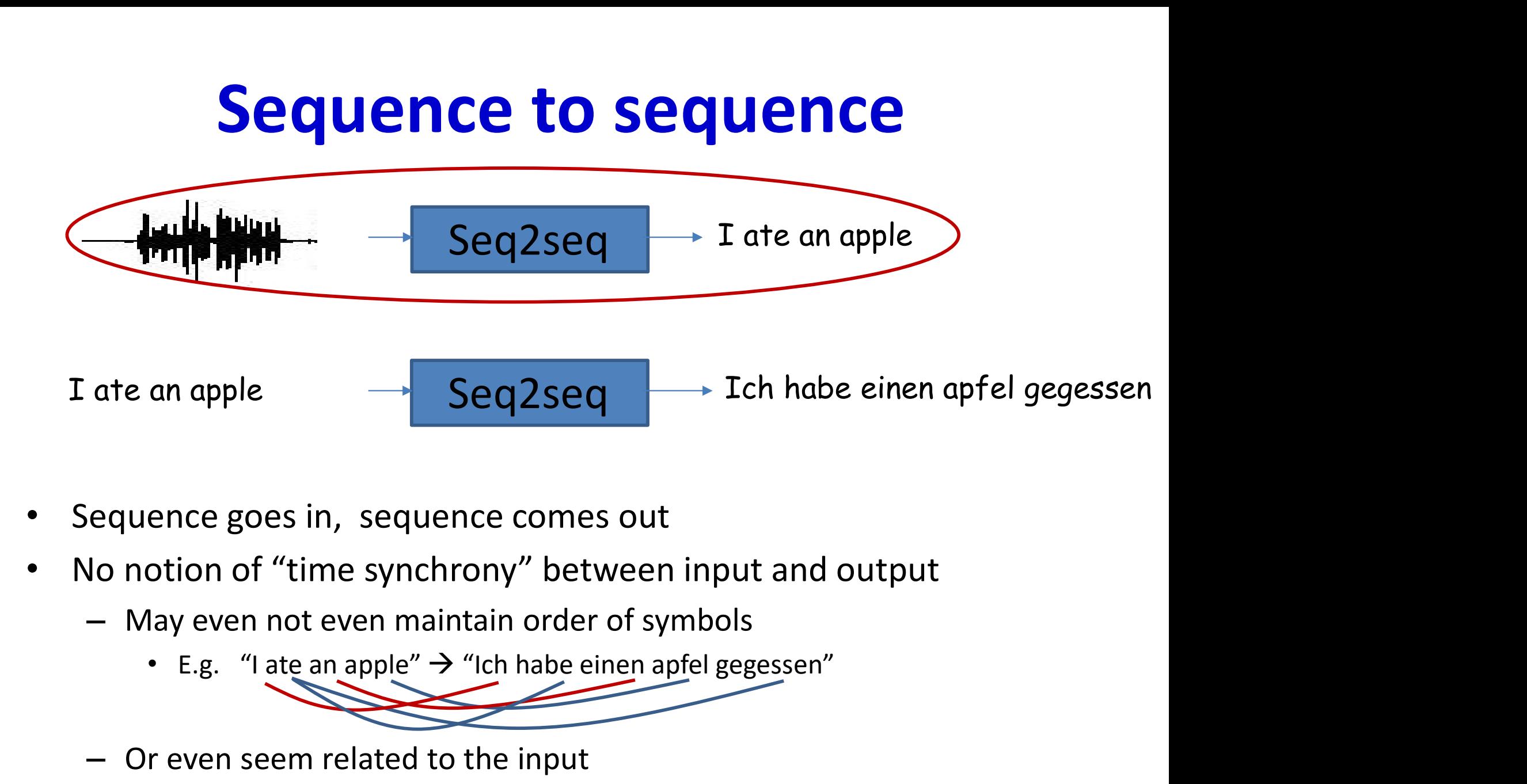

- Sequence goes in, sequence comes out
- No notion of "time synchrony" between input and output
	- May even not even maintain order of symbols
		- v
	- - E.g. "My screen is blank"  $\rightarrow$  "Can you check if your computer is plugged in?"

### Case 1: Order-aligned but not time synchronous

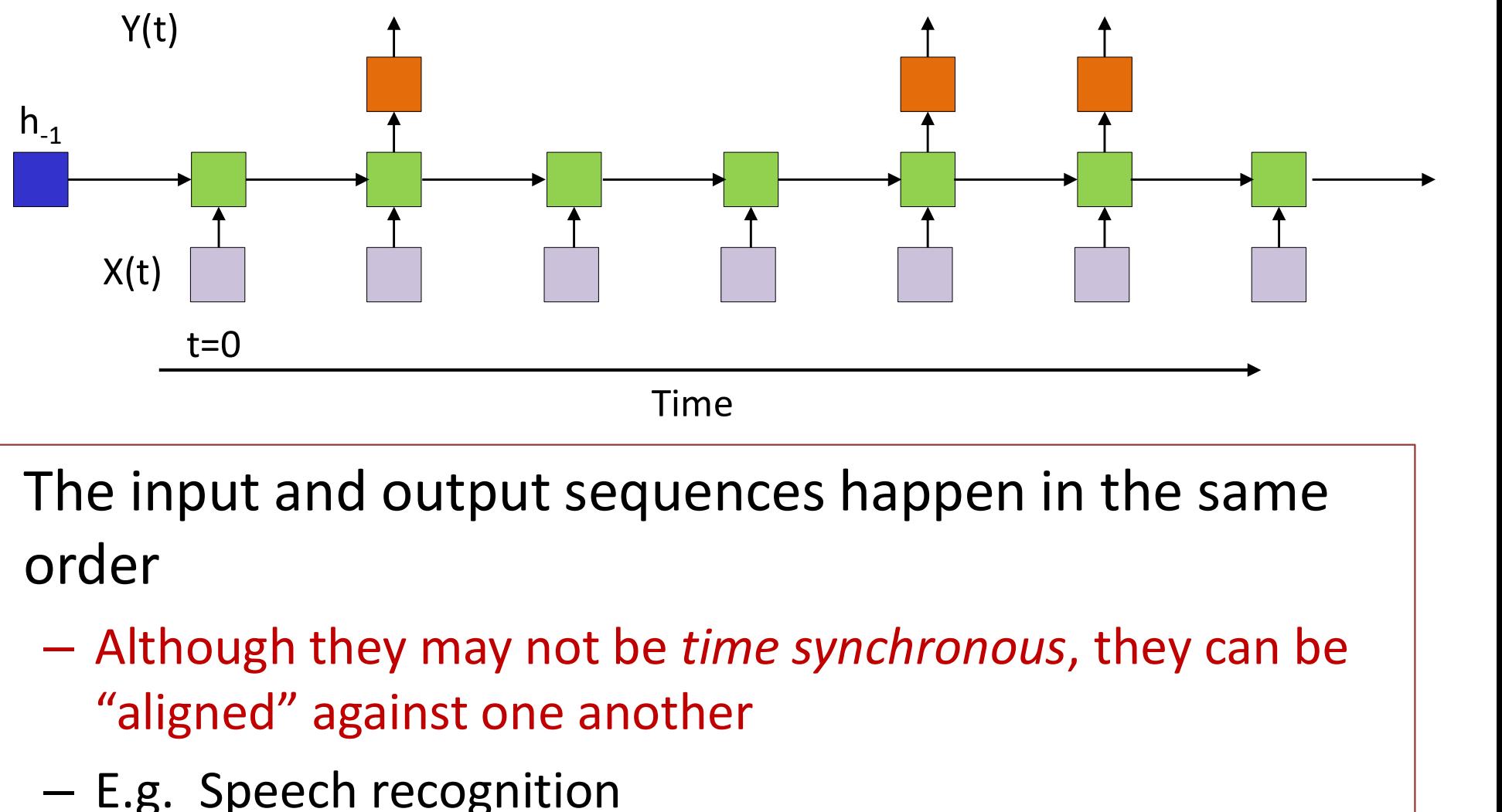

Time

- The input and output sequences happen in the same order
	- "aligned" against one another
	- E.g. Speech recognition
		- The input speech can be aligned to the phoneme sequence output

### Problems

• How do we perform *inference* on such a model

– How to output time-asynchronous sequences

• How do we *train* such models

### Problems

- How do we perform *inference* on such a model Partially addressed
	- How to output time-asynchronous sequences
- How do we *train* such models

### The inference problem

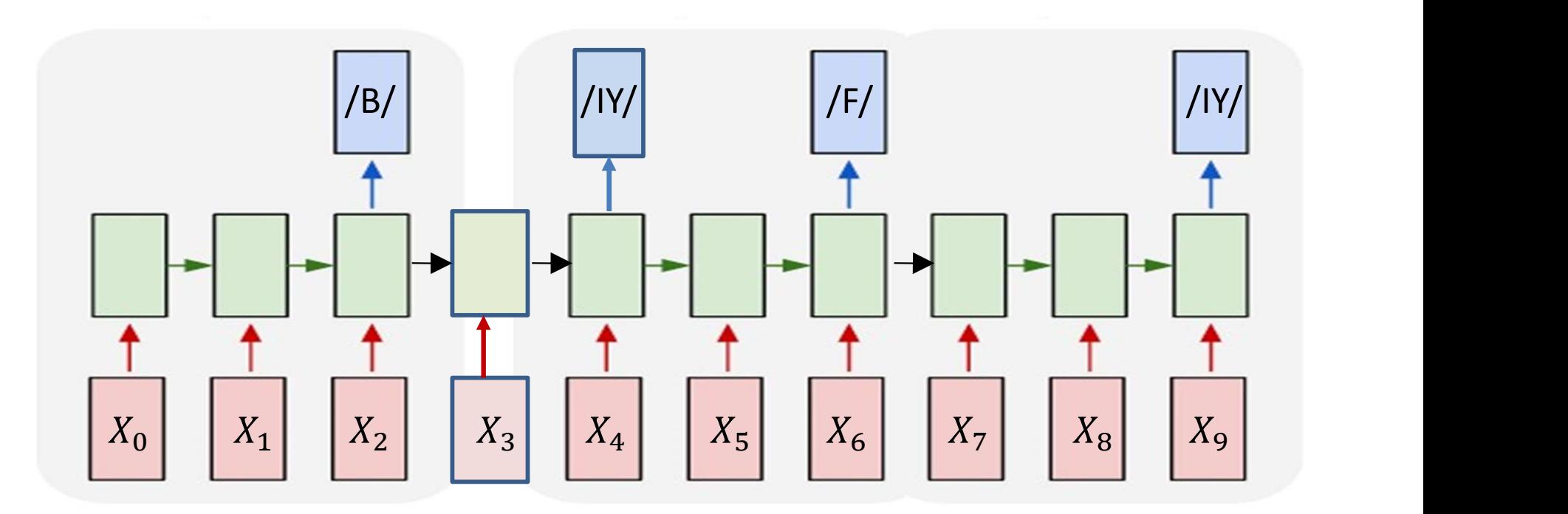

- Objective: Given a sequence of inputs, asynchronously output a sequence of symbols
	- "Decoding"
- Find most likely symbol sequence given inputs

$$
S_0 \dots S_{K-1} = \underset{S'_0 \dots S'_{K-1}}{\text{argmax}} \; prob(S'_0 \dots S'_{K-1} | X_0 \dots X_{N-1})
$$

### Problems

• How do we perform *inference* on such a model

– How to output time-asynchronous sequences

• How do we *train* such models

# Recap: Training with alignment

![](_page_9_Figure_1.jpeg)

- Training data: input sequence + output sequence – Output sequence length <= input sequence length
- Given the *alignment* of the output to the input  $-$  The phoneme /B/ ends at X<sub>2</sub>, /AH/ at X<sub>6</sub>, /T/ at X<sub>9</sub>

#### Recap: Characterizing an alignment

![](_page_10_Figure_1.jpeg)

• Given only the order-synchronous sequence and its time stamps

$$
- S_0(T_0), S_1(T_1), \dots, S_{K-1}(T_{K-1})
$$

 $-$  E.g.  $S_0 = \frac{B}{3}$ ,  $S_1 = \frac{B}{3}$ ,  $S_2 = \frac{T}{9}$ ,

#### Recap: Characterizing an alignment

![](_page_11_Figure_1.jpeg)

• Given only the order-synchronous sequence and its time stamps

$$
- S_0(T_0), S_1(T_1), \dots, S_{K-1}(T_{K-1})
$$

- E.g. 
$$
S_0 = \frac{B}{3}
$$
,  $S_1 = \frac{B}{3}$ ,  $S_2 = \frac{T}{9}$ ,

- Repeat symbols to convert it to a time-synchronous sequence
	- $s_0, s_1, ..., s_{N-1} = S_0, S_0, ..., (T_0 \text{ times}), S_1, S_1, ..., (T_1 \text{ times}), ..., S_{K-1}$
	- $-$  E.g.  $S_0$ ,  $S_1$ , ...,  $S_9 = \frac{B}{B}/\frac{B}{B}/\frac{B}{A}$  / AH  $\frac{A}{A}$  / AH  $\frac{A}{A}$  / AH  $\frac{A}{A}$  / AH  $\frac{B}{A}$

#### Recap: Characterizing an alignment

![](_page_12_Figure_1.jpeg)

- Given only the order-synchronous sequence and its time stamps
	-
	-
- Repeat symbols to convert it to a time-synchronous sequence

$$
- S_0 = S_0, S_1 = S_0, \dots, S_{T_0} = S_0, S_{T_0 + 1} = S_1, \dots, S_{T_1} = S_1, S_{T_1 + 1} = S_2, \dots, S_{N - 1} = S_{K - 1}
$$

- 
- For our purpose an alignment of  $S_0$  ...  $S_{K-1}$  to an input of length N has the form
	-
- iven only the order-synchronous sequence and its time stamps<br>  $S_0(T_0), S_1(T_1), ..., S_{K-1}(T_{K-1})$ <br>  $-$  E.g.  $S_0 = /B / (3)$ ,  $S_1 = /B / (7)$ ,  $S_2 = /T / (9)$ ,<br>
epeat symbols to convert it to a time-synchronous sequence<br>  $s_0 = S_0, s_1 = S$ • Any sequence of this kind of length  $N$  that contracts (by eliminating repetitions) to  $S_0$  ...  $S_{K-1}$  is a candidate alignment of  $S_0$  ...  $S_{K-1}$

#### Recap: Training with alignment

![](_page_13_Figure_1.jpeg)

• Given the order-aligned output sequence with timing

![](_page_14_Figure_0.jpeg)

- Given the order aligned output sequence with timing
	- Convert it to a time-synchronous alignment by repeating symbols
- Compute the divergence from the time-aligned sequence

$$
DIV = \sum_{t} KL(Y_{t}, symbol_{t}) = \sum_{t} log Y(t, symbol_{t})
$$

![](_page_15_Figure_0.jpeg)

$$
DIV = \sum_{t} KL(Y_{t}, symbol_{t}) = -\sum_{t} log Y(t, symbol_{t})
$$

$$
\nabla_{Y_t} DIV = \begin{bmatrix} 0 & 0 & \cdots & \frac{-1}{Y(t, symbol_t)} & 0 & \cdots & 0 \end{bmatrix}
$$

– Zeros except at the component corresponding to the target aligned to that time

![](_page_16_Figure_0.jpeg)

- Only the sequence of output symbols is provided for the training data
	- But no timing information

# Solution 1: Guess the alignment

![](_page_17_Figure_1.jpeg)

# Poll 1 (@1054, @1055)

Viterbi training explicitly estimates the alignment of each training instance and computes the divergence for the estimated alignment (T/F) Viterbi training explicitly estimates the alignment of each training instance<br>and computes the divergence for the estimated alignment (T/F)<br>• True<br>Viterbi training requires reestimation of alignments in every iteration (T/

- $\bullet$  True
- False

- True
- False

![](_page_19_Picture_0.jpeg)

Viterbi training explicitly estimates the alignment of each training instance and computes the divergence for the estimated alignment (T/F)

- True
- False

Viterbi training requires reestimation of alignments in every iteration (T/F)

- True
- False

### Iterative update: Problem

• Approach heavily dependent on initial alignment

• Prone to poor local optima

• Alternate solution: Do not commit to an alignment during any pass..

# Recap: Training without alignment

- We know how to train if the alignment is provided We Know now to train if the<br>provided<br>Problem: Alignment is *not* p<br>Solution:<br><u>1. Guess the alignment</u><br><u>2. Consider *all possible* alignment</u>
- Problem: Alignment is not provided Problem: Alignment is *not* provided<br>Solution:<br>1. *Guess* the alignment<br>2. Consider *all possible* alignments
- Solution:
	-

#### **Recap: The "aligned" table**

![](_page_22_Figure_1.jpeg)

![](_page_22_Picture_57.jpeg)

sequence of symbols required

### The reason for suboptimality

![](_page_23_Figure_1.jpeg)

- We commit to the single "best" estimated alignment  $\bullet$ 
	- The *most likely* alignment

$$
DIV = -\sum_{t} \log Y(t, symbol_t^{bestpath})
$$

This can be way off, particularly in early iterations, or if the model is poorly initialized

### The reason for suboptimality

![](_page_24_Figure_1.jpeg)

- We commit to the single "best" estimated alignment
	- The *most likely* alignment

$$
DIV = -\sum_{t} \log Y(t, symbol_t^{bestpath})
$$

- This can be way off, particularly in early iterations, or if the model is poorly initialized
- Alternate view: there is a probability distribution over alignments of the target Symbol sequence (to the input)
	- Selecting a single alignment is the same as drawing a single sample from it
	- Selecting the most likely alignment is the same as deterministically always drawing the most probable value from the distribution

### **Averaging over all alignments**

![](_page_25_Figure_1.jpeg)

Instead of only selecting the most likely alignment, use the  $\bullet$ statistical expectation over all possible alignments

$$
DIV = E\left[-\sum_{t} \log Y(t, s_t)\right]
$$

- Use the entire distribution of alignments
- This will mitigate the issue of suboptimal selection of alignment

# Poll 2 (@1056, @1057)

The "training-without-alignment" procedure computes the average divergence over all possible alignments of the label sequence to the input  $(T/F)$ 

- **True**
- False

The "training-without-alignment" requires explicit estimation of the alignment of the label sequence to the input

- **True**
- False

![](_page_27_Picture_0.jpeg)

The "training-without-alignment" procedure computes the average divergence over all possible alignments of the label sequence to the input (T/F)

- True
- False

The "training-without-alignment" requires explicit estimation of the alignment of the label sequence to the input

- True
- False

#### The expectation over all alignments

![](_page_28_Figure_1.jpeg)

$$
DIV = E\left[-\sum_{t} \log Y(t, s_t)\right]
$$

Using the linearity of expectation

$$
DIV = -\sum_{t} E[\log Y(t, s_t)]
$$

This reduces to finding the expected divergence at each input

$$
DIV = -\sum_{t} \sum_{S \in S_1 \dots S_K} P(s_t = S | \mathbf{S}, \mathbf{X}) \log Y(t, s_t = S)
$$

#### The expectation over all alignments

![](_page_29_Figure_1.jpeg)

The probability of aligning the specific symbol s at time t, given that unaligned sequence  $S = S_0 ... S_{K-1}$  and given the input sequence  $X = X_0 ... X_{N-1}$ We need to be able to compute this

$$
DIV = -\sum_{t} E[\log Y(t, s_t)]
$$

This reduces to finding the expected divergence at each input

$$
DIV = -\sum_{t} \sum_{S \in S_1 \dots S_K} P(s_t = S | S, X) \log Y(t, s_t = S)
$$

# A posteriori probabilities of symbols

![](_page_30_Figure_1.jpeg)

$$
P(s_t = S_r | \mathbf{S}, \mathbf{X}) \propto P(s_t = S_r, \mathbf{S} | \mathbf{X})
$$

- $P(s_t = S_r, S|X)$  is the total probability of all valid paths in the graph for target sequence S that go through the symbol  $S_r$  (the  $r<sup>th</sup>$  symbol in the sequence  $S_0$  ...  $S_{K-1}$ ) at time t
- We will compute this using the "forward-backward" algorithm

# A posteriori probabilities of symbols

![](_page_31_Figure_1.jpeg)

$$
P(s_t = S_r | \mathbf{S}, \mathbf{X}) \propto P(s_t = S_r, \mathbf{S} | \mathbf{X})
$$

- $P(s_t = S_r, S|X)$  is the total probability of all valid paths in the graph for target sequence S that go through the symbol  $S_r$  (the  $r<sup>th</sup>$  symbol in the sequence  $S_0$  ...  $S_{K-1}$ ) at time t
- We will compute this using the "forward-backward" algorithm

### A posteriori probabilities of symbols

![](_page_32_Figure_1.jpeg)

\n- $$
P(s_t = S_r, \mathbf{S} | \mathbf{X})
$$
 can be decomposed as\n  $P(s_t = S_r, \mathbf{S} | \mathbf{X}) = P(S_0, \ldots, S_r, \ldots, S_{K-1}, s_t = S_r | \mathbf{X})$ \n $= P(S_0 \ldots S_r, s_t = S_r, \mathbf{S}_{t+1} \in succ(S_r), succ(S_r), \ldots, \mathbf{S}_{K-1} | \mathbf{X})$ \n
\n- Using Bayes Rule\n  $P(S_0 \cap S_r, \mathbf{S}_t) = \sum_{t=1}^{K} P(s_t, \mathbf{S}_t) P(s_t, \mathbf{S}_t) = \sum_{t=1}^{K} P(s_t, \mathbf{S}_t) P(s_t, \mathbf{$

 $P(S_0 ... S_r, S_t = S_r | X)P(S_{t+1} \in succ(S_r), succ(S_r), ..., S_{K-1} | S_0 ... S_r, S_t = S_r X)$ 

The probability of the subgraph in the blue outline, times the conditional  $\bullet$ probability of the red-encircled subgraph, given the blue subgraph

![](_page_33_Figure_0.jpeg)

- **Dependency graph:** Input sequence  $X = X_0 X_1 ... X_{N-1}$  governs hidden variables  $H = H_0 H_1 ... H_{N-1}$
- Hidden variables govern output predictions  $y_0$ ,  $y_1$ , ...  $y_{N-1}$  individually
- $y_0$ ,  $y_1$ , ...  $y_{N-1}$  are conditionally independent given H
- Since **H** is deterministically derived from **X**,  $y_0$ ,  $y_1$ , ...  $y_{N-1}$  are also conditionally independent given
	- $-$  This wouldn't be true if the relation between X and H were not deterministic or if **X** is unknown, or if the ys at any time went back into the net as inputs  $\frac{34}{34}$

### A posteriori symbol probability

![](_page_34_Figure_1.jpeg)

$$
P(s_t = S_r, S|X)
$$
  
=  $P(S_0 ... S_r, s_t = S_r | X) P(s_{t+1} \in succ(S_r), succ(S_r), ..., S_{K-1} | X)$ 

- We will call the first term the forward probability  $\alpha(t,r)$
- We will call the second term the backward probability  $\beta(t,r)$

### A posteriori symbol probability

![](_page_35_Figure_1.jpeg)

$$
P(s_t = S_r, \mathbf{S}|\mathbf{X})
$$
  
=  $P(S_0 \dots S_r, s_t = S_r | \mathbf{X}) P(s_{t+1} \in succ(S_r), succ(S_r), \dots, S_{K-1} | \mathbf{X})$ 

- We will call the first term the forward probability  $\alpha(t,r)$
- We will call the second term the backward probability  $\beta(t,r)$
### Computing  $\alpha(t,r)$ : Forward algorithm

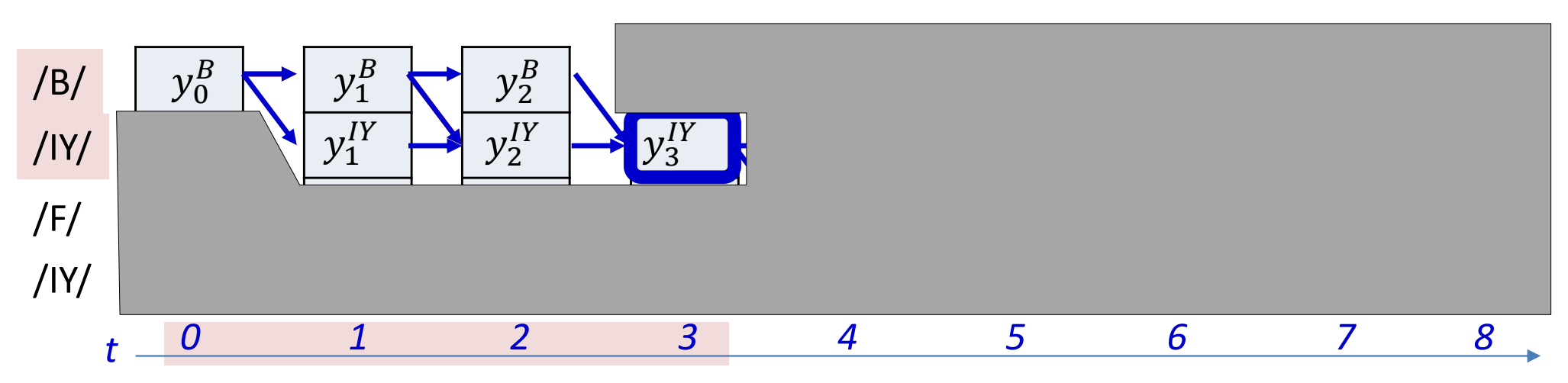

$$
\alpha(t,r) = P(S_0...S_r, s_t = S_r | \mathbf{X})
$$

- The  $\alpha(t,r)$  is the total probability of the subgraph shown
	- The total probability of all paths leading to the alignment of  $S_r$  to time t

### Computing  $\alpha(t,r)$ : Forward algorithm

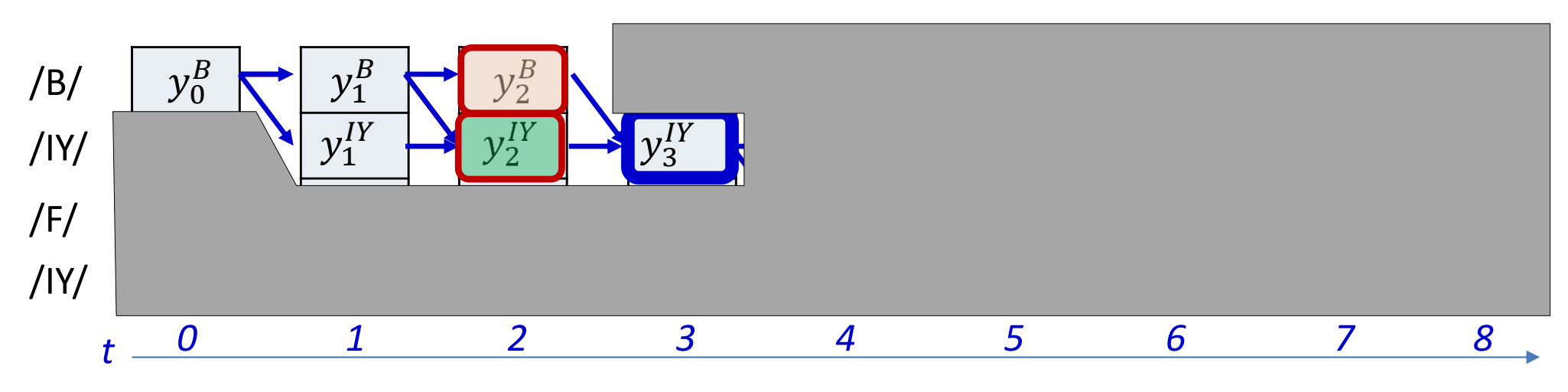

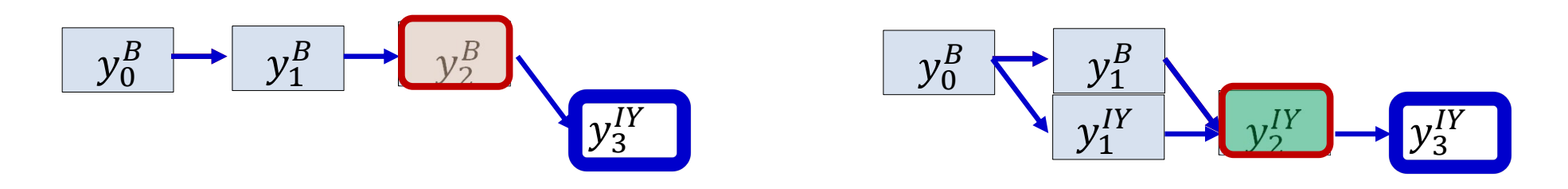

 $\alpha(3, IY) = P(S_0, S_r, S_t = S_r | \mathbf{X})$ 

 $\alpha(3, IY) = P(\text{subgraph ending at } (2,B))y_3^{IY} + P(\text{subgraph ending at } (2, IY))y_3^{IY}$ 

$$
\alpha(t,r) = \sum_{q: S_q \in pred(S_r)} P(subgraph\ ending\ at\ (t-1,q))Y_t^{S(r)}
$$

Where  $pred(S_r)$  is any symbol that is permitted to come before an  $S_r$  and may include  $S_r$ 

q is its row index, and can take values r and  $r-1$  in this example

## Computing  $\alpha(t,r)$ : Forward algorithm

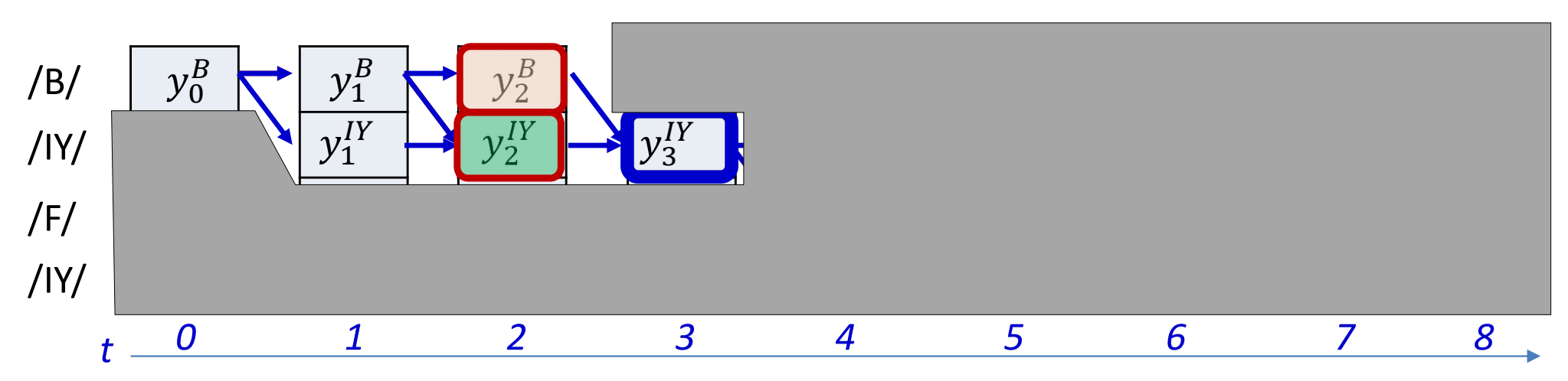

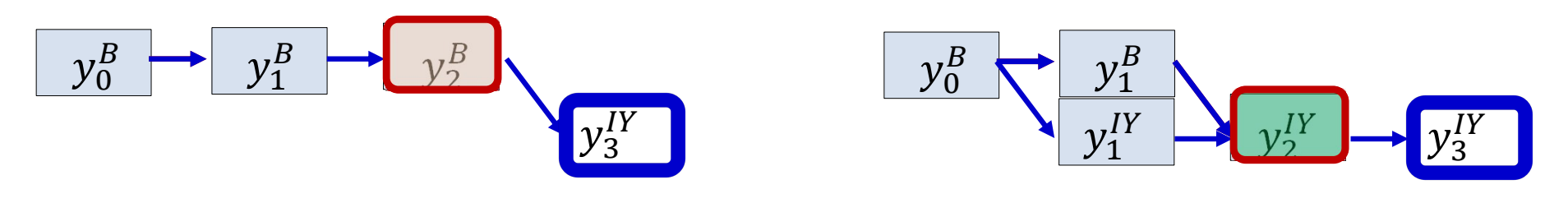

$$
\alpha(t,r) = P(S_0 \dots S_r, s_t = S_r | \mathbf{X})
$$

 $\alpha(3, IY) = \alpha(2, B)y_3^{IY} + \alpha(2, IY)y_3^{IY}$ 

$$
\alpha(t,r) = \sum_{q:S_q \in pred(S_r)} \alpha(t-1,q) Y_t^{S(r)}
$$

- Where  $pred(S_r)$  is any symbol that is permitted to come before an  $S_r$  and may include  $S_r$  $\bullet$
- q is its row index, and can take values r and  $r-1$  in this example

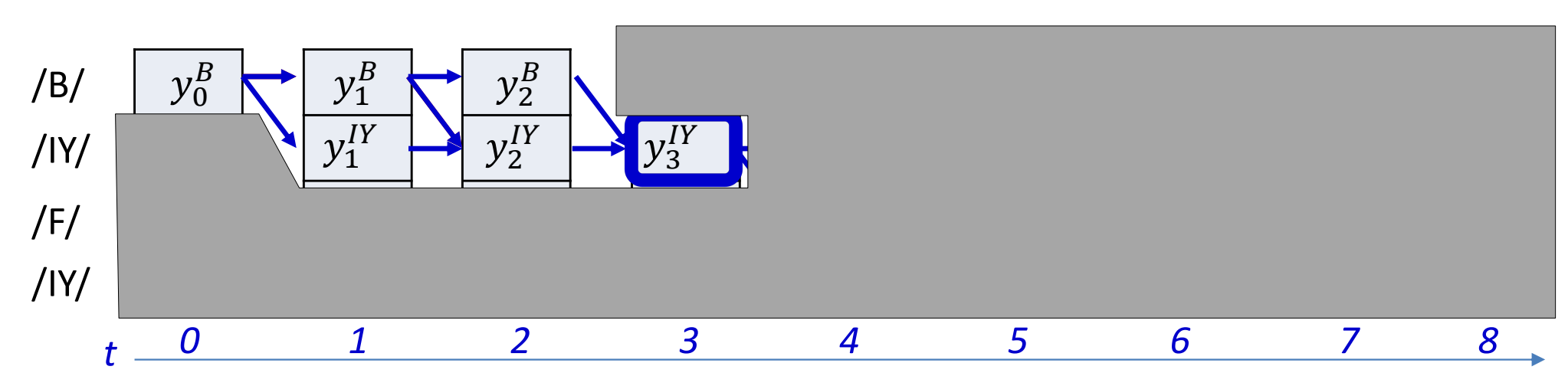

$$
\alpha(t,r) = \sum_{q: S_q \in pred(S_r)} \alpha(t-1,q) y_t^{S_r}
$$

• The  $\alpha(t,r)$  is the total probability of the subgraph shown

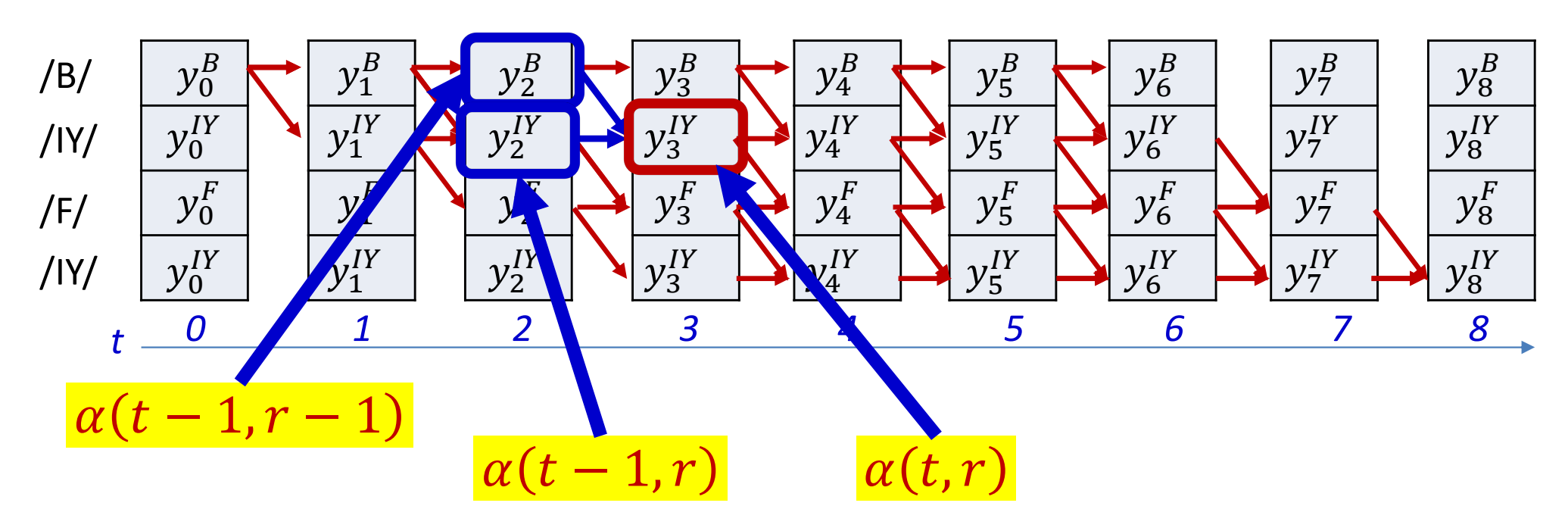

 $\alpha(t,r) = (\alpha(t-1,r) + \alpha(t-1,r-1))y_t^{S(r)}$ 

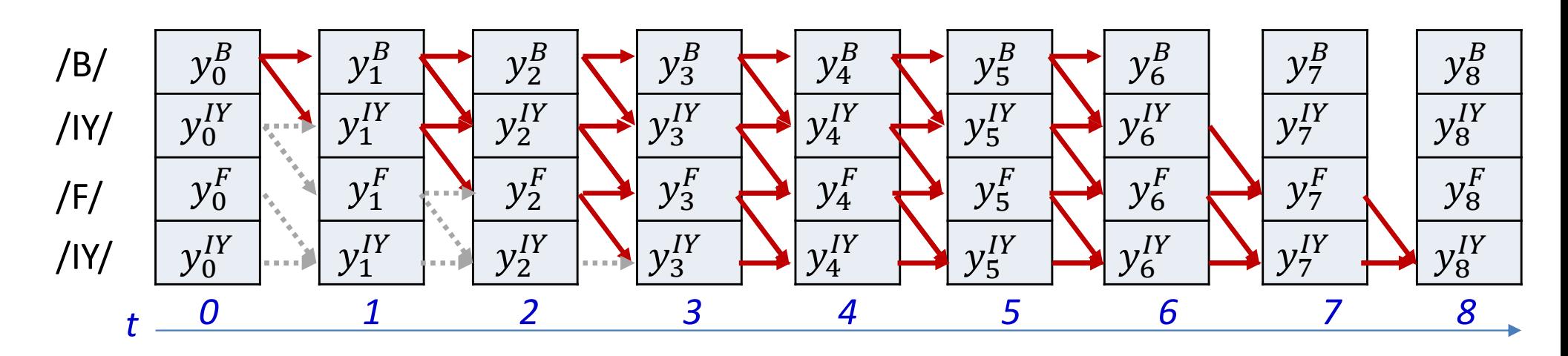

Initialization:  $\bullet$ 

$$
\alpha(0,0) = y_0^{S(0)}, \quad \alpha(0,r) = 0, \ r > 0
$$

• for  $t = 1 ... T - 1$ 

$$
\alpha(t, 0) = \alpha(t - 1, 0) y_t^{S(0)}
$$
  
for  $l = 1 ... K - 1$   

$$
\alpha(t, l) = (\alpha(t - 1, l) + \alpha(t - 1, l - 1)) y_t^{S(l)}
$$

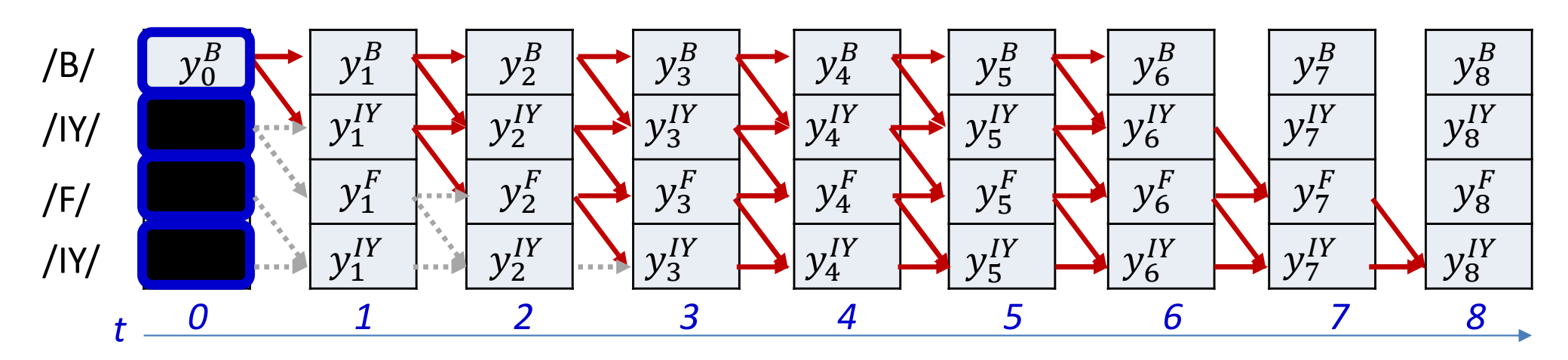

Initialization:  $\bullet$ 

$$
\alpha(0,0) = y_0^{S(0)}, \quad \alpha(0,r) = 0, \ r > 0
$$

• for  $t = 1...T-1$ 

$$
\alpha(t, 0) = \alpha(t - 1, 0) y_t^{S(0)}
$$
  
for  $l = 1 ... K - 1$ 

•  $\alpha(t, l) = (\alpha(t - 1, l) + \alpha(t - 1, l - 1))y_t^{S(l)}$ 

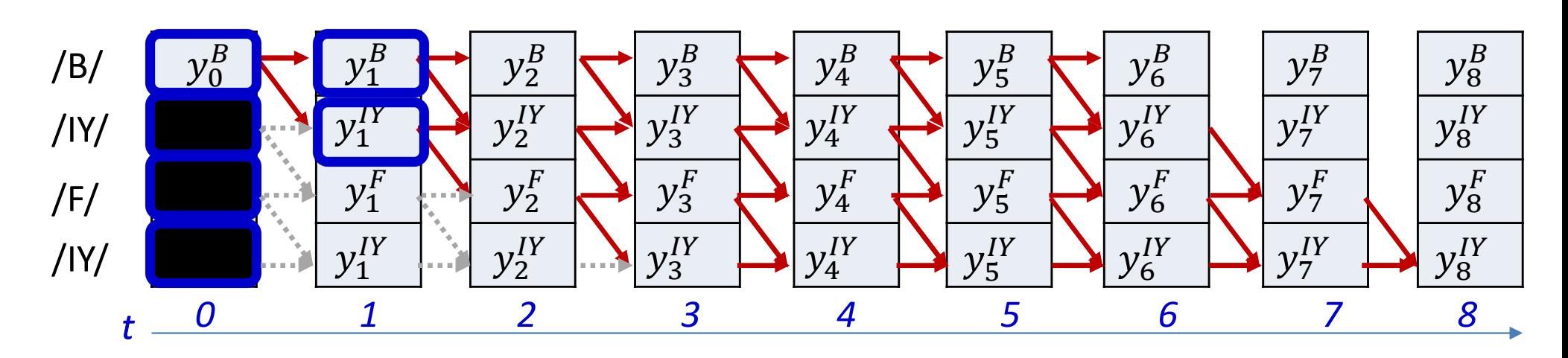

Initialization:  $\bullet$ 

$$
\alpha(0,0) = y_0^{S(0)}, \quad \alpha(0,r) = 0, \ r > 0
$$

• for  $t = 1...T-1$ 

$$
\alpha(t, 0) = \alpha(t - 1, 0) y_t^{S(0)}
$$
  
for  $l = 1 ... K - 1$ 

•  $\alpha(t, l) = (\alpha(t - 1, l) + \alpha(t - 1, l - 1))y_t^{S(l)}$ 

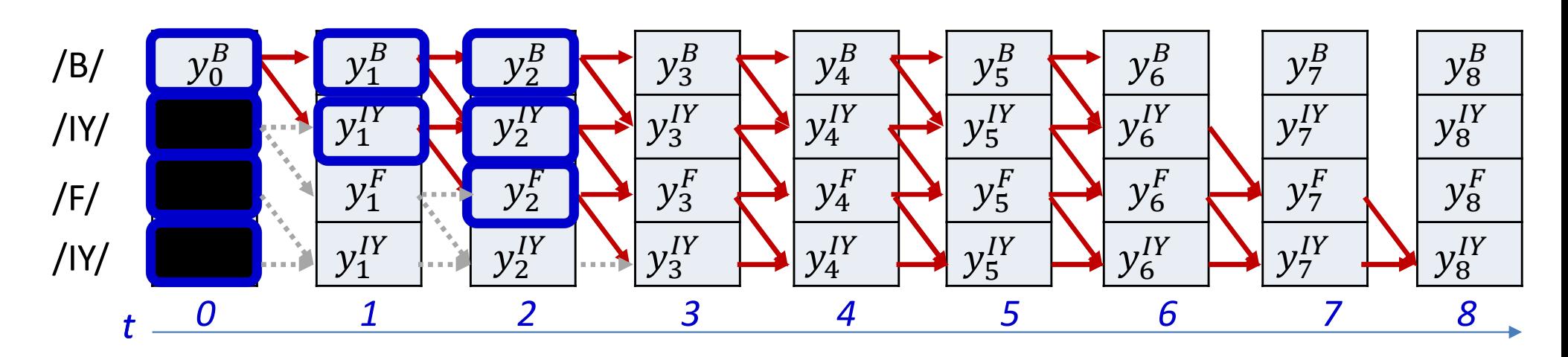

Initialization:  $\bullet$ 

$$
\alpha(0,0) = y_0^{S(0)}, \quad \alpha(0,r) = 0, \ r > 0
$$

- for  $t = 1...T-1$  $\alpha(t, 0) = \alpha(t - 1, 0) y_t^{S(0)}$ for  $l = 1 ... K - 1$ 
	- $\alpha(t, l) = (\alpha(t 1, l) + \alpha(t 1, l 1))y_t^{S(l)}$

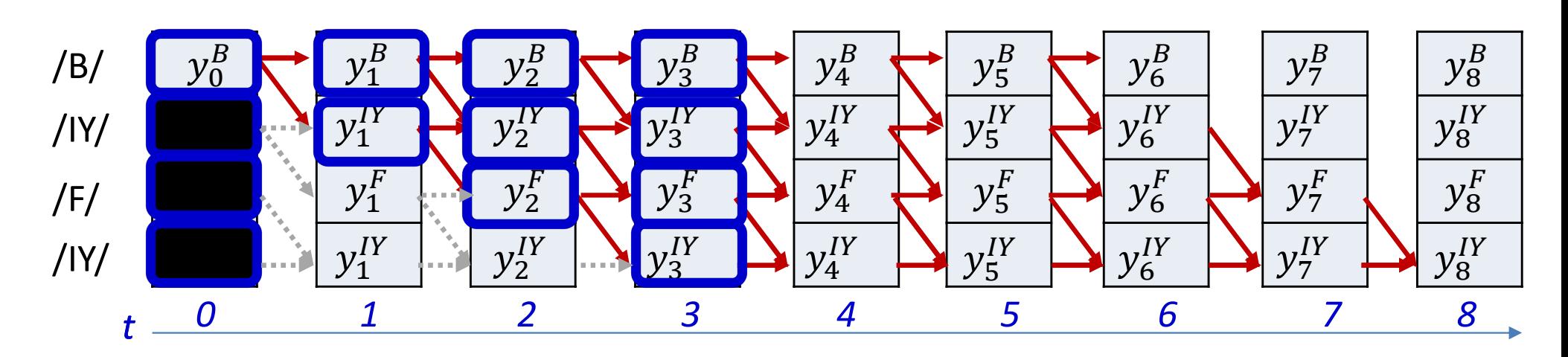

Initialization:  $\bullet$ 

$$
\alpha(0,0)=y_0^{S(0)}, \quad \alpha(0,r)=0, \ r>0
$$

• for  $t = 1...T-1$  $\alpha(t,0) = \alpha(t-1,0)y_t^{S(0)}$ 

$$
for l = 1 ... K - 1
$$

•  $\alpha(t, l) = (\alpha(t - 1, l) + \alpha(t - 1, l - 1))y_t^{S(l)}$ 

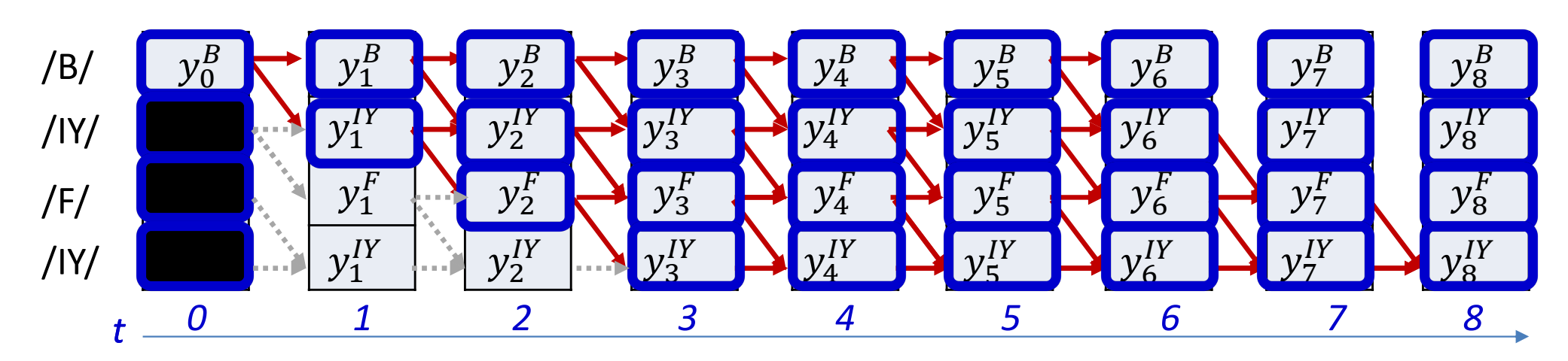

Initialization:  $\bullet$ 

$$
\alpha(0,0) = y_0^{S(0)}, \quad \alpha(0,r) = 0, \ r > 0
$$

- for  $t = 1...T-1$  $\alpha(t, 0) = \alpha(t - 1, 0) y_t^{S(0)}$ for  $l = 1 ... K - 1$ 
	- $\alpha(t, l) = (\alpha(t 1, l) + \alpha(t 1, l 1))y_t^{S(l)}$

### In practice..

• The recursion

 $\alpha(t,l) = (\alpha(t-1,l) + \alpha(t-1,l-1))y_t^{S(l)}$ will generally underflow

- Instead we can do it in the *log* domain  $\log \alpha(t,l)$ 
	- $= \log(e^{\log \alpha(t-1,l)} + e^{\log \alpha(t-1,l-1)}) + \log y_t^{S(l)}$
	- This can be computed entirely without underflow

#### **Forward algorithm: Alternate** statement  $y_3^B$  $y_8^B$  $y_0^B$  $y_2^B$  $y_4^B$  $y_1^B$  $y_5^B$  $y_6^B$  $y_7^B$  $/B/$  $y_1^{IY}$  $y_2^{IY}$  $y_6^{IY}$  $y_7^{\prime\prime}$  $y_8^{IY}$  $y_3^{\prime\prime}$  $y_4^{IY}$  $y_5^{I}$  $/$  IY  $y_1^F$  $y_2^F$  $y_3^F$  $y_4^F$  $y_6^F$  $y_7^F$  $y_8^F$  $y_5^F$  $/F/$  $y_1^{IY}$  $y_2^{IY}$  $/$  IY  $\mathbf{1}$  $\overline{\mathbf{z}}$  $\overline{5}$  $8<sup>°</sup>$  $\overline{3}$  $\boldsymbol{\varDelta}$ 6  $\ddot{\mathbf{r}}$

- The algorithm can also be stated as follows which separates the graph probability  $\bullet$ from the observation probability. This is needed to compute derivatives
- Initialization:  $\bullet$

 $\hat{\alpha}(0,0) = 1, \ \hat{\alpha}(0,r) = 0, r > 0$  $\alpha(0,r) = \hat{\alpha}(0,r)y_0^{S(r)}, \quad 0 \le r \le K-1$ 

for  $t = 1...T-1$  $\bullet$ 

> $\hat{\alpha}(t,0) = \alpha(t-1,0)$ for  $l = 1...K - 1$

> > •  $\hat{\alpha}(t, l) = \alpha(t - 1, l) + \alpha(t - 1, l - 1)$

 $\alpha(t,r) = \hat{\alpha}(t,r)y_t^{S(r)}, \quad 0 \le r \le K-1$ 

# The final forward probability  $\alpha(t,r)$

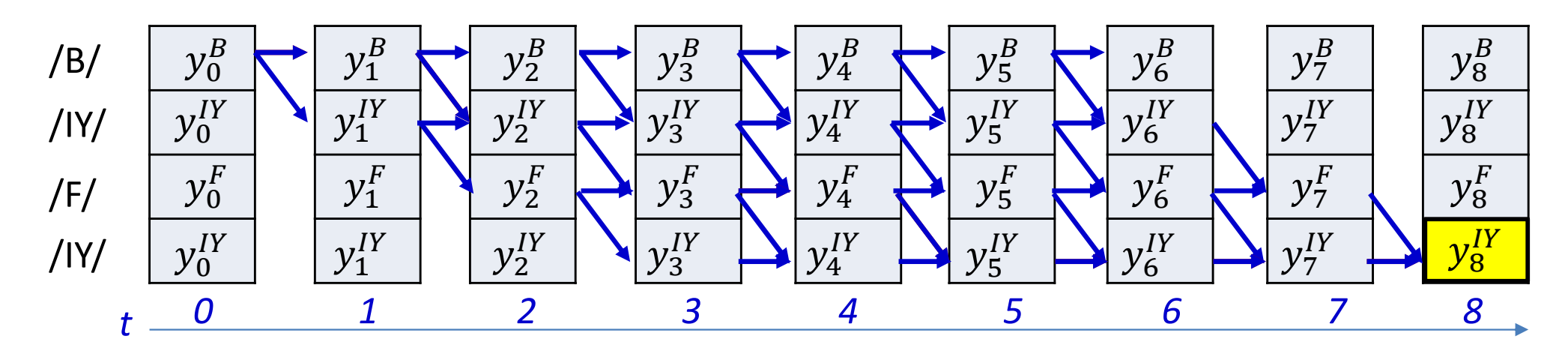

$$
\alpha(T-1, K-1) = P(S_0 \dots S_{K-1}|\mathbf{X})
$$

• The probability of the entire symbol sequence is the alpha at the bottom right node

### SIMPLE FORWARD ALGORITHM

#N is the number of symbols in the target output **SIMPLE FORWARD ALGORITHM**<br>#N is the number of symbols in the target output<br>#S(i) is the ith symbol in target output<br>#y(t,i) is the output of the network for the ith symbol at<br>#T = length of input<br>#First create output tabl **SIMPLE FORWARD ALGORITHM**<br>#N is the number of symbols in the target output<br>#S(i) is the ith symbol in target output<br>#y(t,i) is the output of the network for the ith symbol at time t<br>#T = length of input<br>#First create outp #T = length of input **SIMPLE FORWARD**<br>
#N is the number of symbols in the targ<br>
#S(i) is the ith symbol in target outpu<br>
#y(t,i) is the output of the network fo<br>
#T = length of input<br>
#First create output table<br>
For i = 1:N<br>  $s(1:T, i) = y(1:T, S(i))$ 

```
#First create output table
   s(1:T,i) = y(1:T, S(i))
```
### #The forward recursion

```
# First, at t = 1alpha(1,1) = s(1,1)alpha(1, 2:N) = 0for t = 2:Talpha(t,1) = alpha(t-1,1) * s(t,1)st create output table<br>
i = 1:N<br>
s(1:T, i) = y(1:T, S(i))<br>
forward recursion<br>
rst, at t = 1<br>
a(1,1) = s(1,1)<br>
a(1,2:N) = 0<br>
t = 2:T<br>
alpha(t,1) = alpha(t-1,1)*s(t,1)<br>
for i = 2:N<br>
alpha(t,i) = alpha(t-1,i-1) + alpha<br>
alph
                alpha(t,i) = alpha(t-1,i-1) + alpha(t-1,i)alpha(t,i) *= s(t,i)
```
Can actually be done without explicitly composing the output table

Using 1..N and 1..T indexing, instead of 0..N-1, 0..T-1, for convenience of notation

### SIMPLE FORWARD ALGORITHM

#N is the number of symbols in the target output **SIMPLE FORWARD ALGORITHM**<br>#N is the number of symbols in the target output<br>#S(i) is the ith symbol in target output<br>#y(t,i) is the network output for the ith symbol at time<br>#T = length of input<br>#T = formeral assumption SIMPLE FORWARD ALGORITHM<br>#N is the number of symbols in the target output<br>#S(i) is the ith symbol in target output<br>#y(t,i) is the network output for the ith symbol at time t<br>#T = length of input<br>#The forward recursion #T = length of input

```
#The forward recursion
# First, at t = 1
alpha(1,1) = y(1, S(1))alpha(1, 2:N) = 0for t = 2:Talpha(t, 1) = alpha(t-1, 1) *_{V}(t, S(1))for the length of input<br>
forward recursion<br>
rst, at t = 1<br>
a(1,1) = y(1, S(1))<br>
a(1, 2:N) = 0<br>
t = 2:T<br>
alpha(t, 1) = alpha(t-1, 1) * y(t, S(1)<br>
for i = 2:N<br>
alpha(t, i) = alpha(t-1, i-1) +<br>
alpha(t, i) *= y(t, S(i))
               alpha(t,i) = alpha(t-1,i-1) + alpha(t-1,i)
               alpha(t,i) *= y(t,S(i))
```
Without explicitly composing the output table

Using 1..N and 1..T indexing, instead of 0..N-1, 0..T-1, for convenience of notation

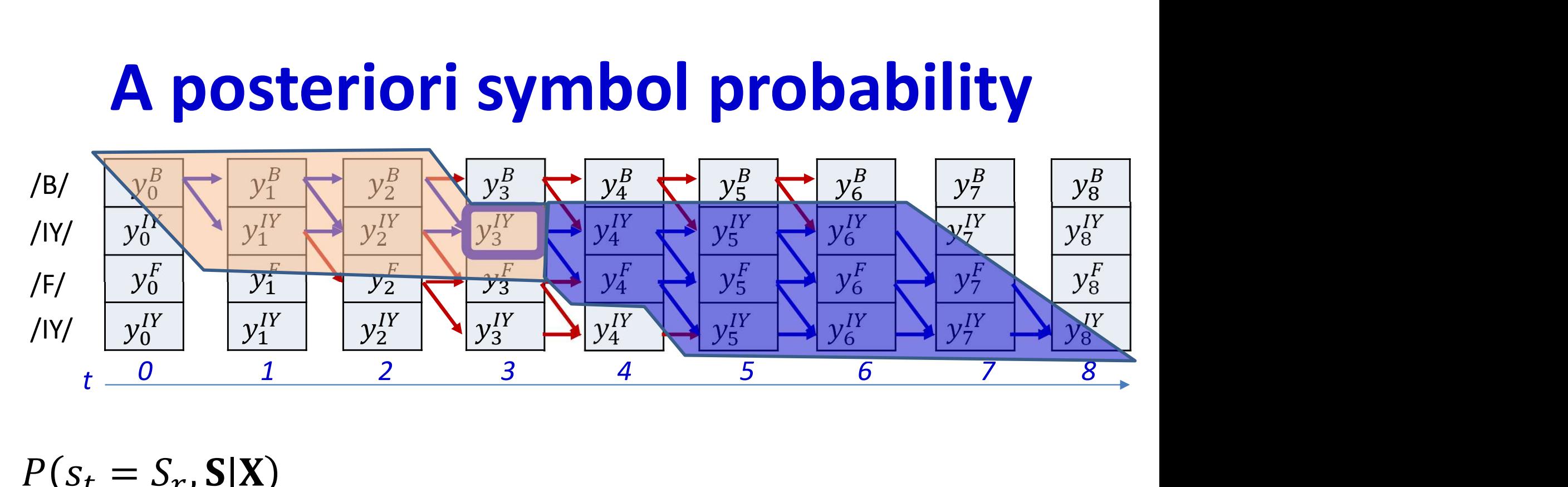

$$
P(s_t = S_r, S|X)
$$
  
=  $P(S_0 ... S_r, s_t = S_r | X) P(s_{t+1} \in succ(S_r), succ(S_r), ..., S_{K-1} | X)$ 

- We will call the first term the forward probability  $\alpha(t,r)$
- We will call the second term the backward probability  $\beta(t,r)$

We have seen how to compute this

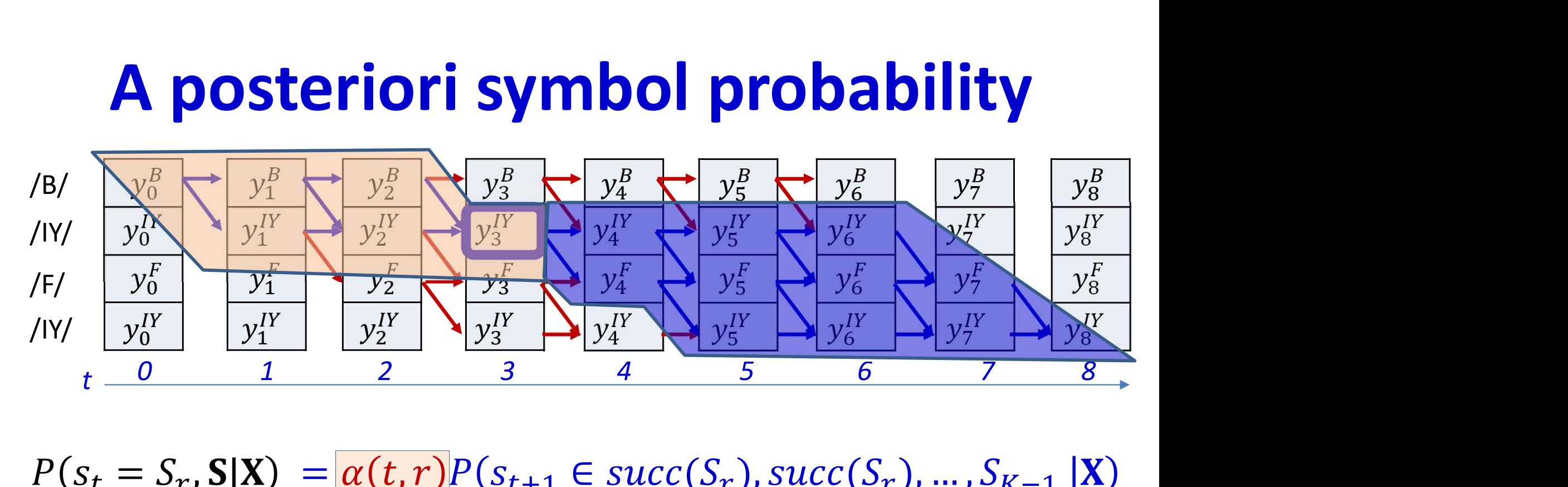

$$
P(s_t = S_r, \mathbf{S} | \mathbf{X}) = \left| \alpha(t, r) P(s_{t+1} \in succ(S_r), succ(S_r), ..., S_{K-1} | \mathbf{X}) \right|
$$

- We will call the first term the forward probability  $\alpha(t,r)$
- We will call the second term the backward probability  $\beta(t,r)$

We have seen how to compute this

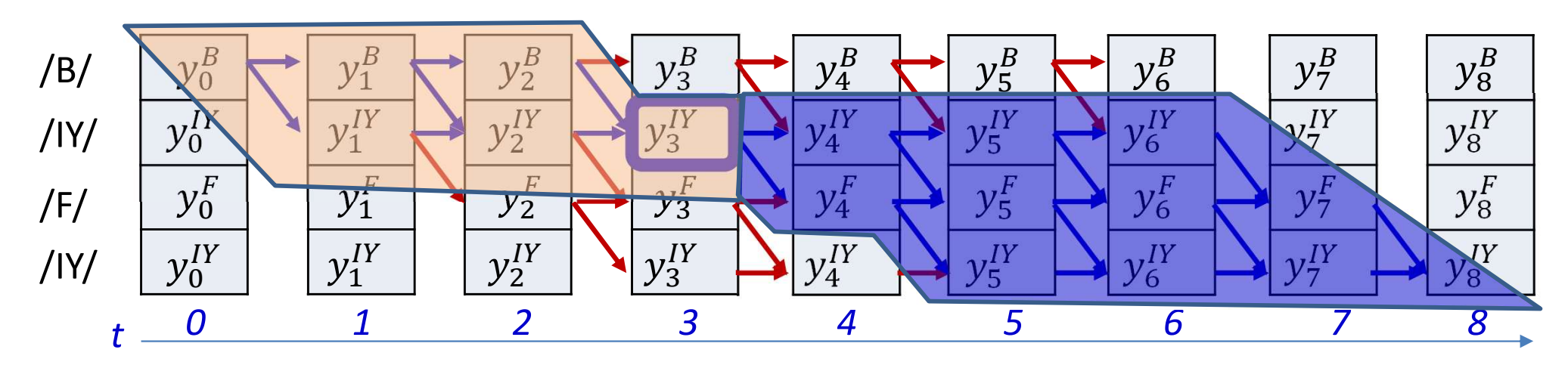

$$
P(s_t = S_r, \mathbf{S} | \mathbf{X}) = \left[ \alpha(t, r) P(s_{t+1} \in succ(S_r), succ(S_r), \dots, S_{K-1} | \mathbf{X}) \right]
$$

- We will call the first term the forward probability  $\alpha(t,r)$
- We will call the second term the backward probability  $\bullet$  $\beta(t,r)$

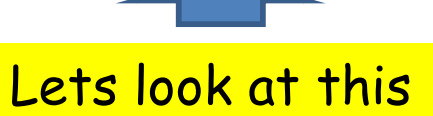

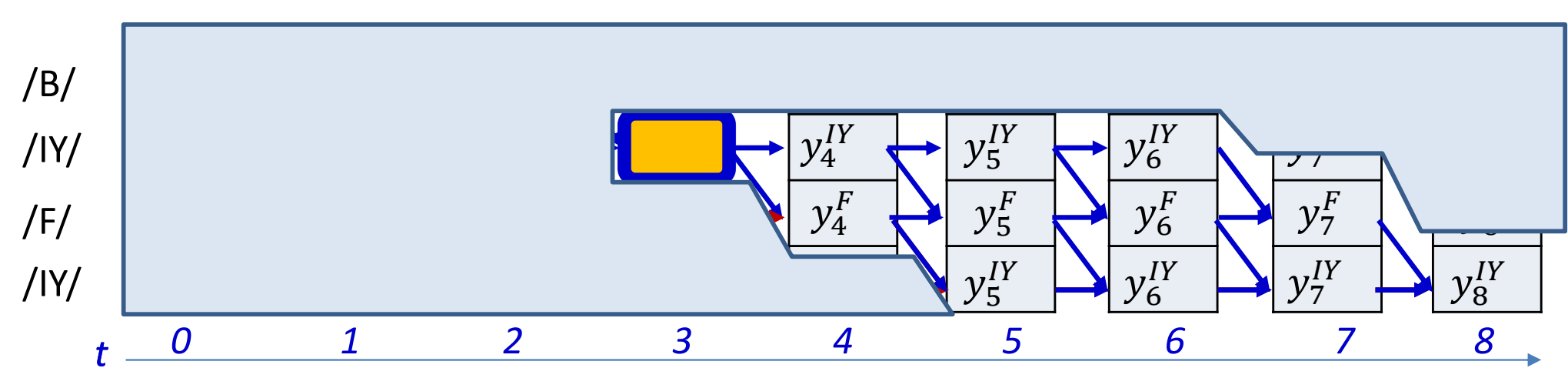

 $\beta(t,r)$  is the probability of the exposed subgraph, not including the orange  $\bullet$ shaded box

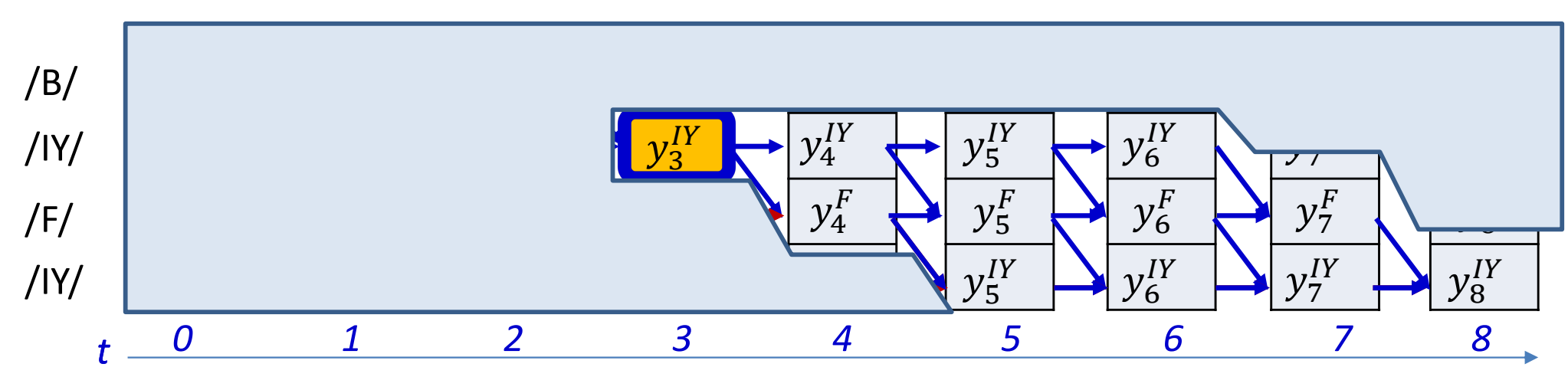

- $\beta(t,r)$  is the probability of the exposed subgraph, not including the orange shaded box
- For convenience, let us include the box in the graph, and factor it out later  $\hat{\beta}(t,r)$  = probability of graph including node at (t,r)

$$
\beta(t,r) = \frac{1}{y_t^{S_r}} \hat{\beta}(t,r)
$$

We will develop an algorithm to compute  $\hat{\beta}(t,r)$  and compute  $\beta(t,r)$  from it by dividing out  $y_t^{S_r}$  later 57

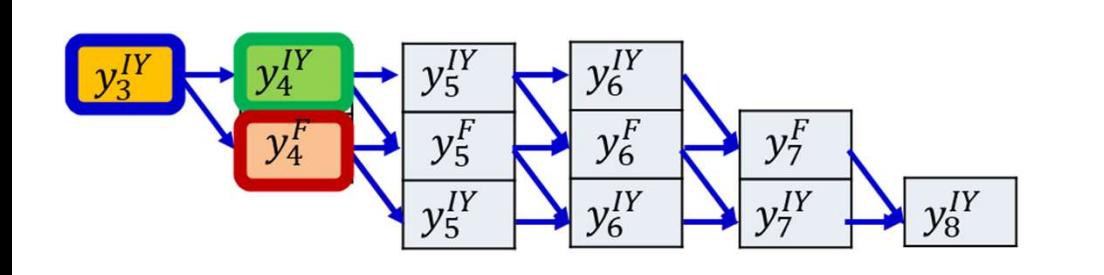

### **BIYDIY**

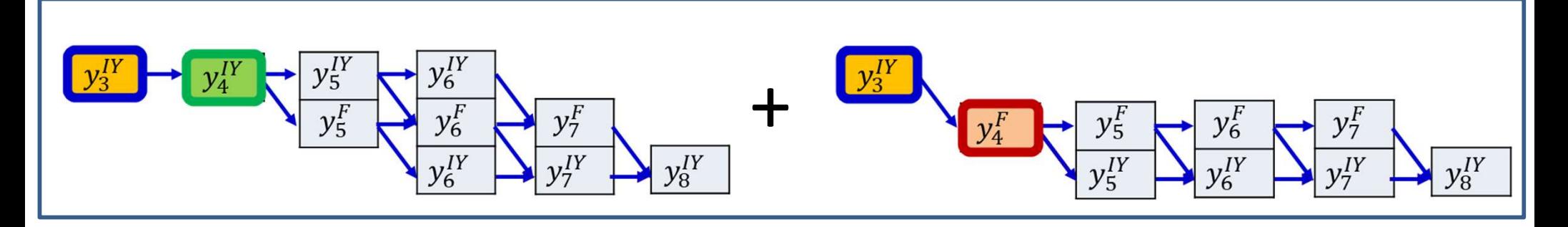

- Using the same logic as in the forward algorithm:  $\hat{\beta}(3, IY)$ 
	- $y_3^{IY}P$ (subgraph starting at (4,IY)) +  $y_3^{IY}P$ (subgraph starting at (4,F))

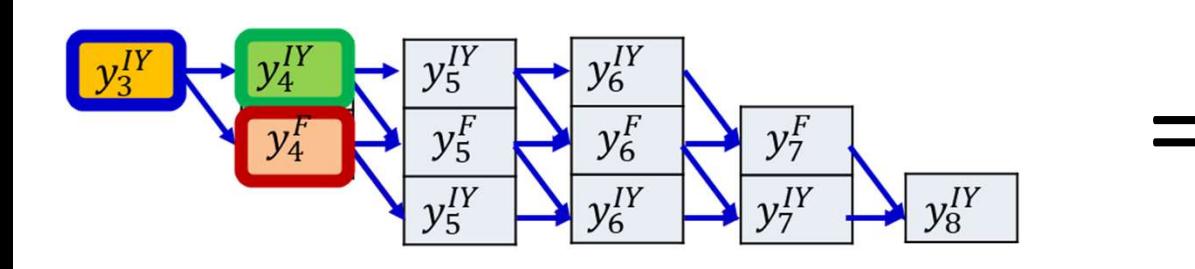

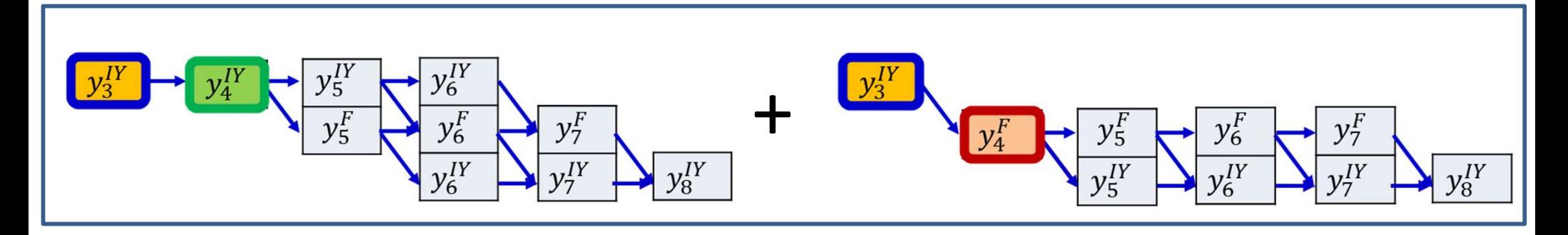

- Using the same logic as in the forward algorithm:  $\hat{\beta}(3, IY)$ 
	- $y_3^{IY}P$ (subgraph starting at (4,IY)) +  $y_3^{IY}P$ (subgraph starting at (4,F))
- We recognize these terms:

$$
\hat{\beta}(3, IY) = y_3^{IY} (\hat{\beta}(3, IY) + \hat{\beta}(4, F))
$$

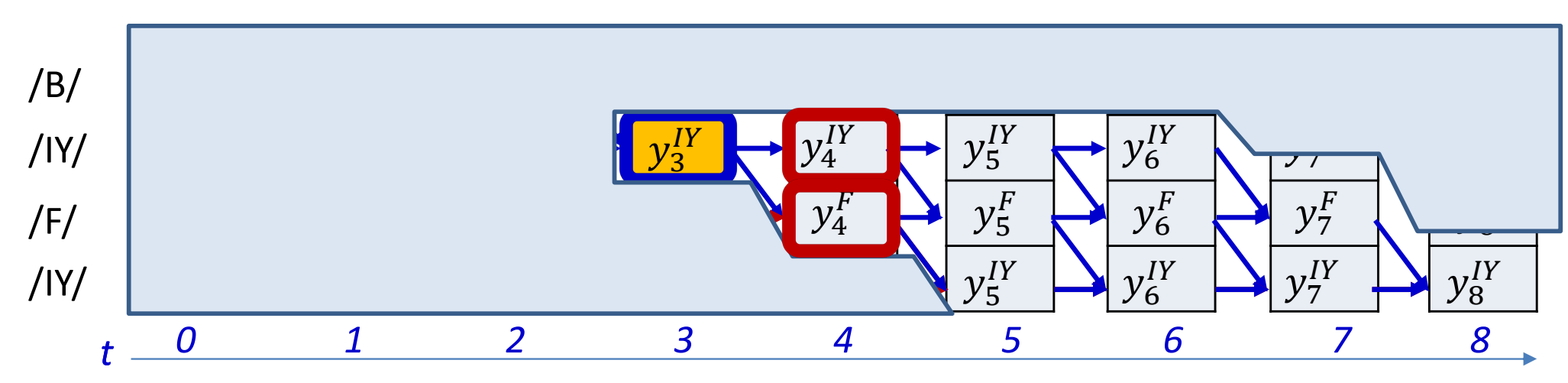

$$
\hat{\beta}(t,r) = y_t^{S_r} \sum_{q \in succ(r)} \hat{\beta}(t+1,q)
$$

- The  $\hat{\beta}(t,r)$  is the total probability of the subgraph shown - *Including* the node at (t,r)
- The  $\hat{\beta}(t,r)$  terms at any time t are defined recursively in terms of the  $\hat{\beta}(t+1,q)$  terms at the next time

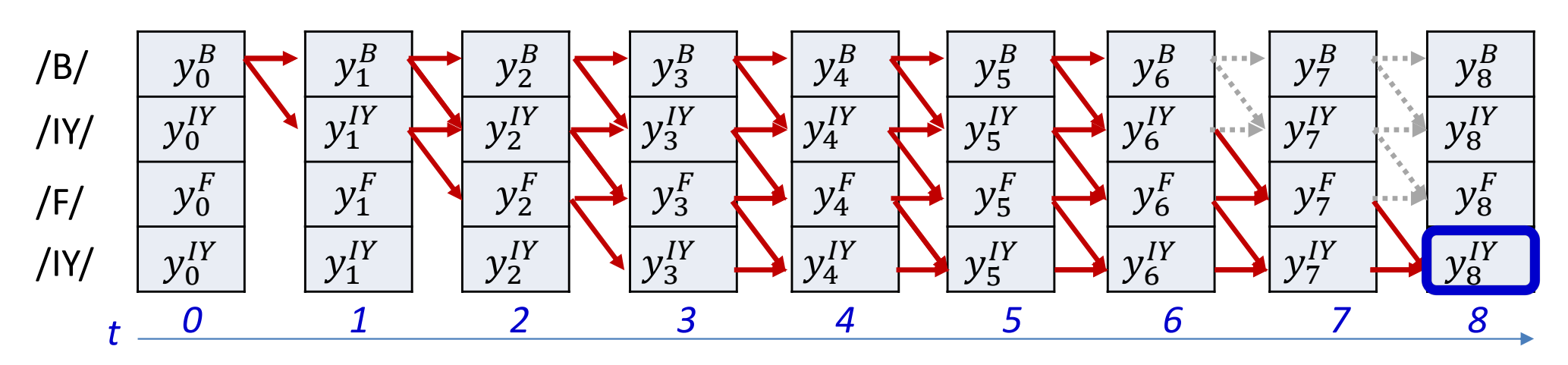

Entire backward algorithm:  $\bullet$ 

- Note: some nodes (bottom row) have more successors than others

Initialization:  $\bullet$ 

$$
\hat{\beta}(T-1, K-1) = y_{T-1}^{S(K-1)}, \ \hat{\beta}(T-1, r) = 0, \ r < K-1
$$

for  $t = T - 2$  downto 0  $\bullet$ for  $r = K - 1 ... 0$ 

$$
\hat{\beta}(t,r) = y_t^{S(r)} \sum_{q \in succ(r)} \hat{\beta}(t+1,q)
$$

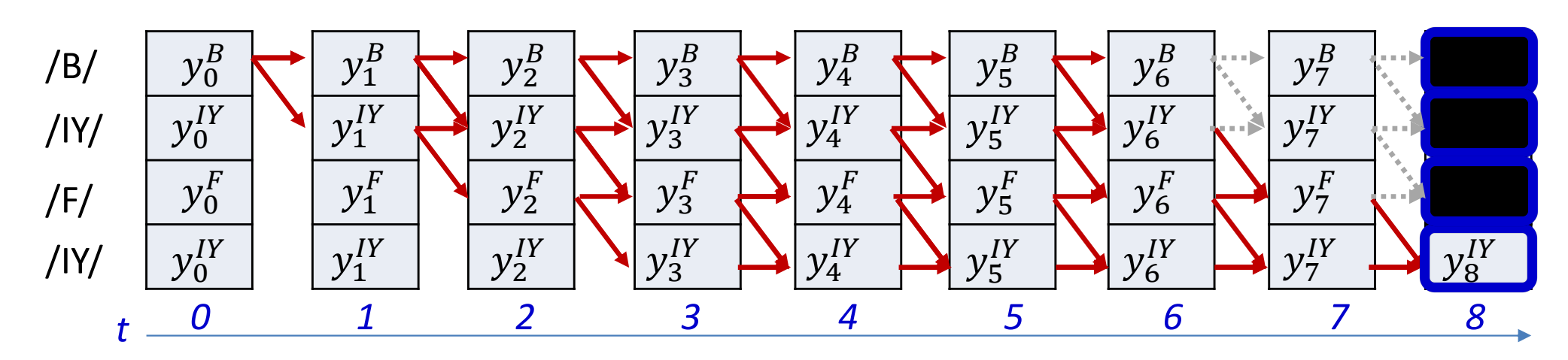

Initialization:  $\bullet$ 

$$
\hat{\beta}(T-1, K-1) = y_{T-1}^{S(K-1)}, \ \hat{\beta}(T-1, r) = 0, \ r < K-1
$$

• for  $t = T - 2$  downto 0 for  $r = K - 1 ... 0$ 

$$
\hat{\beta}(t,r) = y_t^{S(r)} \sum_{q \in succ(r)} \hat{\beta}(t+1,q)
$$

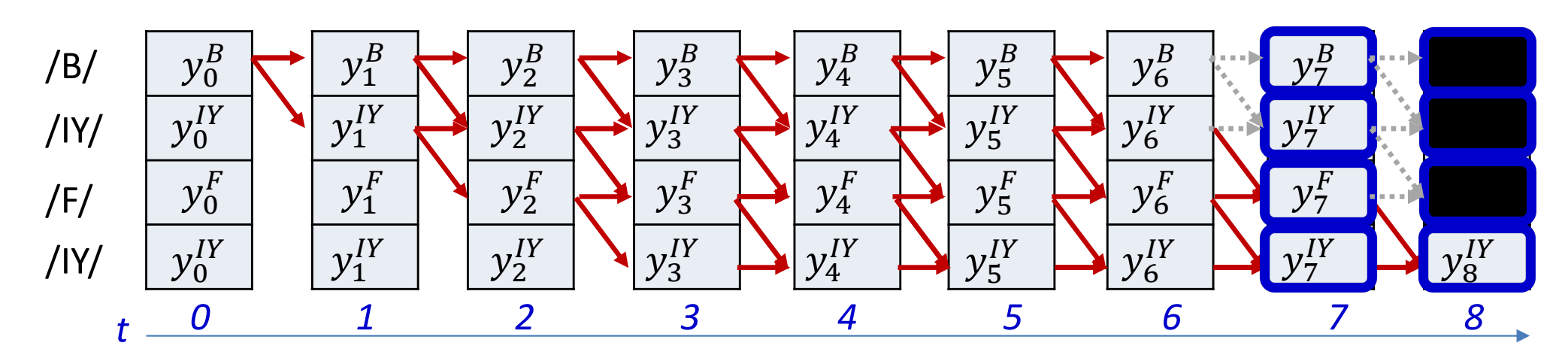

Initialization:  $\bullet$ 

$$
\hat{\beta}(T-1, K-1) = y_{t+1}^{S(K-1)}, \hat{\beta}(T-1, r) = 0, r < K-1
$$

for  $t = T - 2$  downto 0  $\bullet$ for  $r = K - 1 ... 0$  $\hat{\beta}(t,r) = y_t^{S(r)}$   $\sum \hat{\beta}(t+1,q)$  $q\in succ(r)$ 

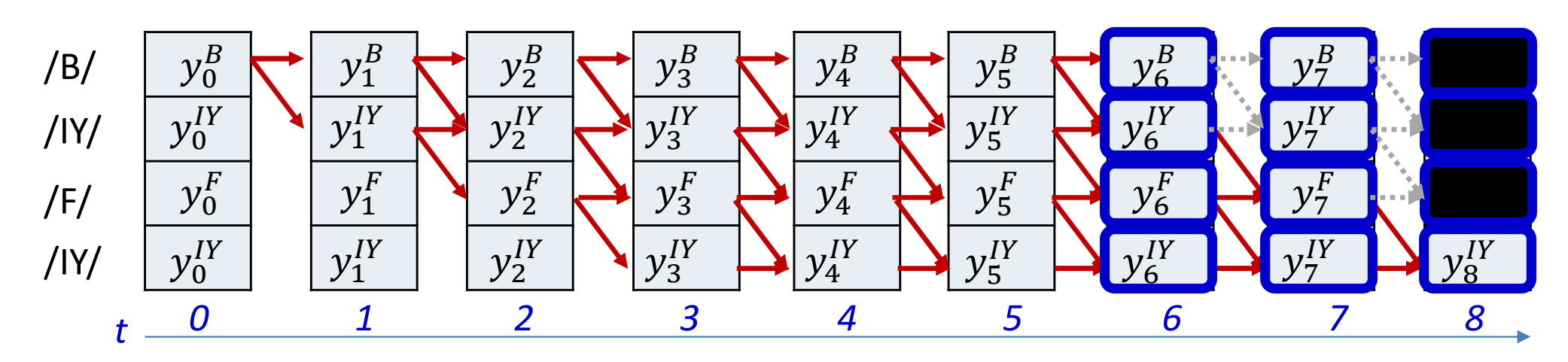

Initialization:  $\bullet$ 

$$
\hat{\beta}(T-1, K-1) = y_{t+1}^{S(K-1)}, \hat{\beta}(T-1, r) = 0, r < K-1
$$

for  $t = T - 2$  downto 0  $\bullet$ for  $r = K - 1 ... 0$  $\hat{\beta}(t,r) = y_t^{S(r)}$   $\sum \hat{\beta}(t+1,q)$  $q\in succ(r)$ 

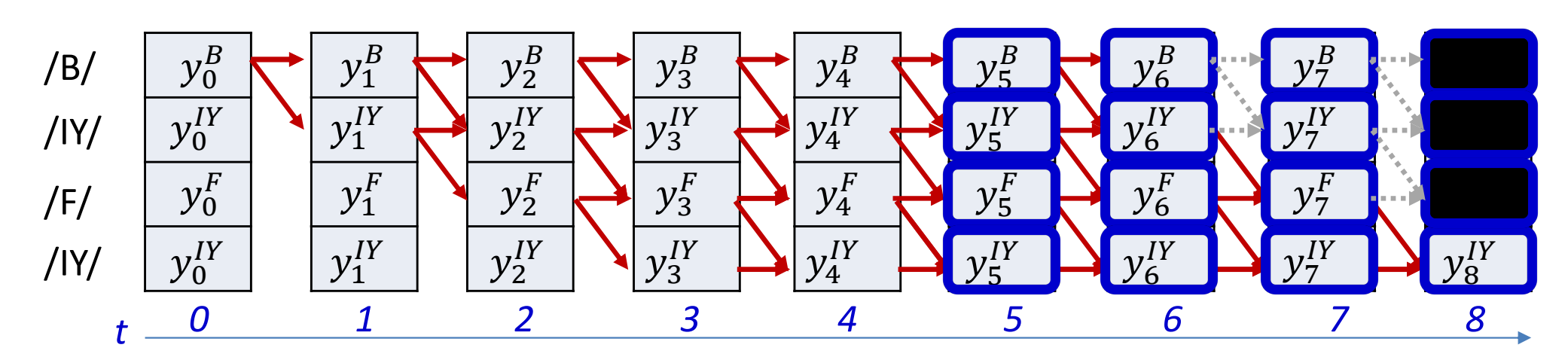

Initialization:  $\bullet$ 

$$
\hat{\beta}(T-1, K-1) = y_{t+1}^{S(K-1)}, \hat{\beta}(T-1, r) = 0, r < K-1
$$

for  $t = T - 2$  downto 0  $\bullet$ for  $r = K - 1 ... 0$  $\hat{\beta}(t,r) = y_t^{S(r)}$   $\sum \hat{\beta}(t+1,q)$  $q\in succ(r)$ 

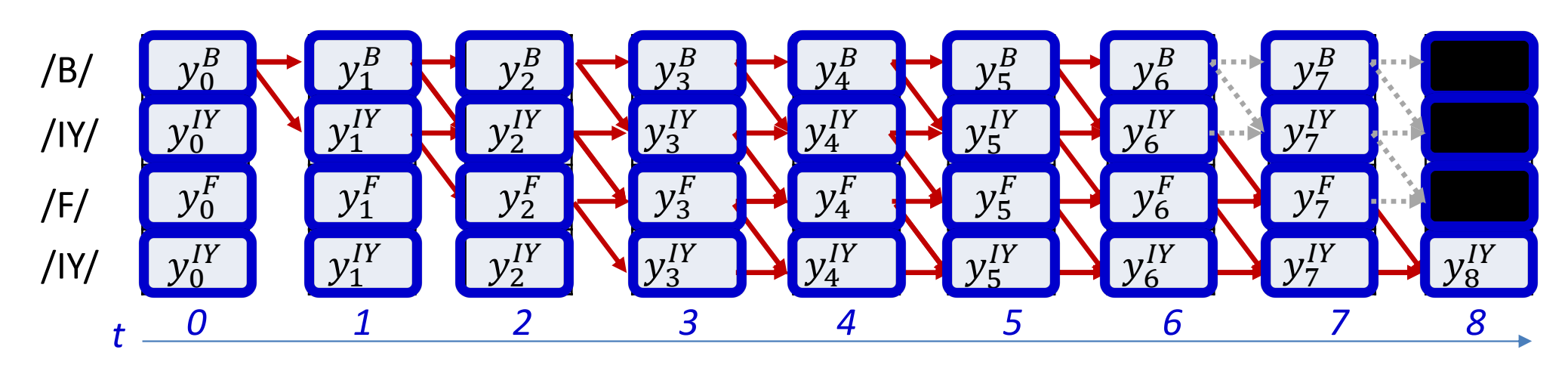

Initialization:  $\bullet$ 

$$
\hat{\beta}(T-1, K-1) = y_{t+1}^{S(K-1)}, \hat{\beta}(T-1, r) = 0, r < K-1
$$

 $q\in succ(r)$ 

for  $t = T - 2$  downto 0  $\bullet$ for  $r = K - 1 ... 0$  $\hat{\beta}(t,r) = y_t^{S(r)}$   $\sum \hat{\beta}(t+1,q)$ 

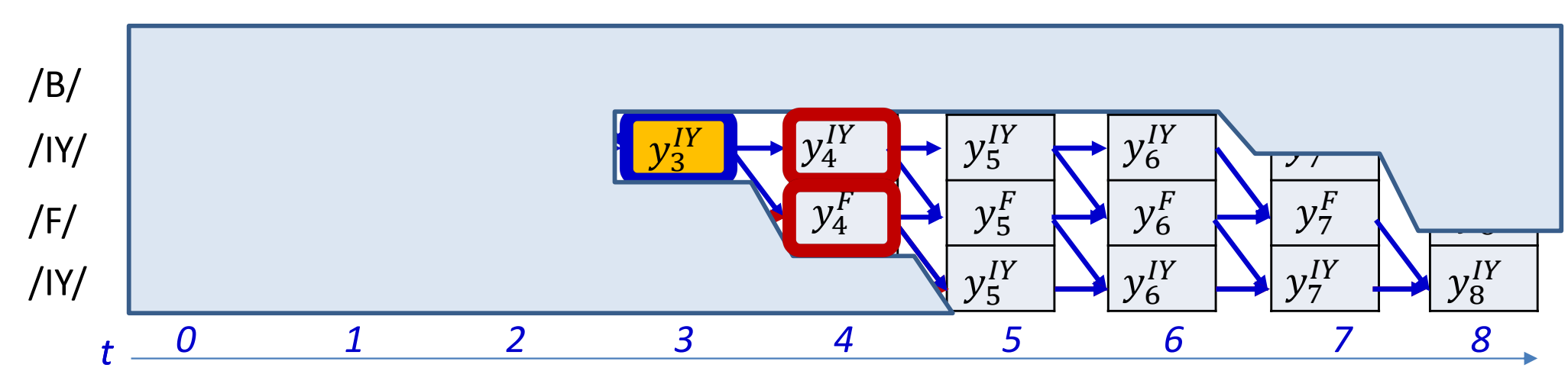

- This recursion gives us  $\hat{\beta}(t,r)$  which includes the node at  $(t,r)$
- The actual backward probability is obtained as

$$
\beta(t,r)=\frac{1}{y_t^{S_r}}\hat{\beta}(t,r)
$$

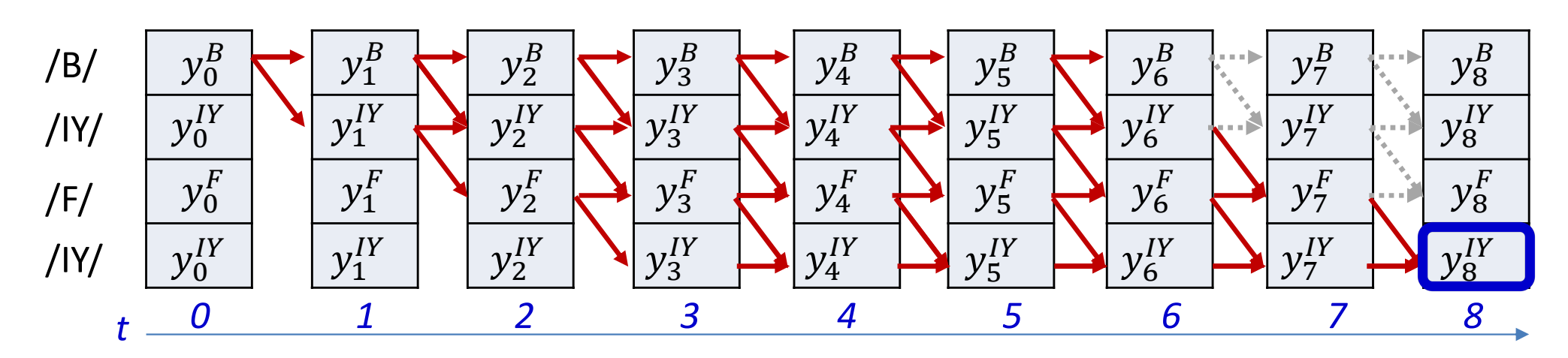

Initialization:  $\bullet$ 

$$
\hat{\beta}(T-1, K-1) = y_{T-1}^{S(K-1)}, \ \hat{\beta}(T-1, r) = 0, \ r < K-1
$$

for  $t = T - 2$  downto 0  $\bullet$ 

for  $r = K - 1 ... 0$ 

$$
\hat{\beta}(t,r) = y_t^{S(r)} \sum_{q \in succ(r)} \hat{\beta}(t+1,q)
$$

$$
\beta(t,r) = \frac{1}{y_t^{S(r)}} \hat{\beta}(t,r)
$$

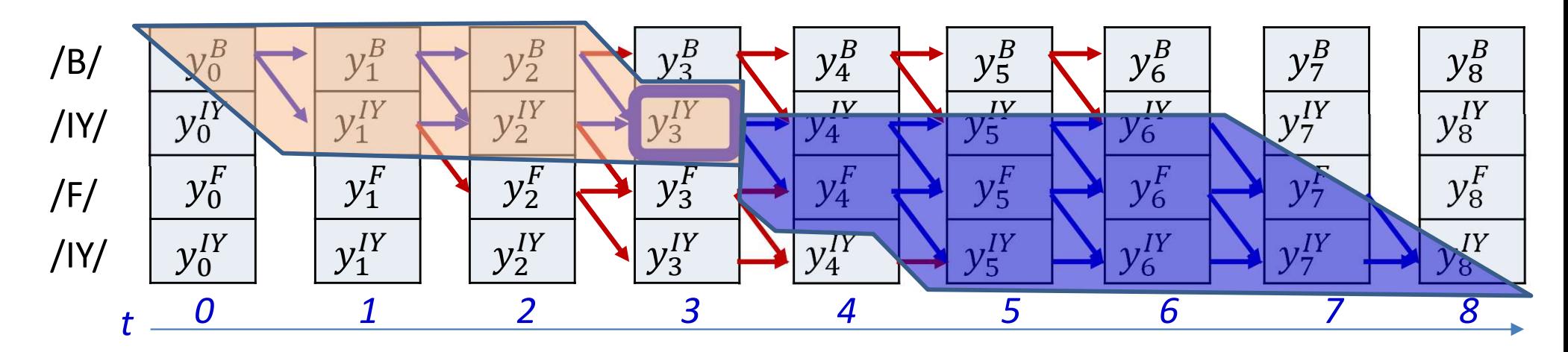

$$
P(s_t = S_r, \mathbf{S} | \mathbf{X}) = \alpha(t, r) P(blue graph)
$$

- We will call the first term the forward probability  $\alpha(t,r)$
- We will call the second term the backward probability  $\beta(t,r)$

## The joint probability

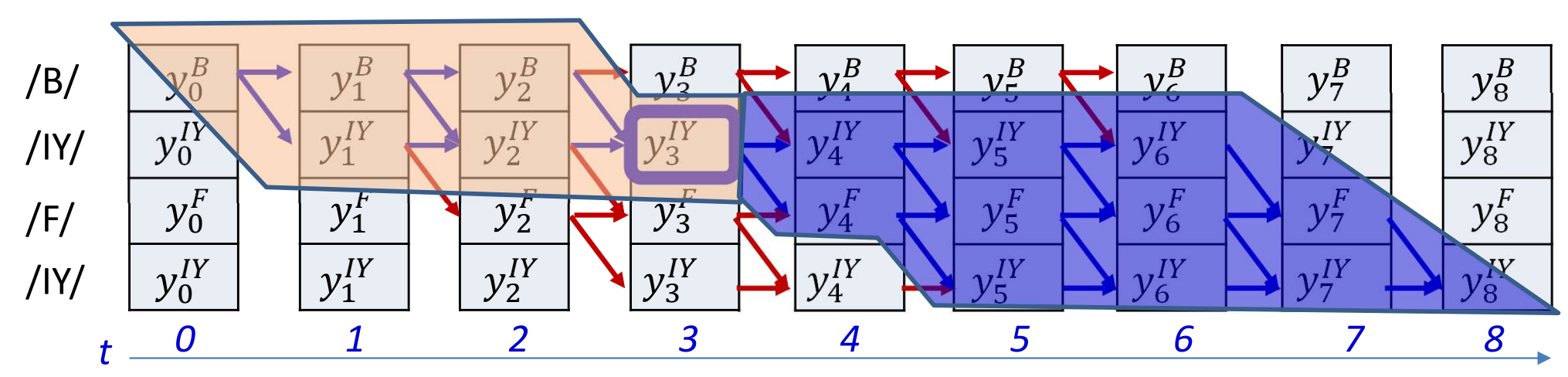

$$
P(s_t = S_r, \mathbf{S}|\mathbf{X}) = \alpha(t, r)\beta(t, r)
$$

Forward algo

• We will call the first term the  $f$ 

backwar robability We will call the second term th  $\beta(t,r)$ 

70

ard pre sility  $\alpha(t,r)$ 

**Backward algo** 

### SIMPLE BACKWARD ALGORITHM

#N is the number of symbols in the target output **SIMPLE BACKWARD ALGORITHM**<br>#N is the number of symbols in the target output<br>#S(i) is the ith symbol in target output<br>#y(t,i) is the output of the network for the ith symbol at<br>#T = length of input<br>#First create output ta **SIMPLE BACKWARD ALGORITHM**<br>#N is the number of symbols in the target output<br>#S(i) is the ith symbol in target output<br>#y(t,i) is the output of the network for the ith symbol at time t<br>#T = length of input<br>#First create out #T = length of input **SIMPLE BACKWARI**<br>#N is the number of symbols in the targ<br>#S(i) is the ith symbol in target outpu<br>#y(t,i) is the output of the network fo<br>#T = length of input<br>#First create output table<br>For i = 1:N<br>\$(1:T,i) = y(1:T, S(i))

#First create output table  $s(1:T,i) = y(1:T, S(i))$ 

#### #The backward recursion to compute betahat

```
# First, at t = T
betaA(t,T,N) = S(T,N)betahat(T, 1:N-1) = 0#y(t,i) is the output of the network for the ith sym<br>#T = length of input<br>#T = length of input<br>#T = length of input<br>#T = length of input<br>#T = length of input<br>#T = length of input<br>#T = length of input<br>f<br>#The backward rec
             betahat(t,N) = s(t,N) * betahat(t+1,N)st create output table<br>
i = 1:N<br>
s(1:T, i) = y(1:T, S(i))<br>
backward recursion to compute betahat<br>
rst, at t = T<br>
hat(T,N) = s(T,N)<br>
hat(T,1:N-1) = 0<br>
t = T-1 downto 1<br>
betahat(t,N) = s(t,N)*betahat(t+1,N)<br>
for i = N-1 dow
                                  betahat(t,i) = s(t,i) * (betahat(t+1,i) + betahat(t+1,i+1))#The backward recursion to compute betahat<br>
#The backward recursion to compute betahat<br>
# First, at t = T<br>
betahat (T,N) = s (T,N)<br>
betahat (T,1:N-1) = 0<br>
for t = T-1 downto 1<br>
betahat (t,N) = s (t,N) *betahat (t+1,N)<br>
fo
              backward recursion to compute betahat<br>
rst, at t = T<br>
hat (T, N) = s(T, N)<br>
hat (T, 1:N-1) = 0<br>
t = T-1 downto 1<br>
betahat (t, N) = s(t, N) * \text{beta}(t+1, N)<br>
for i = N-1 downto 1<br>
betahat (t, i) = s(t, i) * (\text{beta}(t+1, i) + \text{beta})<br>
pute beta from
            ahat (T, N) = s(T, N)<br>
that (T, 1:N-1) = 0<br>
that (T, N) = s(t, N) * \text{betaat}(t+1, N)<br>
for i = N-1 downto 1<br>
be tahat (t, i) = s(t, i) * (\text{betaat}(t+1, i) + \text{betaat}(t+1, i+1))<br>
mpute beta from betahat<br>
t = T downto 1<br>
for i = N downto 1<br>
for i = N downto
```
#### #Compute beta from betahat

```
beta(t,i) = betahat(t,i)/s(t,i)
```
Using 1..N and 1..T indexing, instead of 0..N-1, 0..T-1, for convenience of notation

### BACKWARD ALGORITHM

#N is the number of symbols in the target output **BACKWARD ALGORITHM**<br>#N is the number of symbols in the target output<br>#S(i) is the ith symbol in target output<br>#y(t,i) is the output of the network for the ith symbol at<br>#T = length of input<br>#The backward recursion for bet **BACKWARD ALGORITHM**<br>#N is the number of symbols in the target output<br>#S(i) is the ith symbol in target output<br>#T(t,i) is the output of the network for the ith symbol at time t<br>#T = length of input<br>#The backward recursion #T = length of input

#### #The backward recursion for betahat

 $#$  First, at t = T betahat $(T,N) = V(T,S(N))$ betahat $(T, 1:N-1) = 0$ **BACKWARD ALGORITHM**<br> **#N** is the number of symbols in the target output<br> **#S**(i) is the ith symbol in target output<br> **#T-1** length of input<br> **#T-1 length of input**<br> **#T-1 downto 1**<br> **#T-1 downto 1**<br>
betahat (T, N) = y(T, betahat(t,N) =  $y(t, S(N))$  \*betahat(t+1,N) s the number of symbols in the target output<br>) is the ith symbol in target output<br>,i) is the output of the network for the ith symbol<br>length of input<br>backward recursion for betahat<br>rst, at  $t = T$ <br>hat  $(T, N) = y(T, S(N))$ <br>hat  $(T,$ betahat(t,i) =  $y(t, S(i)) * (betahat(t+1,i) + betahat(t+1,i+1))$ #The backward recursion for betahat<br>
#The backward recursion for betahat<br>
#First, at  $t = T$ <br>
betahat  $(T, N) = y(T, S(N))$ <br>
betahat  $(T, 1:N-1) = 0$ <br>
for  $t = T-1$  downto 1<br>
betahat  $(t, N) = y(t, S(N)) * \text{betaat } (t+1, N)$ <br>
for  $i = N-1$  downto 1<br>
be **backward recursion for betahat**<br>
rst, at  $t = T$ <br>
hat  $(T, N) = y(T, S(N))$ <br>
hat  $(T, 1:N-1) = 0$ <br>  $t = T-1$  downto 1<br>
betahat  $(t, N) = y(t, S(N)) * \text{betaat } (t+1, N)$ <br>
for  $i = N-1$  downto 1<br>
betahat  $(t, i) = y(t, S(i)) * (\text{betaat } (t+1, i) + b)$ <br> **pute beta from b** 

#### #Compute beta from betahat

```
beta(t,i) = betahat(t,i)/y(t,S(i))
```
Without explicitly composing the output table

Using 1..N and 1..T indexing, instead of 0..N-1, 0..T-1, for convenience of notation
#### The posterior probability

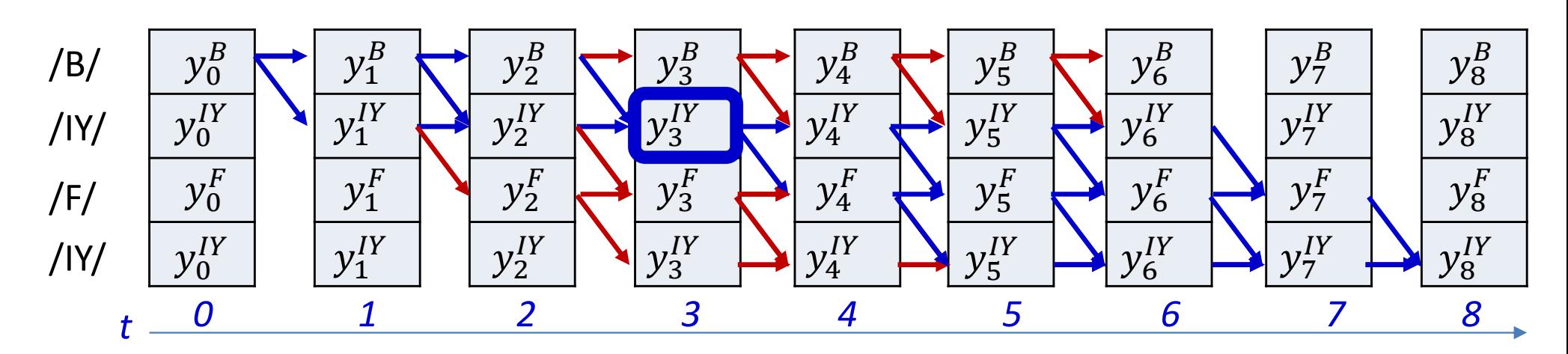

$$
P(s_t = S_r, \mathbf{S}|\mathbf{X}) = \alpha(t, r)\beta(t, r)
$$

• The *posterior* is given by

$$
P(s_t = S_r | \mathbf{S}, \mathbf{X}) = \frac{P(s_t = S_r, \mathbf{S} | \mathbf{X})}{\sum_{S'_r} P(s_t = S'_r, \mathbf{S} | \mathbf{X})} = \frac{\alpha(t, r) \beta(t, r)}{\sum_{r'} \alpha(t, r') \beta(t, r')}
$$

#### The posterior probability

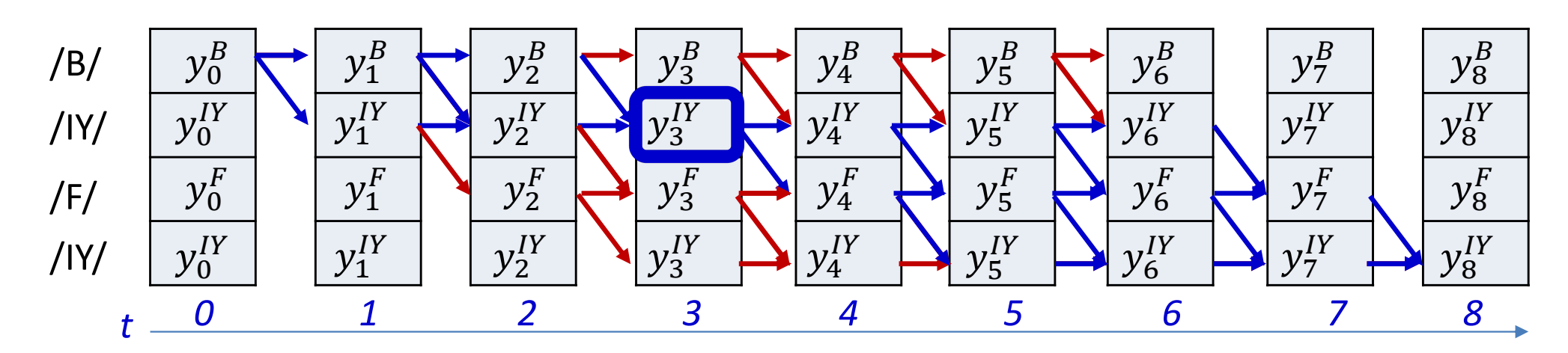

• Let the posterior  $P(s_t = S_r | \mathbf{S}, \mathbf{X})$  be represented by  $\gamma(t,r)$ 

$$
\gamma(t,r) = \frac{\alpha(t,r)\beta(t,r)}{\sum_{r'}\alpha(t,r')\beta(t,r')}
$$

#### COMPUTING POSTERIORS

#N is the number of symbols in the target output **COMPUTING POSTERIORS**<br>#N is the number of symbols in the target output<br>#S(i) is the ith symbol in target output<br>#y(t,i) is the output of the network for the ith symbol at<br>#T = length of input<br>#Assuming the forward are com **COMPUTING POSTERIORS**<br>#N is the number of symbols in the target output<br>#S(i) is the ith symbol in target output<br>#Y(t,i) is the output of the network for the ith symbol at time t<br>#T = length of input<br>#Assuming the forward #T = length of input

```
#Assuming the forward are completed first
alpha = forward(y, S) # forward probabilities computed
beta = \texttt{backward}(y, s) # backward probabilities computed
```
#### #Now compute the posteriors

```
for t = 1:Tsumgamma(t) = 0) is the ith symbol in target output<br>
, i) is the output of the network for the length of input<br>
uming the forward are completed first<br>
a = forward(y, S) # forward probabili<br>
= backward(y, S) # backward probabili<br>
compute
               gamma(t,i) = alpha(t,i) * beta(t,i)sumgamma(t) += gamma(t, i)end
       for i=1:Ngamma(t,i) = gamma(t,i) / sumgamma(t)
```
Using 1..N and 1..T indexing, instead of  $0..N-1$ ,  $0..T-1$ , for convenience of notation

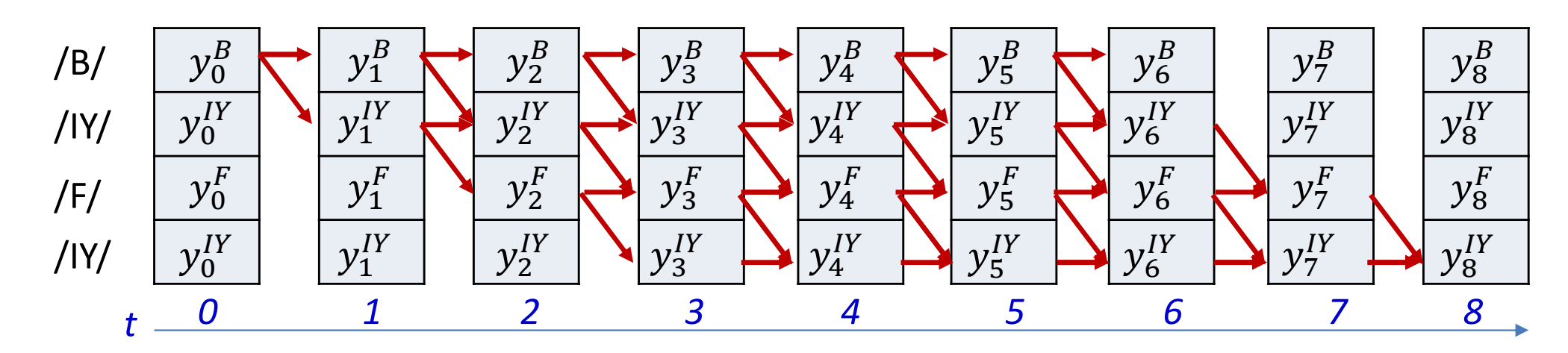

$$
DIV = -\sum_{t} \sum_{s \in S_0 \dots S_{K-1}} P(s_t = s | \mathbf{S}, \mathbf{X}) \log Y(t, s_t = s)
$$

$$
DIV = -\sum_{t} \sum_{r} \gamma(t, r) \log y_t^{S(r)}
$$

 $\mathbf{r}$ 

# Poll 3 (@1058)

Select all that are true

- The forward-backward algorithm is used to compute the a posteriori probability of aligning each symbol in the compressed sequence to each input
- These probabilities are required to compute the expected divergence across all alignments of the compressed symbol sequence to the input

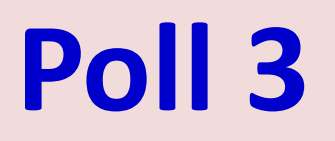

Select all that are true

- The forward-backward algorithm is used to compute the a posteriori probability of aligning each symbol in the compressed sequence to each input
- These probabilities are required to compute the expected divergence across all alignments of the compressed symbol sequence to the input

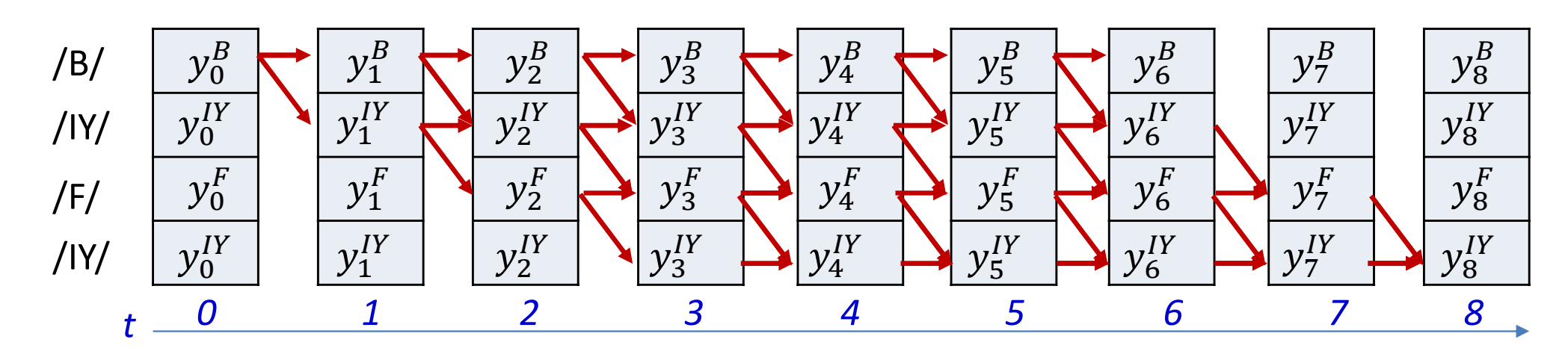

$$
DIV = -\sum_{t} \sum_{s \in S_0 \dots S_{K-1}} P(s_t = s | \mathbf{S}, \mathbf{X}) \log Y(t, s_t = s)
$$

$$
DIV = -\sum_{t} \sum_{r} \gamma(t, r) \log y_t^{S(r)}
$$

The derivative of the divergence w.r.t the output  $Y_t$  of the net at any time:

$$
\nabla_{Y_t} DIV = \begin{bmatrix} dDIV & dDIV & dDIV \\ dy_t^{s_0} & dy_t^{s_1} & \cdots & dy_t^{s_{L-1}} \end{bmatrix}
$$

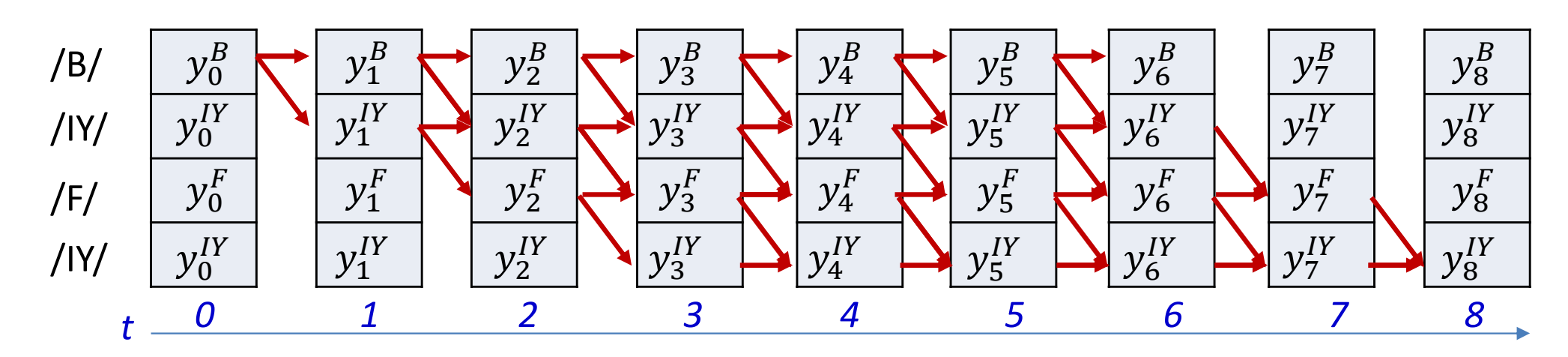

$$
DIV = -\sum_{t} \sum_{s \in S_0 \dots S_{K-1}} P(s_t = s | \mathbf{S}, \mathbf{X}) \log Y(t, s_t = s)
$$

$$
DIV = -\sum_{t} \sum_{r} \gamma(t, r) \log y_t^{S(r)}
$$

The derivative of the divergence w.r.t the output  $Y_t$  of the net at any time:

$$
V_{Y_t}DIV = \left(\frac{dDIV}{dy_t^{s_0}}\right) dDIV
$$
 ... 
$$
\left(\frac{d}{dy_t^{s_1}}\right) \dots \left(\frac{d}{dy_t^{s_1}}\right) dV_t^{s_1}
$$
 ...

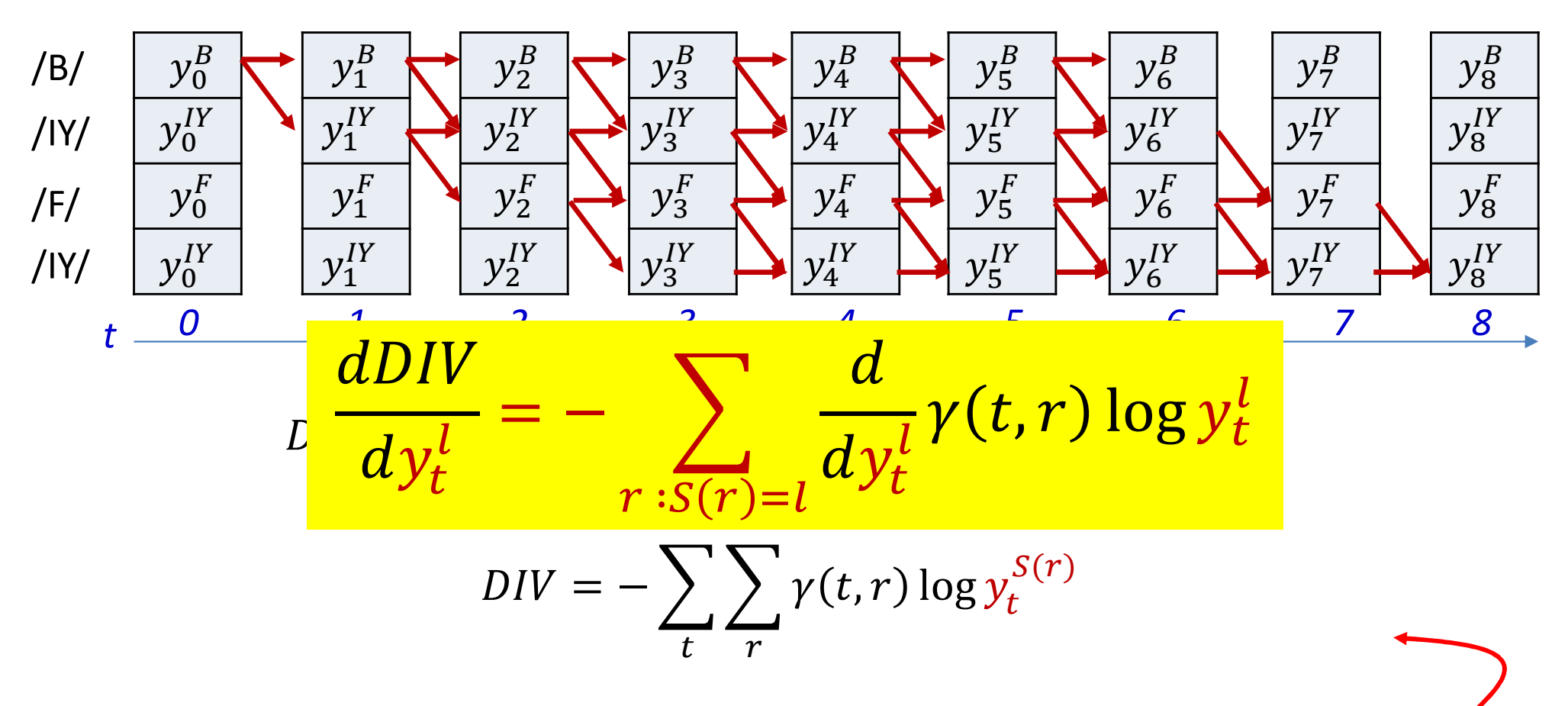

The derivative of the divergence w.r.t the output  $Y_t$  of the net at any time:

$$
V_{Y_t}DIV = \left(\frac{dDIV}{dy_t^{s_0}}\right) dDIV
$$
 ... 
$$
\left(\frac{d}{dy_t^{s_1}}\right) \dots \left(\frac{d}{dy_t^{s_1}}\right) dV_t^{s_1}
$$
 ...

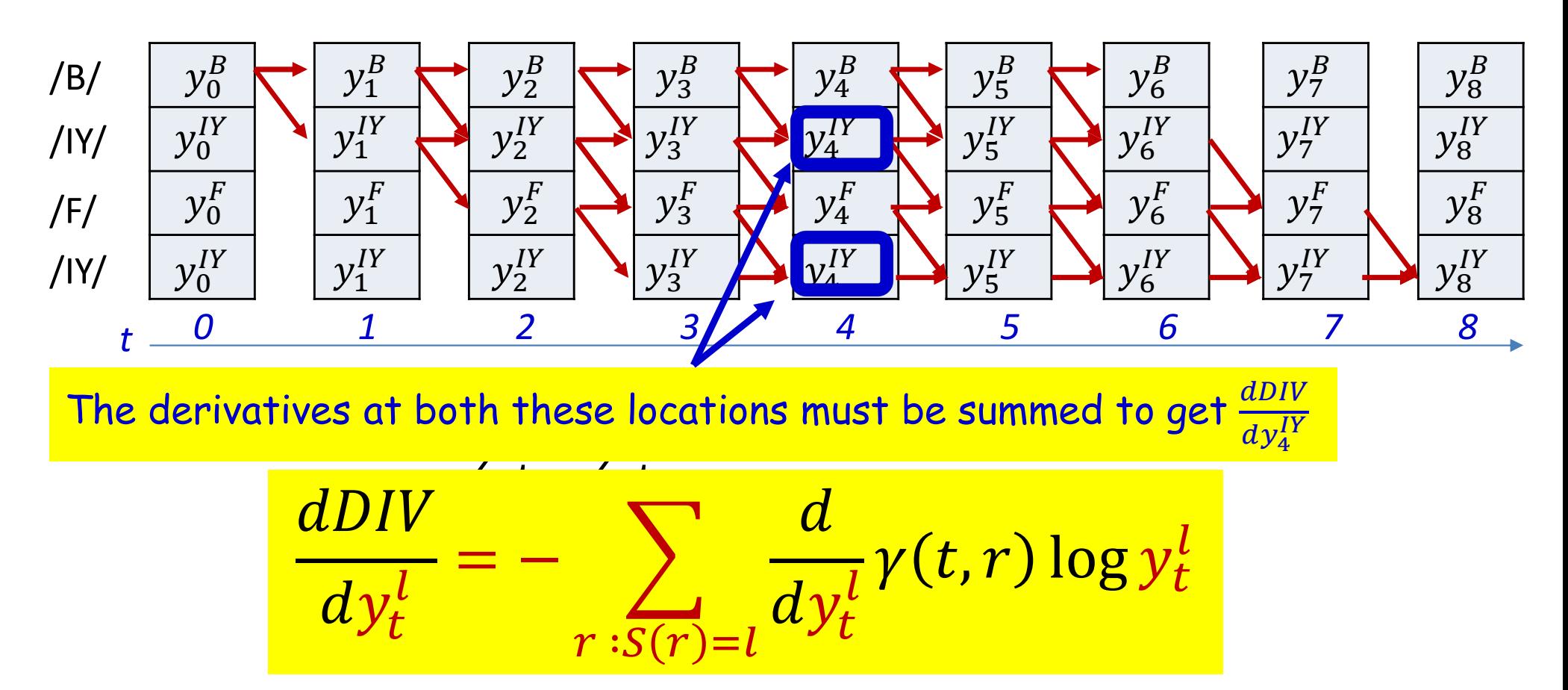

The derivative of the divergence w.r.t the output  $Y_t$  of the net at any time:

$$
\nabla_{Y_t} DIV = \left(\frac{d\rho IV}{dy_t^{s_0}}\right) \left(\frac{d\rho IV}{dy_t^{s_1}}\right) \cdots \left(\frac{d\rho IV}{dy_t^{s_{L-1}}}\right)
$$

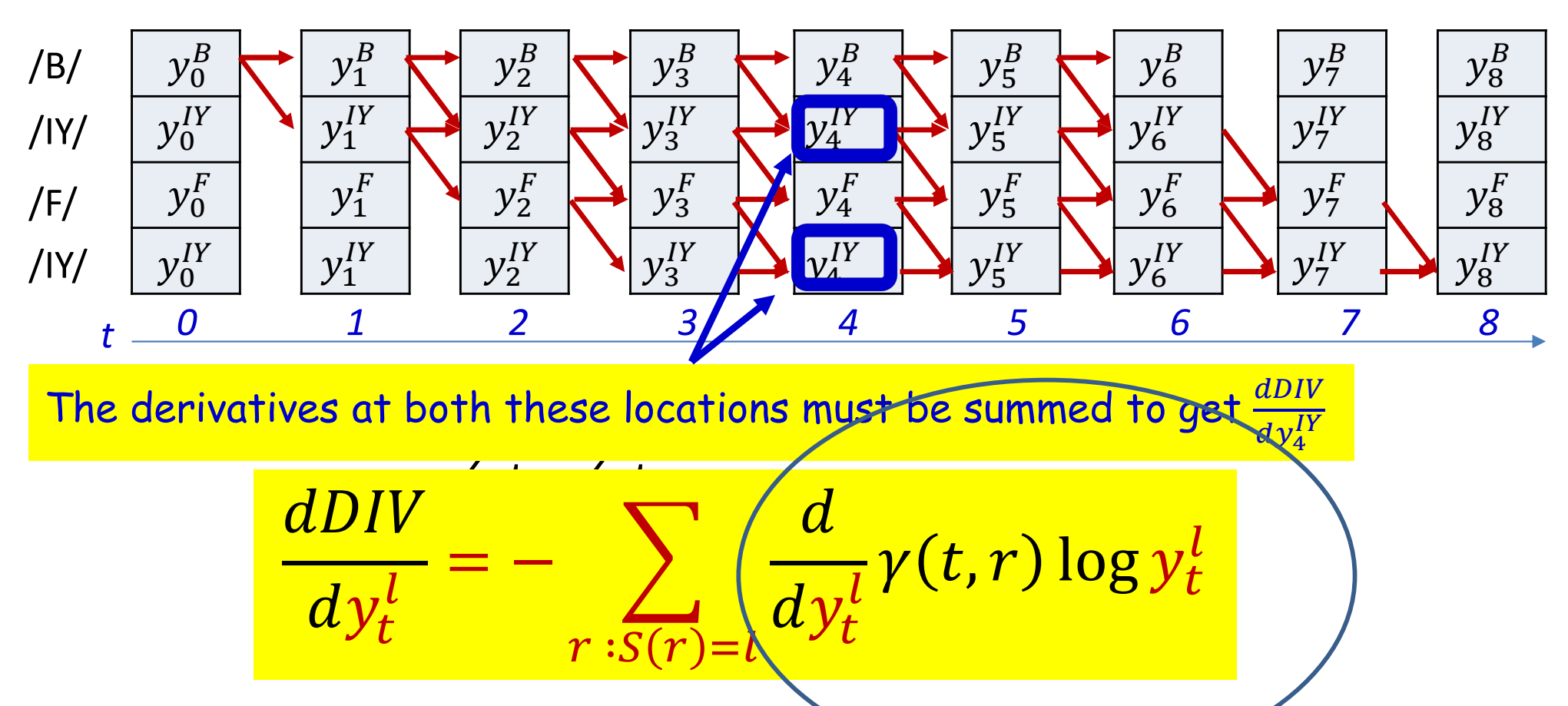

The derivative of the divergence w.r.t the output  $Y_t$  of the net at any time:

$$
\nabla_{Y_t} DIV = \left(\frac{dDIV}{dy_t^{s_0}}\right) \left(\frac{dDIV}{dy_t^{s_1}}\right) \cdots \left(\frac{dDIV}{dy_t^{s_{L-1}}}\right)
$$

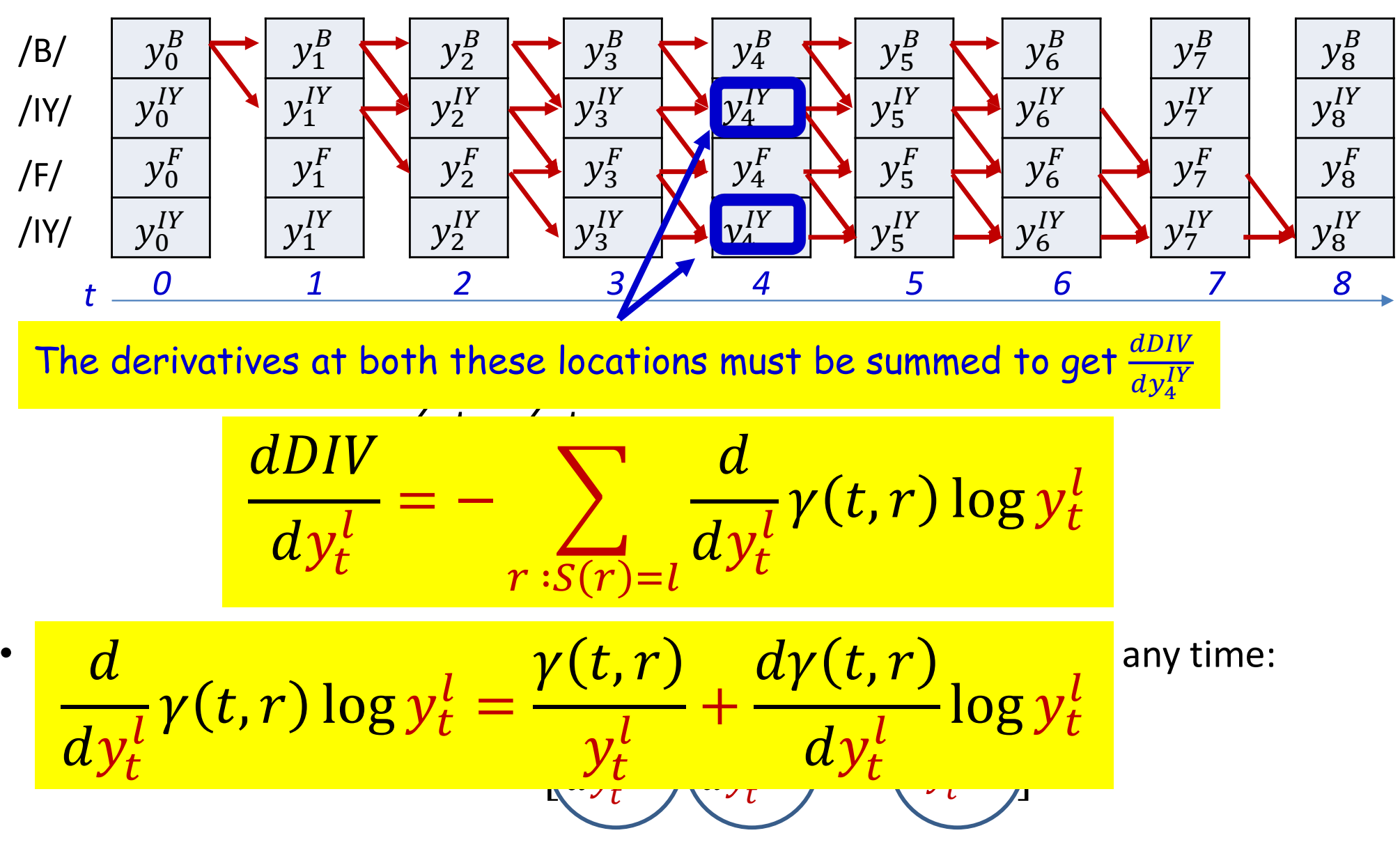

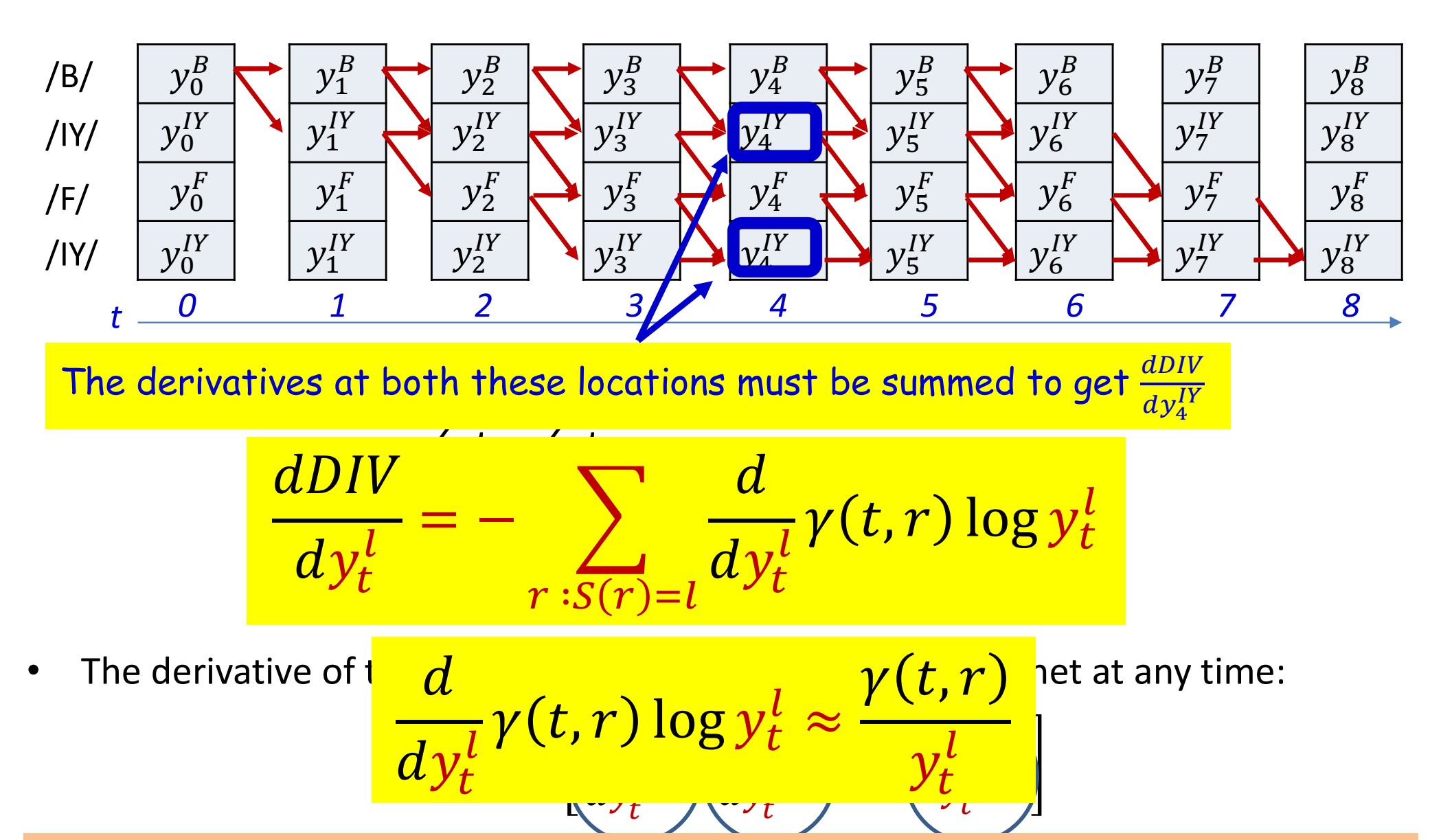

The approximation is exact if we think of this as a maximum-likelihood estimate

#### **Derivative of the expected divergence**

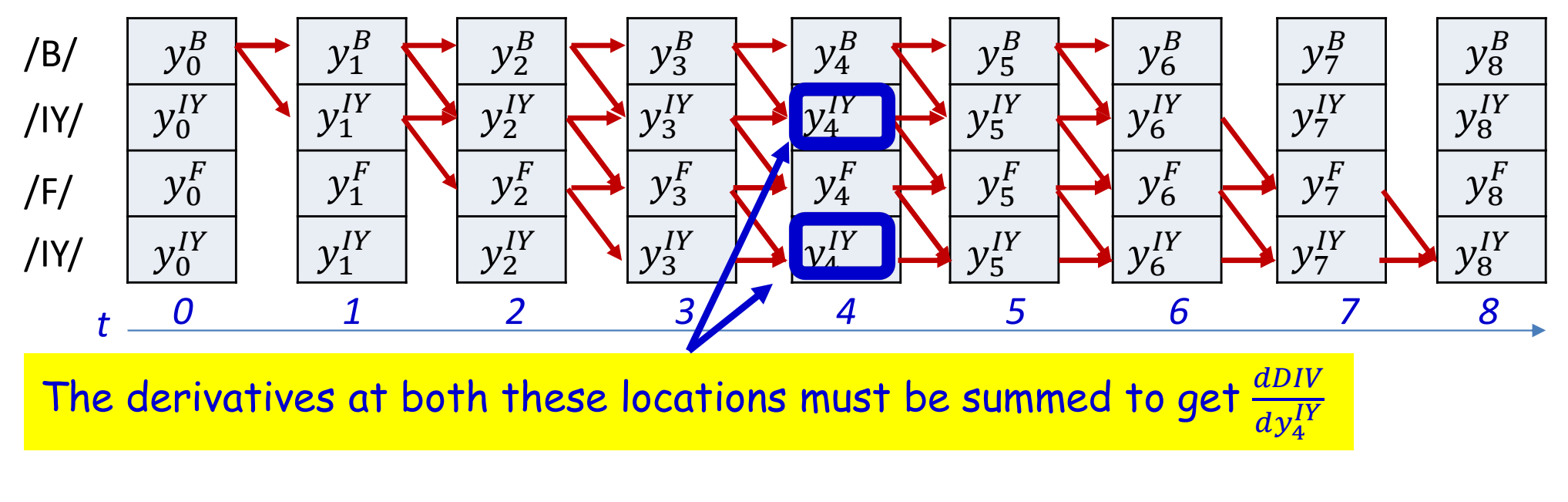

$$
DIV = -\sum_{t}\sum_{r}\gamma(t,r)\log y_t^{S(r)}
$$

The derivative of the divergence w.r.t any particular output of the network must sum over all instances of that symbol in the target sequence

$$
\frac{dDIV}{dy_t^l} = -\frac{1}{y_t^l} \sum_{r:s(r)=l} \gamma(t,r)
$$

E.g. the derivative w.r.t  $y_t^I$  will sum over both rows representing /IY/ in the above figure

#### COMPUTING DERIVATIVES

#N is the number of symbols in the target output **COMPUTING DERIVATIVES**<br>#N is the number of symbols in the target output<br>#S(i) is the ith symbol in target output<br>#y(t,i) is the output of the network for the ith symbol at<br>#T = length of input<br>#Assuming the forward are c **COMPUTING DERIVATIVES**<br>#N is the number of symbols in the target output<br>#s(i) is the ith symbol in target output<br>#y(t,i) is the output of the network for the ith symbol at time t<br>#T = length of input<br>#Assuming the forwar #T = length of input

#Assuming the forward are completed first alpha =  $forward(y, S)$  # forward probabilities computed beta =  $\texttt{backward}(y, S)$  # backward probabilities computed

```
# Compute posteriors from alpha and beta
gamma = commute posteriors(alpha, beta)
```
#### #Compute derivatives

```
for t = 1:Tdy(t,1:L) = 0 # Initialize all derivatives at time t to 0
         uming the forward are completed first<br>
a = forward(y, S) # forward probabili<br>
= backward(y, S) # backward probabili<br>
mpute posteriors from alpha and beta<br>
a = computeposteriors (alpha, beta)<br>
pute derivatives<br>
t =
                  dy(t, S(i)) -= gamma(t, i) / y(t, S(i))
```
Using 1..N and 1..T indexing, instead of 0..N-1, 0..T-1, for convenience of notation

## Overall training procedure for Seq2Seq case 1

#### /B/ /IY/ /IY/ /F/

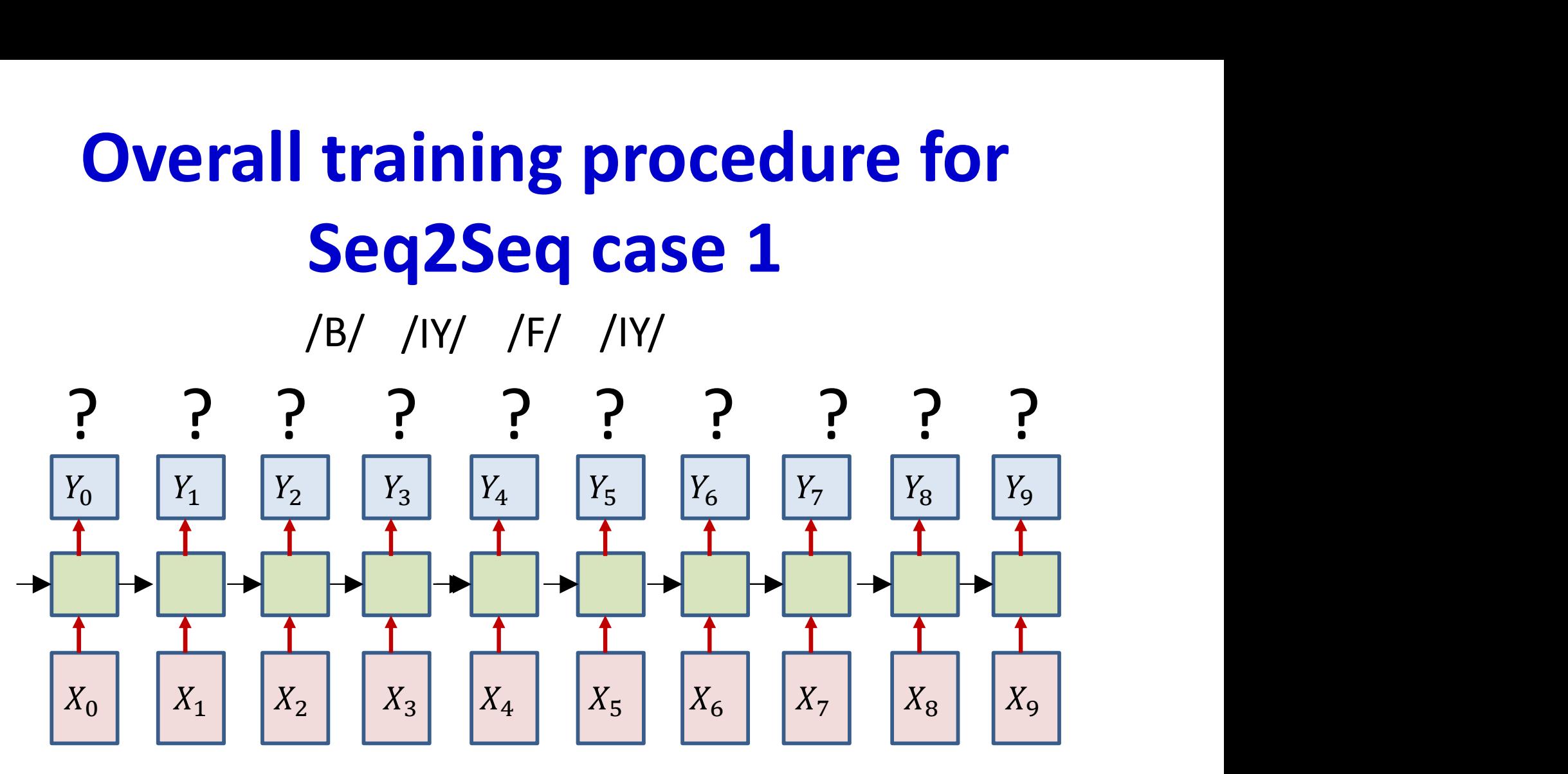

• Problem: Given input and output sequences without alignment, train models

### Overall training procedure for Seq2Seq case 1

• Step 1: Setup the network – Typically many-layered LSTM

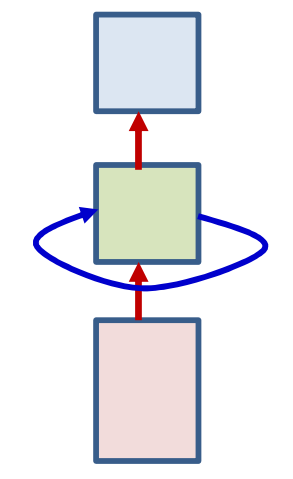

• Step 2: Initialize all parameters of the network

## Overall Training: Forward pass

- 
- **Overall Training: Fo**<br>• Foreach training instance<br>• Step 3: Forward pass. Pass the trainthe network and obtain all symbol p • Step 3: Forward pass. Pass the training instance through the network and obtain all symbol probabilities at each time

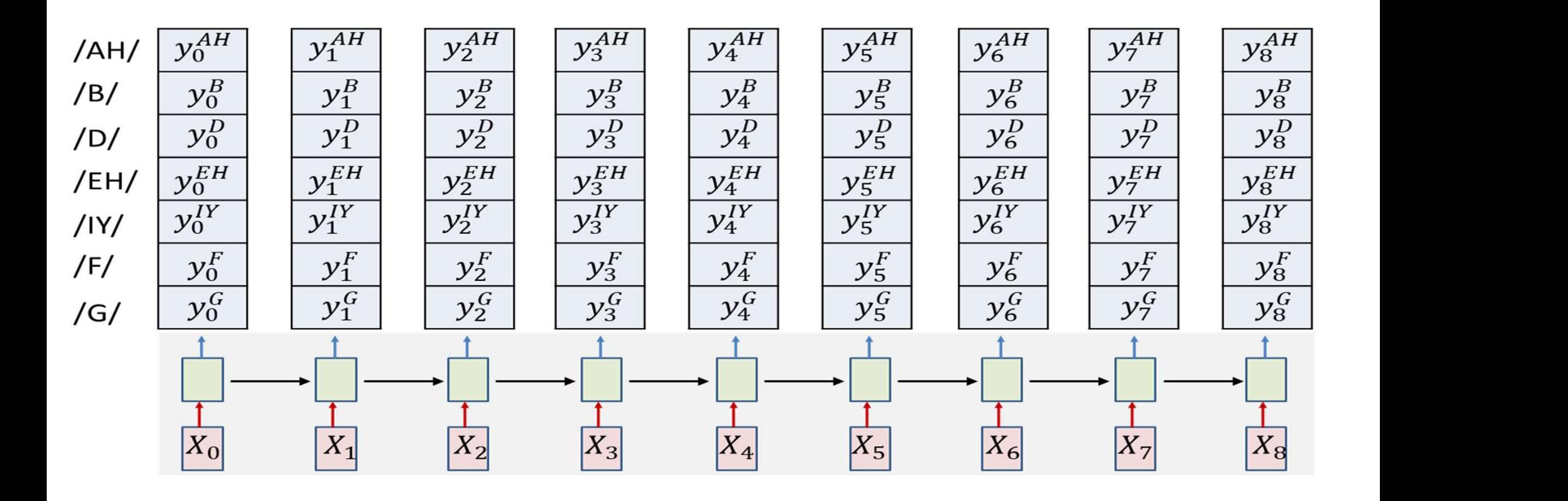

## Overall training: Backward pass

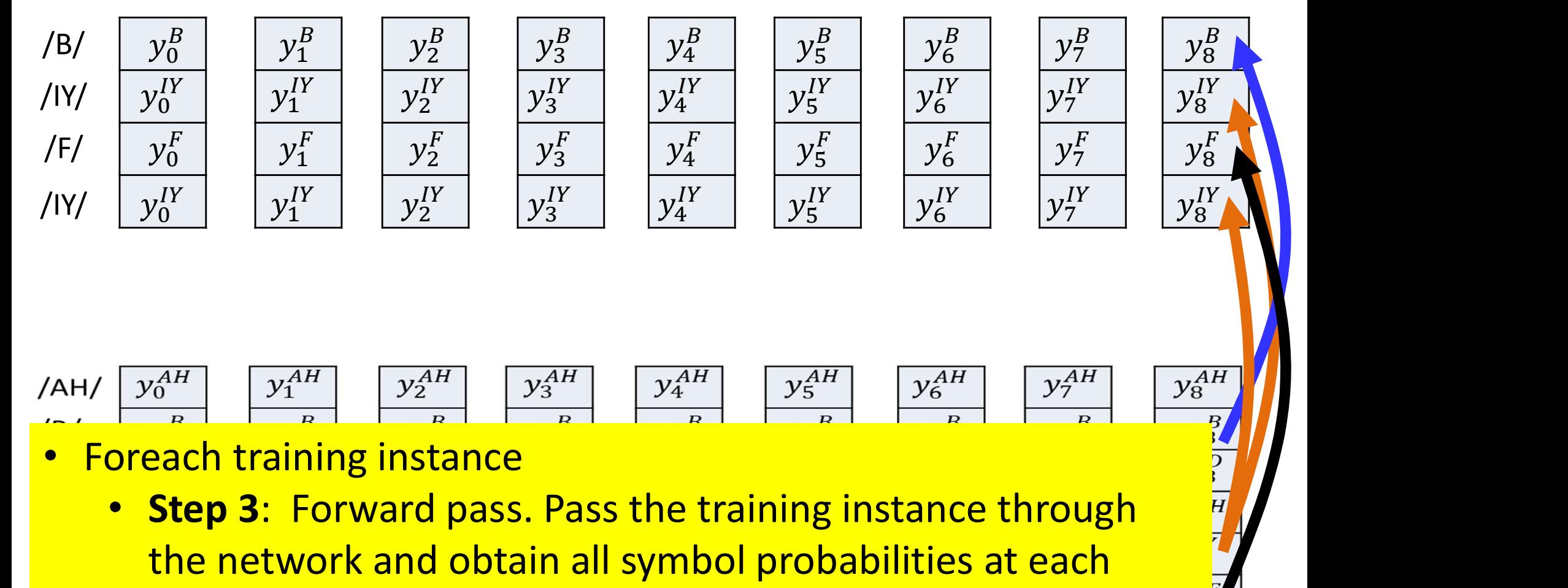

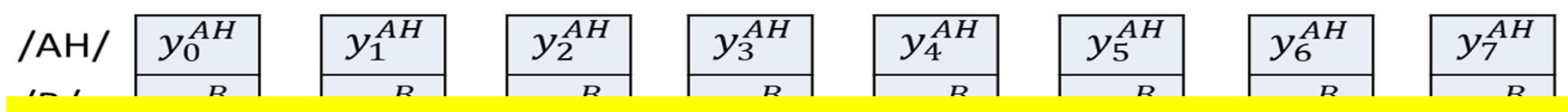

- - **Step 3: Forward pass. Pass the training instance through** the network and obtain all symbol probabilities at each time
	- Step 4: Construct the graph representing the specific symbol sequence in the instance. This may require having multiple rows of nodes with the same symbol scores

 $\sqrt{1}$ 

 $y_8^{AH}$ 

# **Overall training: Backward pass**

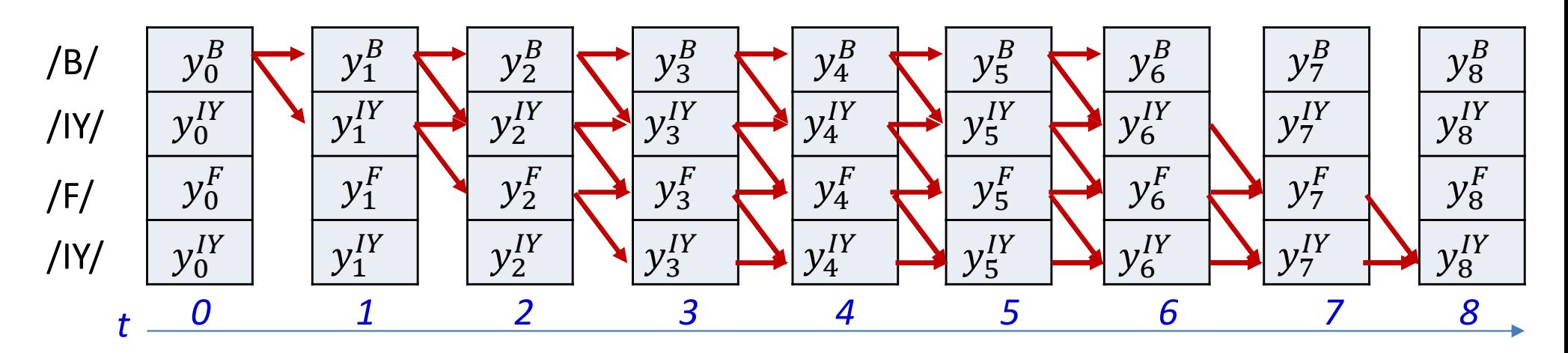

- Foreach training instance:
	- Step 5: Perform the forward backward algorithm to compute  $\alpha(t,r)$  and  $\beta(t,r)$  at each time, for each row of nodes in the graph. Compute  $\gamma(t,r)$ .
	- **Step 6:** Compute derivative of divergence  $\nabla_{Y_t}$  DIV for each  $Y_t$

## Overall training: Backward pass

- Foreach instance
	- $-$  Step 6: Compute derivative of divergence  $\nabla_{\!Y_t} DIV$  for each  $Y_t$

$$
\nabla_{Y_t} DIV = \begin{bmatrix} dDIV & dDIV & dDIV \\ dy_t^0 & dy_t^1 & \cdots & dy_t^{L-1} \end{bmatrix}
$$

$$
\frac{dDIV}{dy_t^l} = - \sum_{r : S(r) = l} \frac{\gamma(t, r)}{y_t^l}
$$

• Step 7: Backpropagate  $\frac{dDIV}{dy_t^l}$  and aggregate derivatives over minibatch and update parameters

# Story so far: CTC models

- Sequence-to-sequence networks which irregularly output symbols can be "decoded" by Viterbi decoding
	- Which assumes that a symbol is output at each time and *merges* adjacent symbols
- They require alignment of the output to the symbol sequence for training
	- This alignment is generally not given
- Training can be performed by iteratively estimating the alignment by Viterbi-decoding and time-synchronous training
- Alternately, it can be performed by optimizing the expected error over all possible alignments
	- Posterior probabilities for the expectation can be computed using the forward backward algorithm

# A key decoding problem

- Consider a problem where the output symbols are characters **A key decoding problem**<br>• Consider a problem where the output symbols<br>are characters<br>• We have a decode: R R R E E E E D<br>• Is this the compressed symbol sequence RED
- 
- Is this the compressed symbol sequence RED or REED?

### We've seen this before

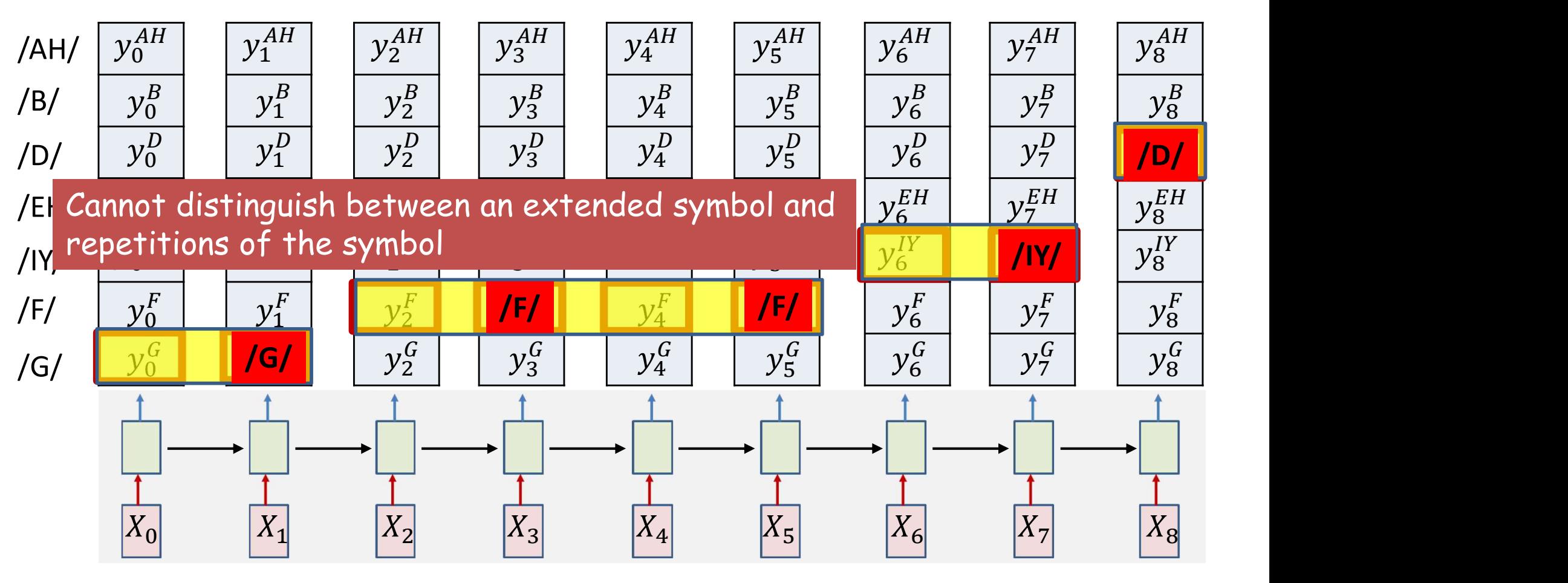

• /G/ /F/ /F/ /IY/ /D/ or /G/ /F/ /IY/ /D/ ?

# A key decoding problem **A key decoding problem**<br>• We have a decode: R R R E E E E E D<br>• Is this the symbol sequence RED or REED?

- 
- Is this the symbol sequence RED or REED?
- Solution: Introduce an explicit extra symbol which serves to separate discrete versions of a symbol
	- A "blank" (represented by "-")
	- $-$  RRR---EE---DDD = RED
	- $-$  RR-F--FFD = RFFD
	- $-$  RR-R---EE---D-DD = RREDD
	- $-$  R-R-R---E-EDD-DDDD-D =
		- The next symbol at the end of a sequence of blanks is always a new character
		- When a symbol repeats, there must be at least one blank between the repetitions
- The symbol set recognized by the network must now include the extra blank symbol
	- Which too must be trained

# A key decoding problem **A key decoding problem**<br>• We have a decode: R R R E E E E E D<br>• Is this the symbol sequence RED or REED?

- 
- Is this the symbol sequence RED or REED?
- Solution: Introduce an explicit extra symbol which serves to separate discrete versions of a symbol
	- A "blank" (represented by "-")
	- $-$  RRR---EE---DDD = RED
	- $-$  RR-F--FFD = RFFD
	- $-$  RR-R---EE---D-DD = RREDD
	- $-$  R-R-R---F-FDD-DDDD-D = RRRFFDDD
		- The next symbol at the end of a sequence of blanks is always a new character
		- When a symbol repeats, there must be at least one blank between the repetitions
- The symbol set recognized by the network must now include the extra blank symbol
	- Which too must be trained

# Poll 4 (@1059) **Poll 4 (@1059)**<br>Which of the following are valid expansions of the cha<br>• **BBIILLY**<br>• **B-BIL-LY**<br>• **B-I-LLY**

Which of the following are valid expansions of the character string "BILLY"? Which of the following are valid expansions of the char<br>
• B B I I L L Y<br>
• B - B I L – L Y<br>
• B - I – L L Y<br>
• B - I – L – L Y Y Which of the following are valid expansions of the channel of the following are valid expansions of the channel of  $B - B I L - L Y$ <br>
•  $B - I - L + Y$ <br>
•  $B - I - L - L Y Y$ Which of the following are valid expansions of the channel<br>
• B B I I L L Y<br>
• B – B I L – L Y<br>
• B – I – L L Y<br>
• B – I – L – L Y Y

- 
- 
- 
- 

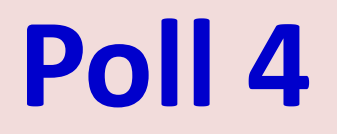

Which of the following are valid expansions of the character string "BILLY"?

- B B I I L L Y
- $-B-BIL-LY$
- $-B-I-LLY$
- $-B-I-L-VY$

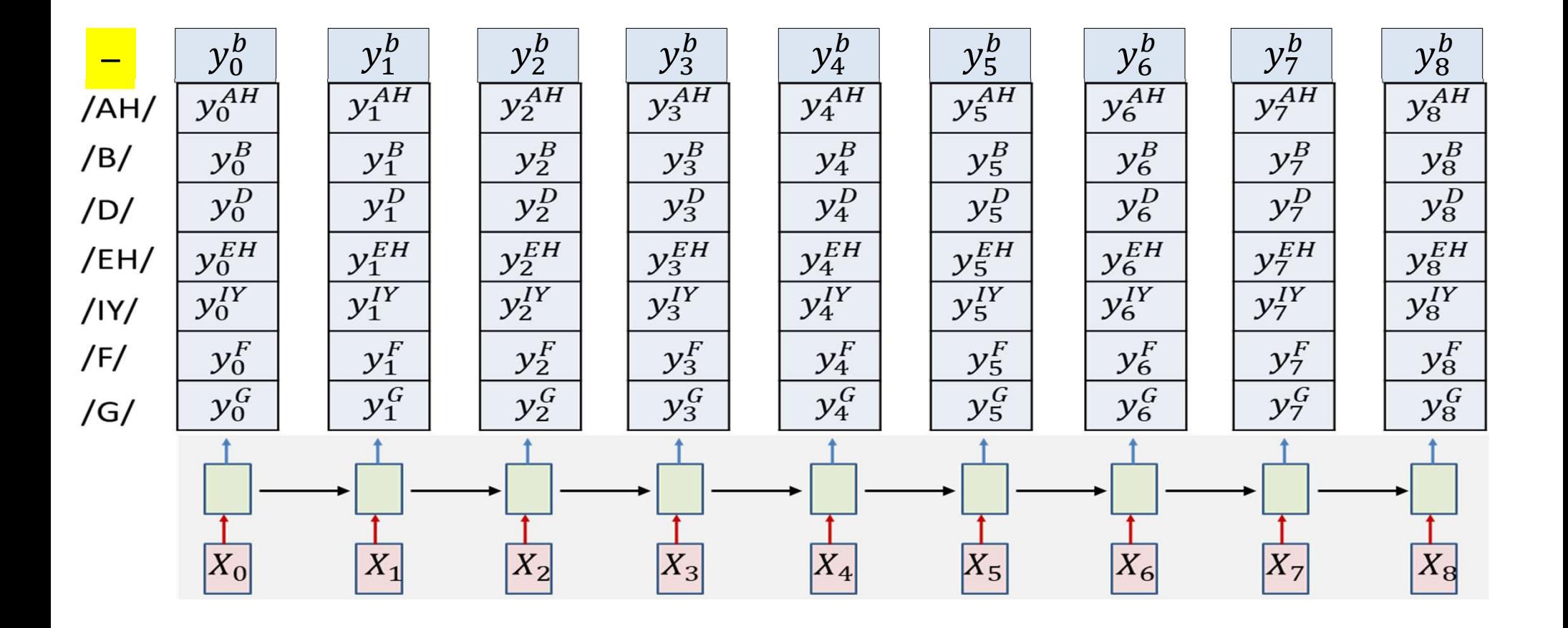

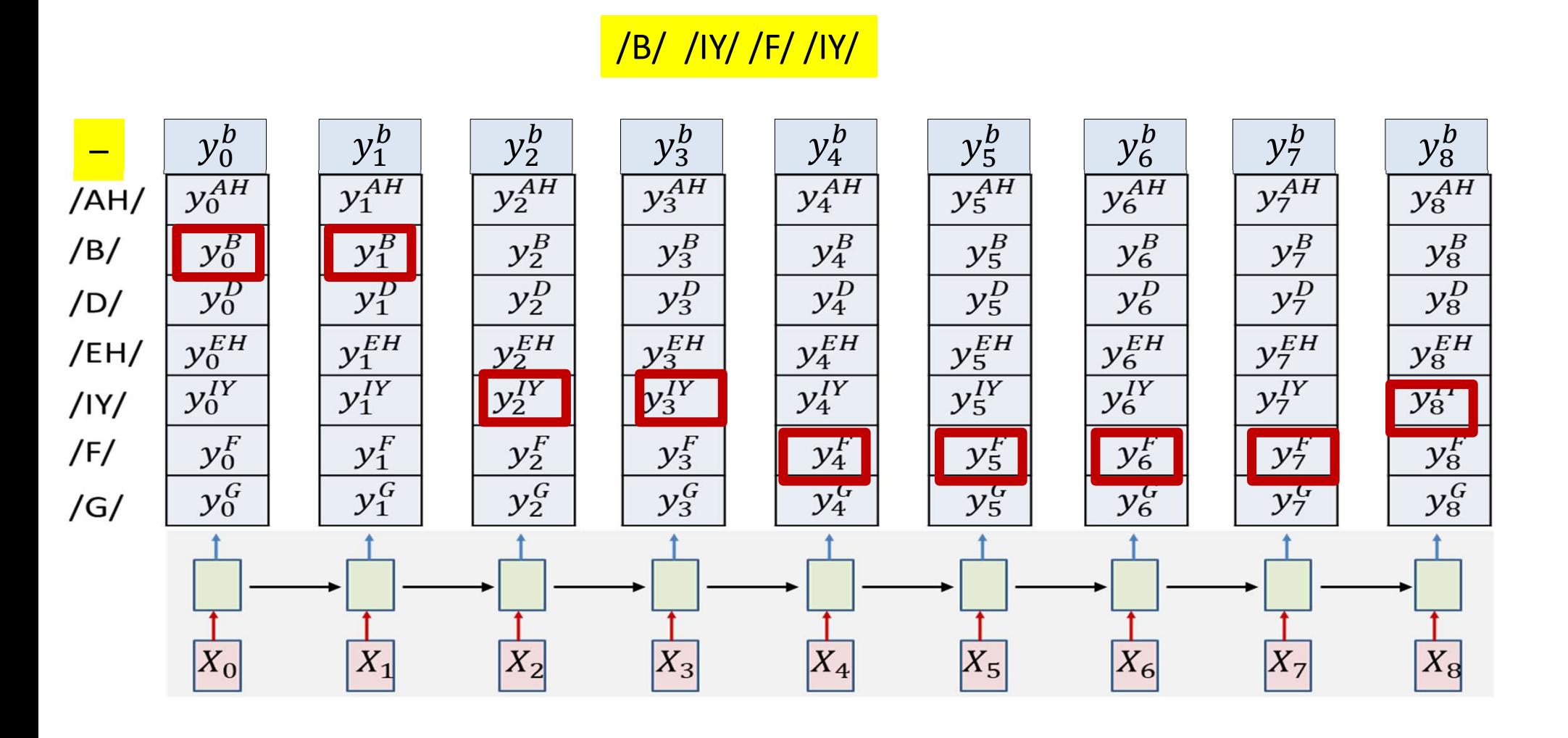

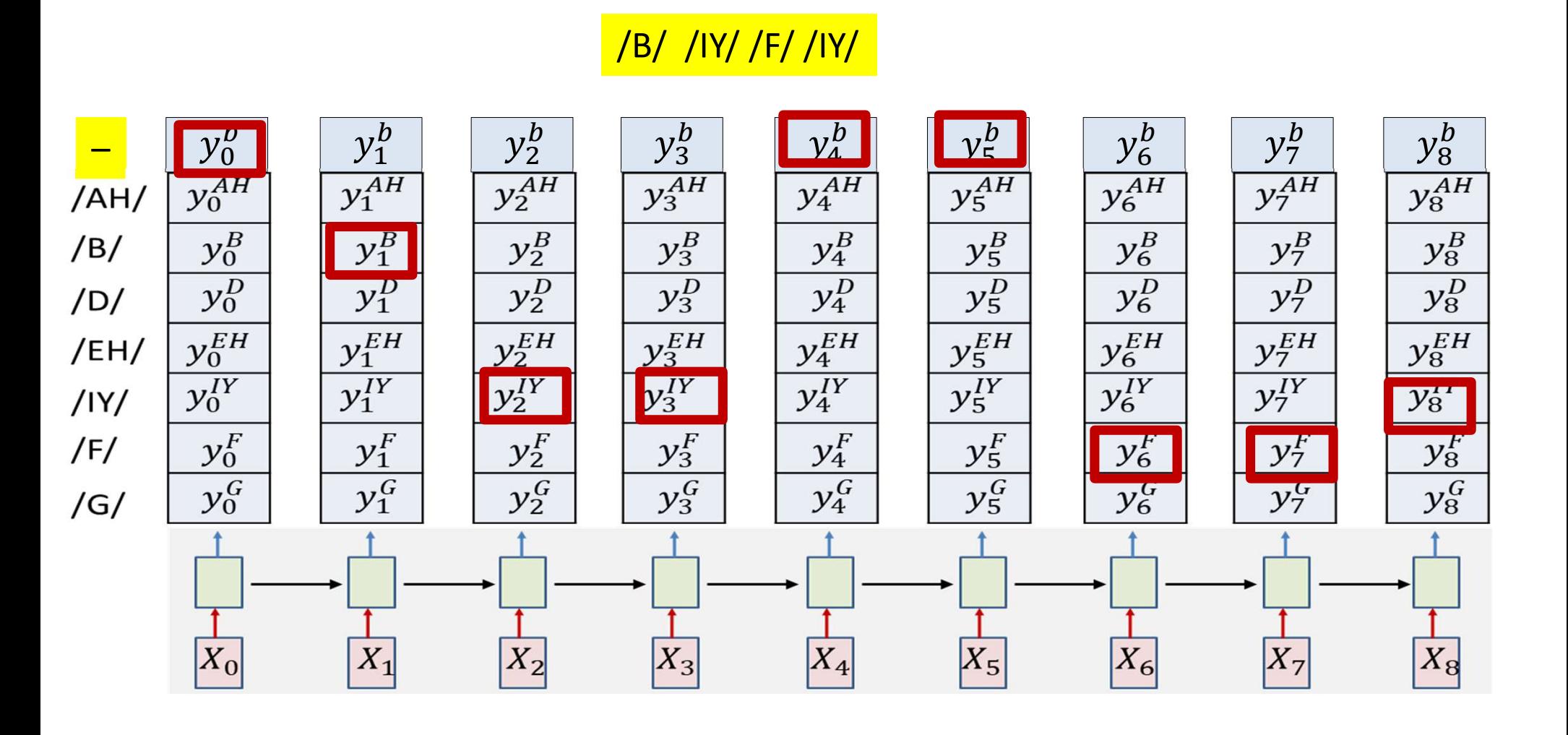

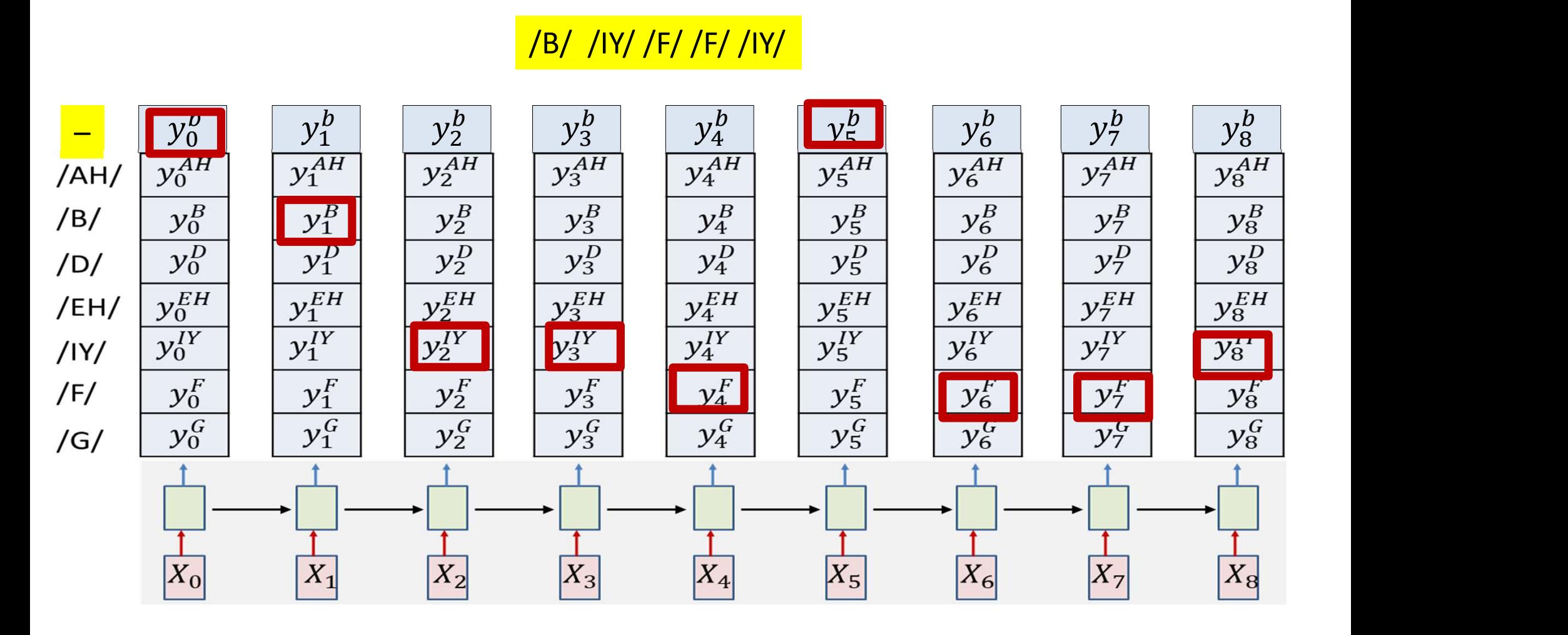

# **Composing the graph for training**

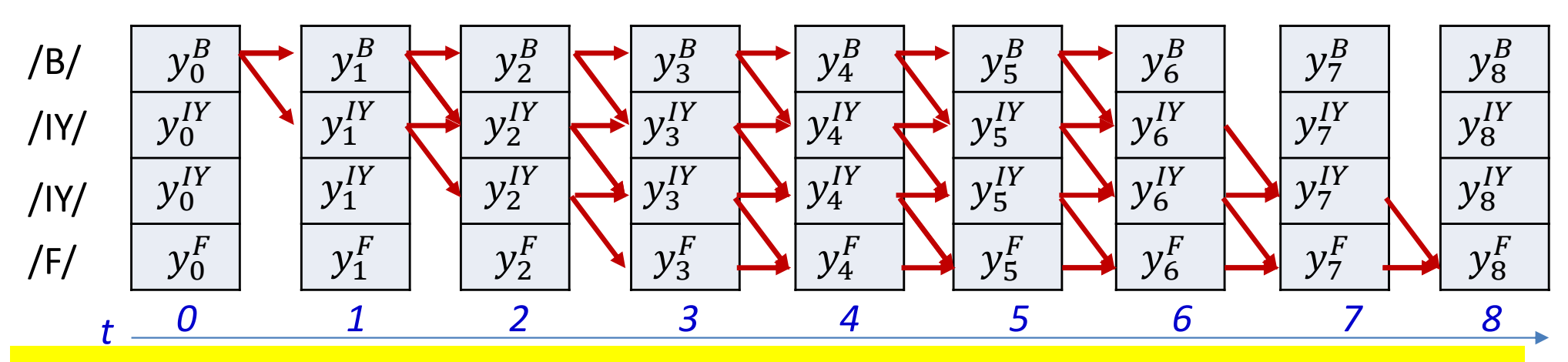

The original method without blanks

Changing the example to  $/B/$  /IY/ /IY/ /F/ from /B/ /IY/ /F/ /IY/ for illustration

# How blanks change the graph **blanks change the graph<br>/B/ --- /IY/ ---- /F/ ---- /IY/<br>rder: Each symbol** *must* **be followed by**

• Regular order: Each symbol *must* be followed by the next one

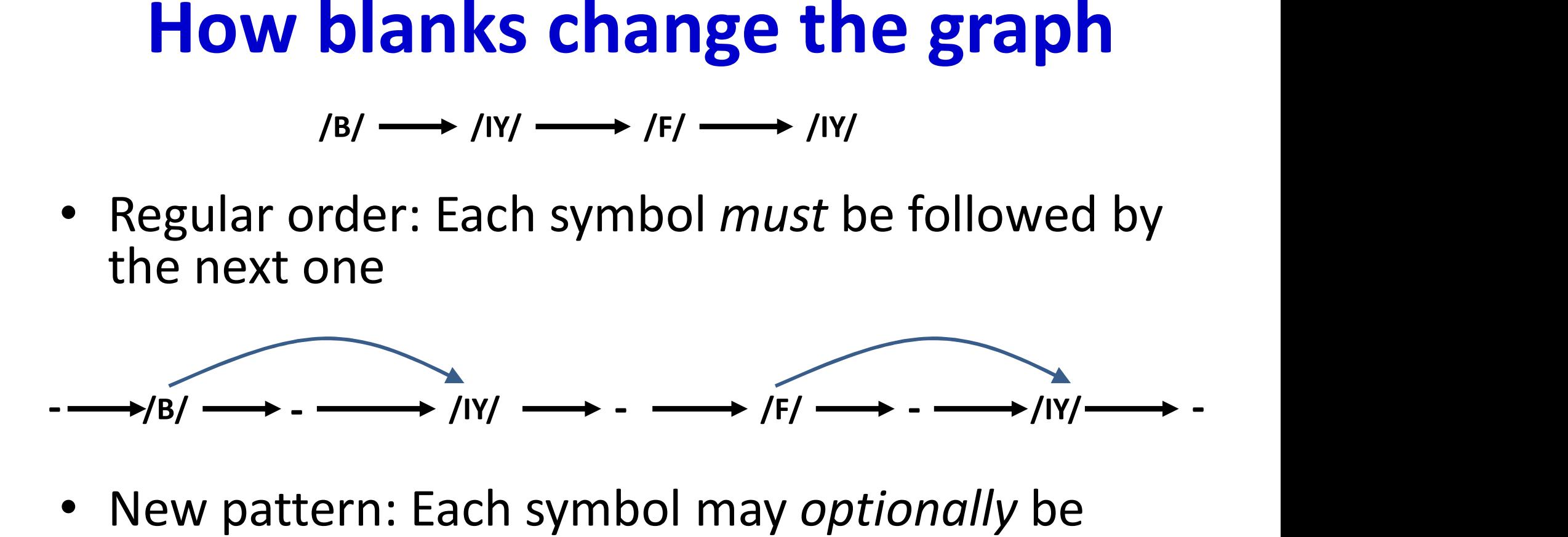

- New pattern: Each symbol may optionally be followed by a blank (explicitly shown)
- Unless the next symbol is the same
	- $E.g.$  /IY/ /IY/
	- In this case an intermediate black is mandatory
	- 106 – Blanks may also occur in the first and last positions

# **Composing the graph for training**

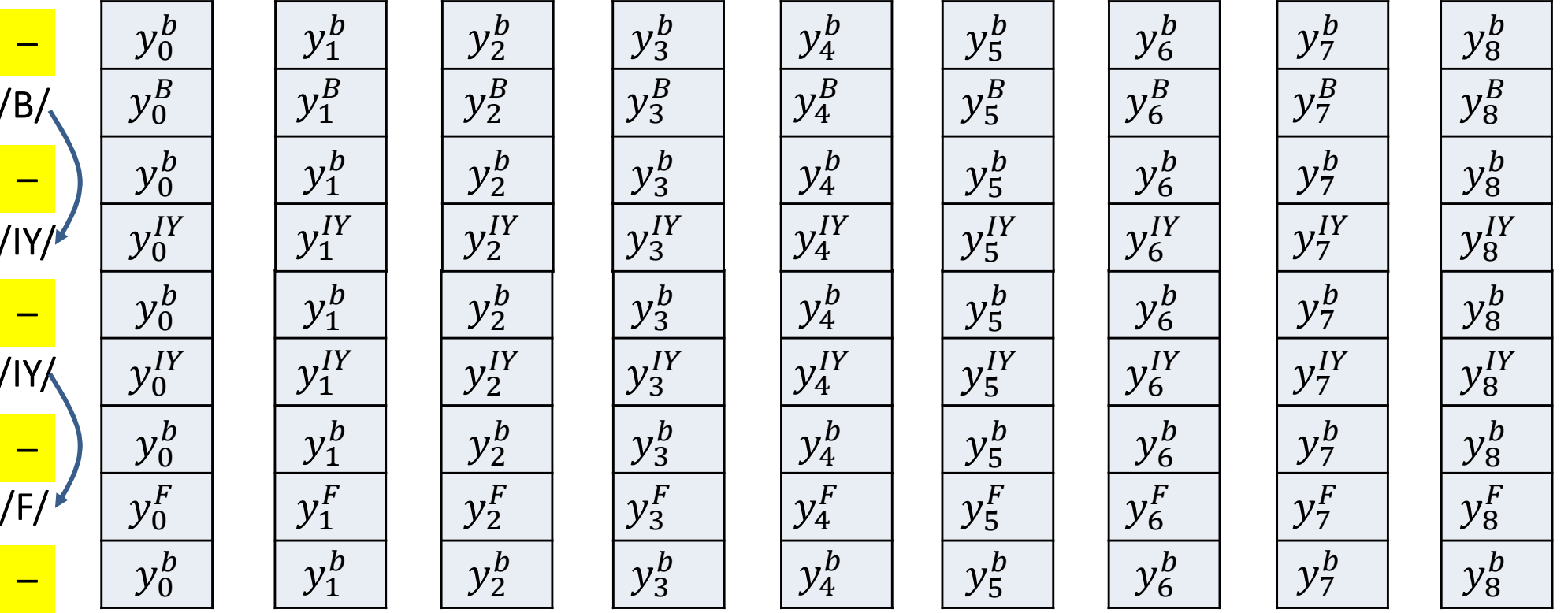

- **With blanks**  $\bullet$
- Follows the graph we just saw  $\bullet$ 
	- Note: a row of blanks between any two symbols
	- Also blanks at the very beginning and the very end

# **Composing the graph for training**

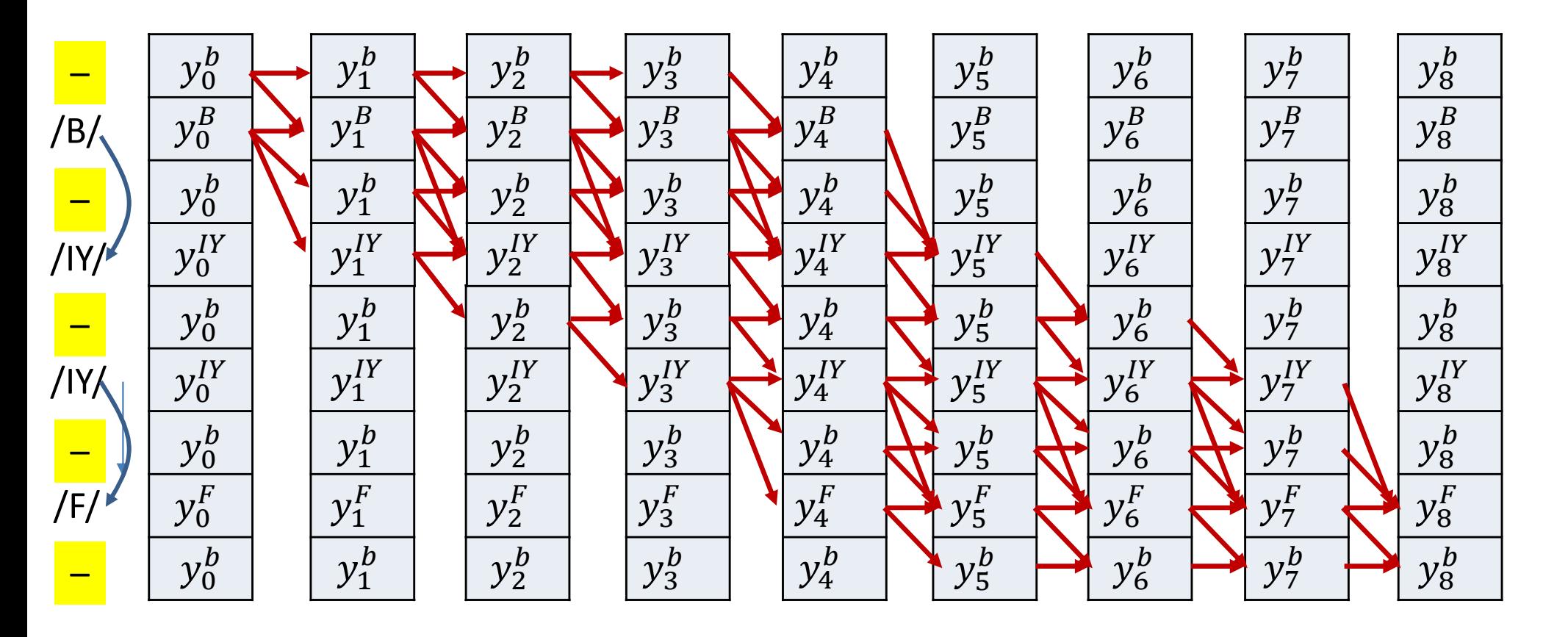

- Add edges such that all paths from initial node(s) to final node(s) unambiguously represent the target symbol sequence
- If there is an edge on the left graph, there is a corresponding arrow between columns
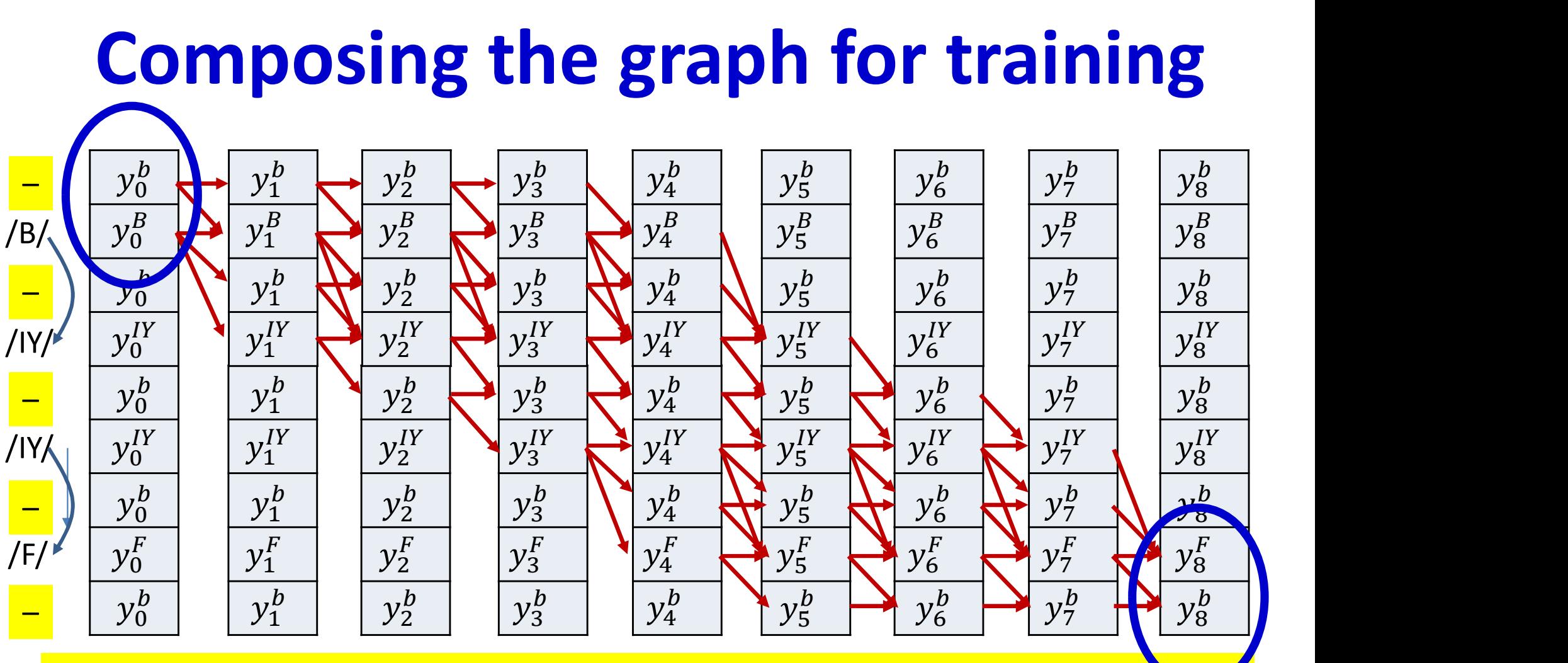

• The first and last column are allowed to also end at initial and final blanks

## Composing the graph for training

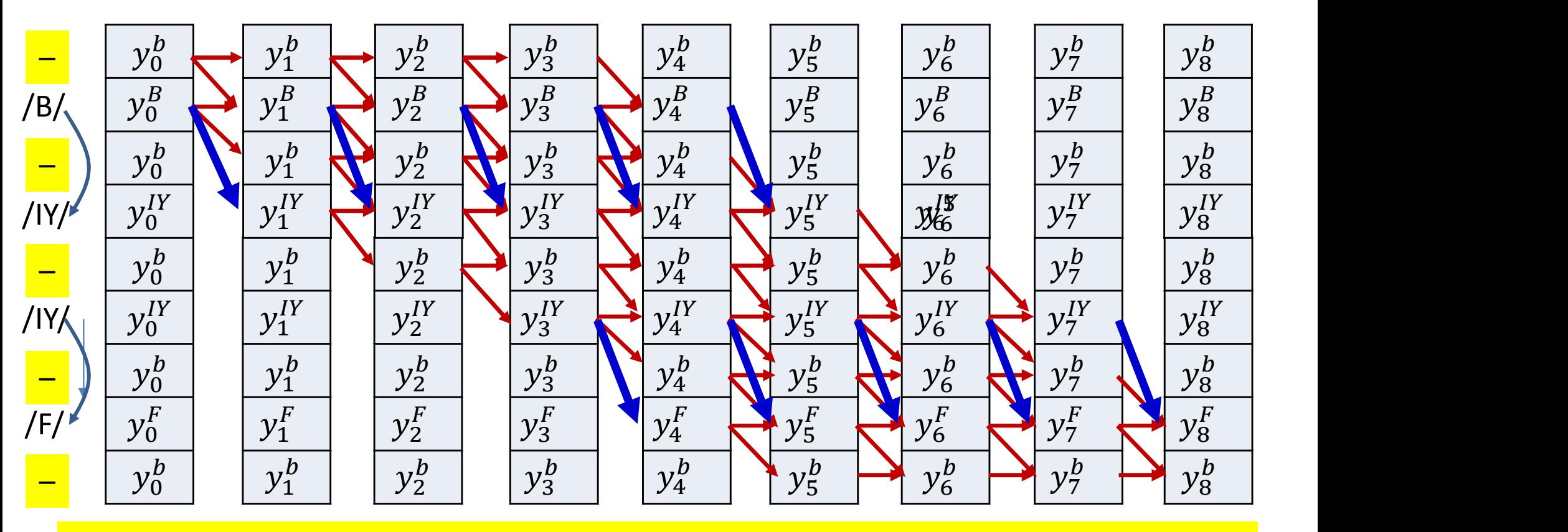

- The first and last column are allowed to also end at initial and final blanks
- Skips are permitted across a blank, but only if the symbols on either side are different
	- Because a blank is mandatory between repetitions of a symbol but not required between distinct symbols

#### Composing the graph

#N is the number of symbols in the target output

**Composing the graph**<br>#N is the number of symbols in the target output<br>#S(i) is the ith symbol in target output<br>#Compose an extended symbol sequence Sext from S, that has<br>#in the appropriate place<br>#Also keep track of wheth #Compose an extended symbol sequence Sext from S, that has the blanks #in the appropriate place #Also keep track of whether an extended symbol Sext(j) is allowed to connect #directly to Sext(j-2) (instead of only to Sext(j-1)) or not s the number of symbols in the target o<br>) is the ith symbol in target output<br>pose an extended symbol sequence Sext f<br>the appropriate place<br>o keep track of whether an extended sym<br>ect<br>ectly to Sext(j-2) (instead of only to

function [Sext] = extendedsequencewithblanks(S)

```
\dot{\tau} = 1Sext(j) = 'b' # blank
   j = j+1Sext(i) = S(i)i = i+1end
Sext(\vec{u}) = 'b'return Sext
```
Using 1..N and 1..T indexing, instead of  $0..N-1$ ,  $0..T-1$ , for convenience of notation

#### Example of using blanks for alignment: Viterbi alignment with blanks

#### MODIFIED VITERBI ALIGNMENT WITH BLANKS

[Sext] = extendedsequencewithblanks(S)

 $N = length(Sext)$  # length of extended sequence

```
# Viterbi starts here
BP(1, 1) = -1Bscrf(1,1) = y(1, Sext(1)) # Blank
Bscrf}(1,2) = y(1, Sext(2))\text{Bscr}(1,2:N) = -\text{infty}for t = 2:TBP(t, 1) = BP(t-1, 1);Bscrf}(t,1) = Bscrf(t-1,1) * y(t, Sext(1))t] = extendedsequencewithblanks(S)<br>
length(Sext) # length of extended seq<br>
terbi starts here<br>
,1) = -1<br>
(1,1) = y(1, \text{Sext}(1)) # Blank<br>
(1,2) = y(1, \text{Sext}(2))<br>
(1,2:N) = -\inf y<br>
t = 2:T<br>
BP(t,1) = BP(t-1,1);<br>
Bscr(t,1) = Bscr(t-1,1)*y(t, \text{SextExample 22 of i finals in the section of i finals in the set of i finals is tarts here i = -1<br>
j = y(1, \text{Sext}(1)) # Blank<br>
j = y(1, \text{Sext}(2))<br>
iN = -\inf(y)<br>
2:T<br>
j = \text{Bpt}(t-1,1);<br>
j(t,1) = \text{Bsrc}(t-1,1) * y(t, \text{Sext}(1))<br>

                          BP(t,i) = argmax i(Bscr(t-1,i), Bscr(t-1,i-1), Bscr(t-1,i-2))
                   else
                          BP(t,i) = argmax i(Bscr(t-1,i), Bscr(t-1,i-1))
                   Bscr(t,i) = Bscr(t-1,BP(t,i)) *y(t, Sext(i))
BP(t,1) = BP(t-1,1);<br>
BE(t,1) = BScr(t-1,1)*y(t,Sext(1))<br>
for i = 2:N<br>
if (i > 2 \& Sext(i) != Sext(i-2))<br>
BP(t,i) = argmax_i(Bscr(t-1,i), Bscr(t-<br>
else<br>
BP(t,i) = argmax_i(Bscr(t-1,i), Bscr(t-<br>
Bscr(t,i) = Bscr(t-1,BP(t,i))*y(t,Se
                                                                             Without explicit construction of output table
```
#### # Backtrace

```
AlignedSymbol(T) = Bscr(T,N) > Bscr(T,N-1) ? N, N-1;
    \text{AlignedSymbol}(t-1) = \text{BP}(t, \text{AlignedSymbol}(t))
```
Using 1..N and 1..T indexing, instead of  $0..N-1$ ,  $0..T-1$ , for convenience of notation

## Modified Forward Algorithm

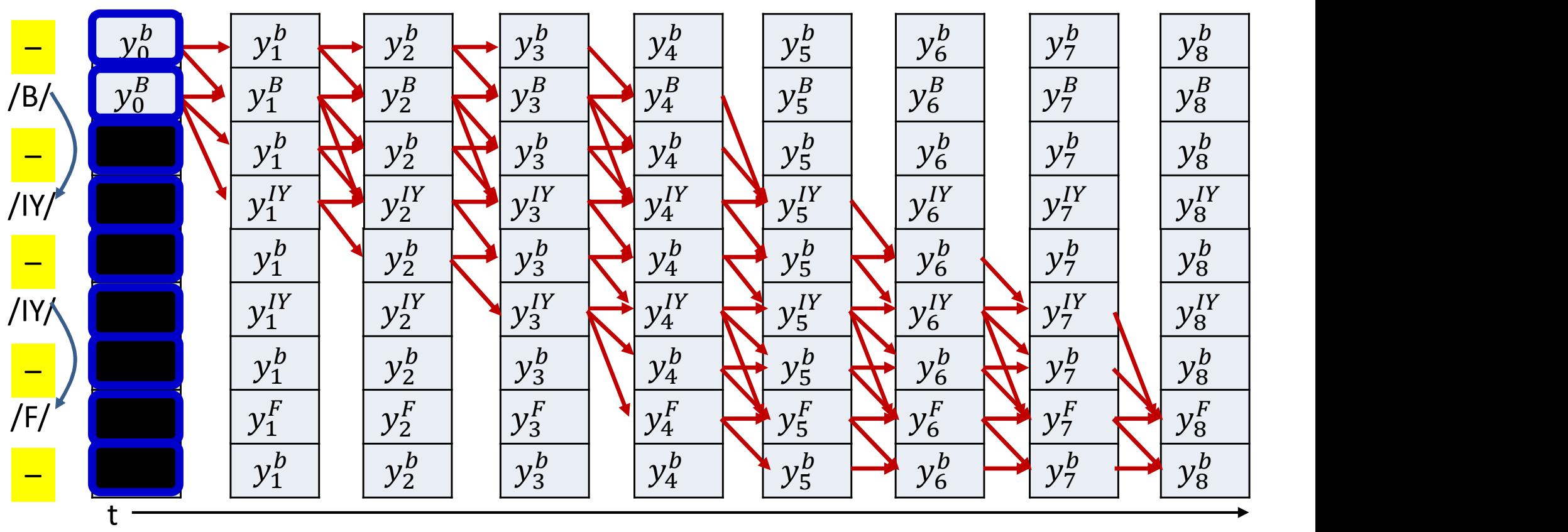

• Initialization:

$$
-\alpha(0,0) = y_0^b, \alpha(0,1) = y_0^{S(1)}, \alpha(0,r) = 0 \quad r > 1
$$

113  $S(k)$  refers to the extended sequence with blanks included

## Modified Forward Algorithm

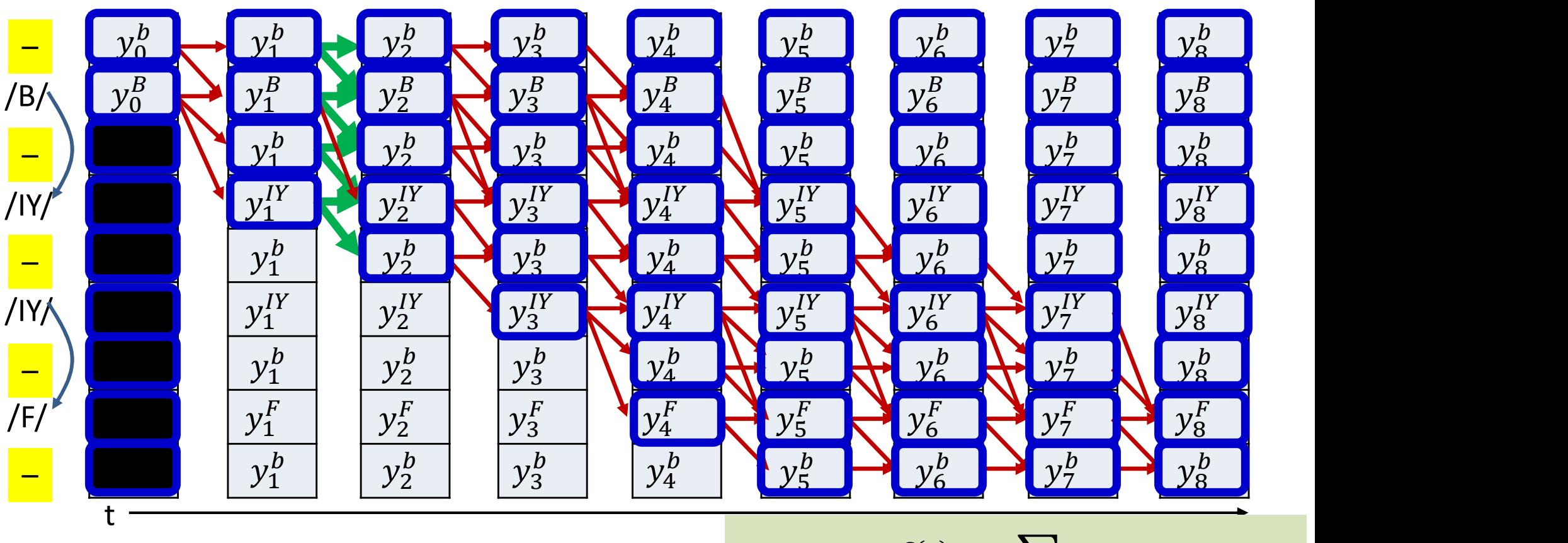

Iteration  $t = 1:N$ :  $\alpha(t,r) = \alpha(t-1,r) + \alpha(t-1,r-1)$ 

$$
\alpha(t,r) = Y_t^{S(r)} \sum_{q: S_q \in pred(S_r)} \alpha(t-1,q)
$$

## Modified Forward Algorithm

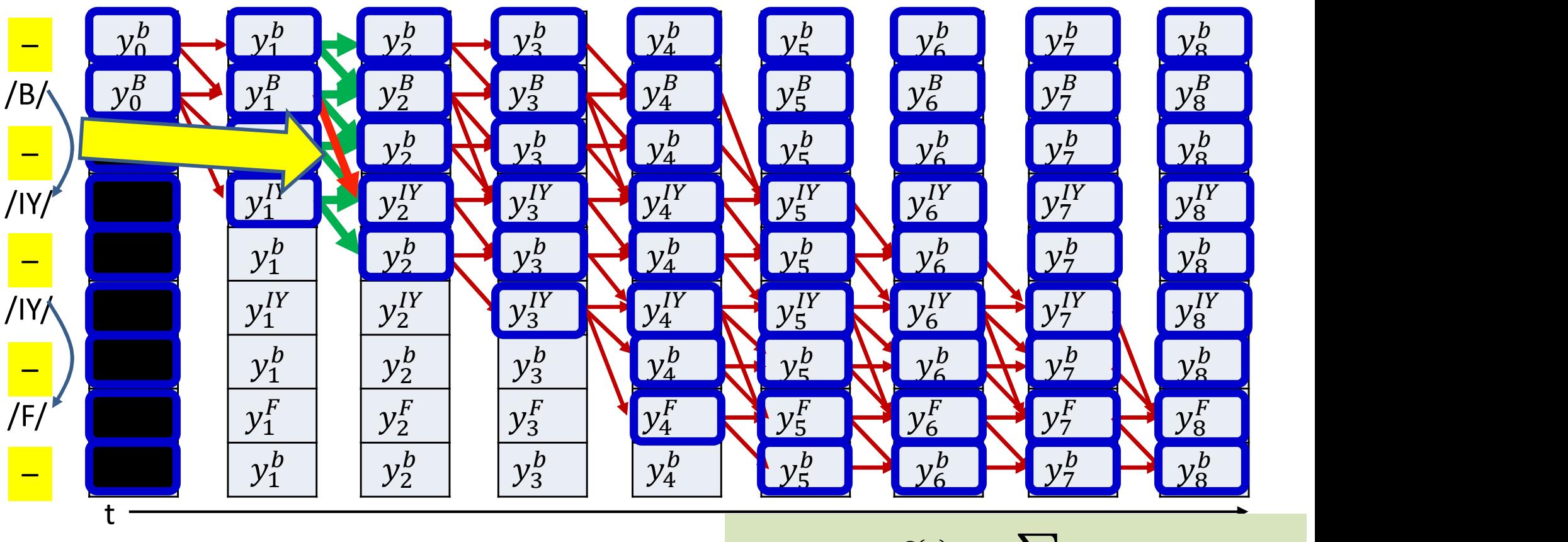

Iteration  $t = 1:N$ :

 $t$   $\sqrt{2}$ ௌ()  $q: S_q \in \overline{pred(S_r)}$ 

 $\alpha(t,r) = \alpha(t-1,r) + \alpha(t-1,r-1)$ 

• If 
$$
S(r) \neq S(r-2)
$$
  
\n
$$
\alpha(t,r) \neq \alpha(t-1,r-2)
$$
\n
$$
\alpha(t,r) \neq y_t^{S(r)}
$$

#### FORWARD ALGORITHM (with blanks)

#### [Sext] = extendedsequencewithblanks(S)

 $N =$  length(Sext) # Length of extended sequence

```
#The forward recursion
# First, at t = 1
alpha(1,1) = y(1, Sext(1)) #This is the blank
alpha(1,2) = y(1,Sext(2))alpha(1, 3:N) = 0for t = 2:Talpha(t, 1) = alpha(t-1, 1) *y(t, Sext(1))
         length (Sext) # Length of extended<br>
forward recursion<br>
rst, at t = 1<br>
a(1,1) = y(1, Sext(1)) # This is the<br>
a(1,2) = y(1, Sext(2))<br>
a(1,3:N) = 0<br>
t = 2:T<br>
alpha(t,1) = alpha(t-1,1) * y(t, Sext<br>
for i = 2:N<br>
alpha(t,i) = a
                 alpha(t,i) = alpha(t-1,i) + alpha(t-1,i-1)
                  ward recursion<br>
at t = 1<br>
1) = y(1, Sext(1)) #This is the blank<br>
2) = y(1, Sext(2))<br>
3:N) = 0<br>
2:T<br>
a(t,1) = alpha(t-1,1)*y(t, Sext(1))<br>
i = 2:N<br>
alpha(t,i) = alpha(t-1,i) + alpha(t-1,i-1)<br>
if (i > 2 && Sext(i) != Sext(i-2
                          alpha(t, i) += alpha(t-1, i-2)alpha(t,i) *= y(t, Sext(i))
```
Without explicitly composing the output table

Using 1..N and 1..T indexing, instead of 0..N-1, 0..T-1, for convenience of notation

## Modified Backward Algorithm

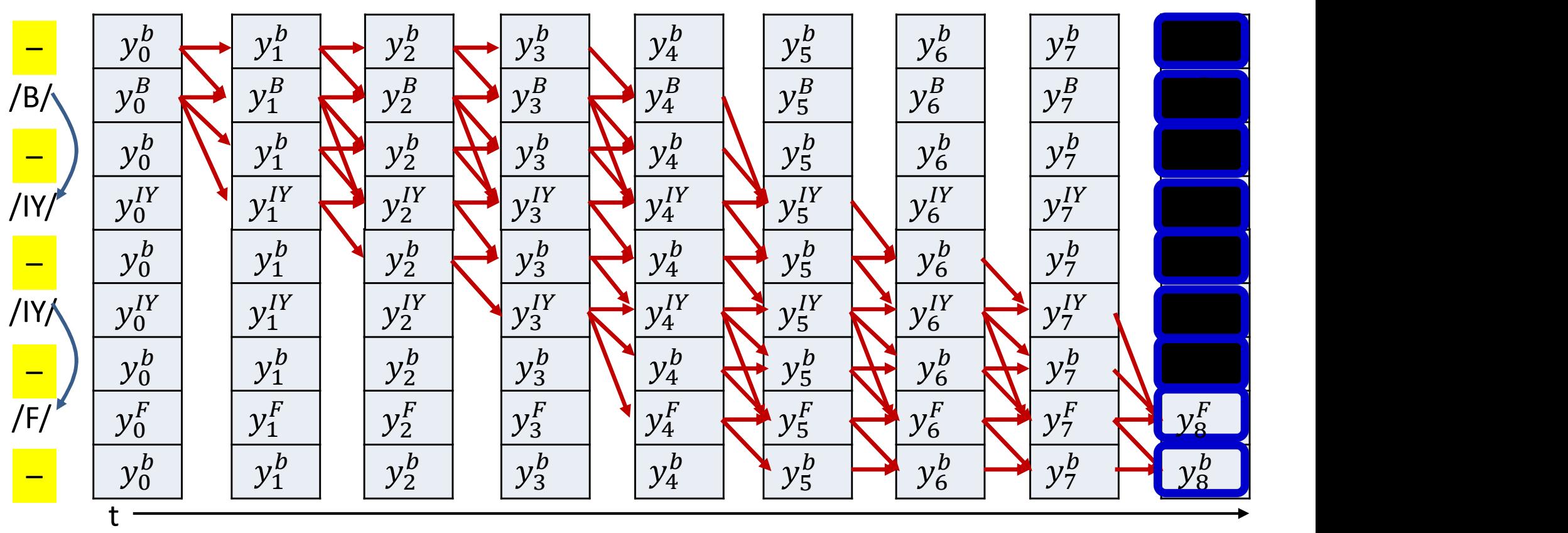

• Initialization:

$$
\hat{\beta}(T-1, 2K-1) = y_{T-1}^b; \hat{\beta}(T-1, 2K-2) = y_{T-1}^{S(2K-1)}
$$

$$
\hat{\beta}(T-1, r) = 0 \quad r < 2K-2
$$

127 - Paul VII (1914)  $S(k)$  refers to the extended sequence with blanks included

## Modified Backward Algorithm

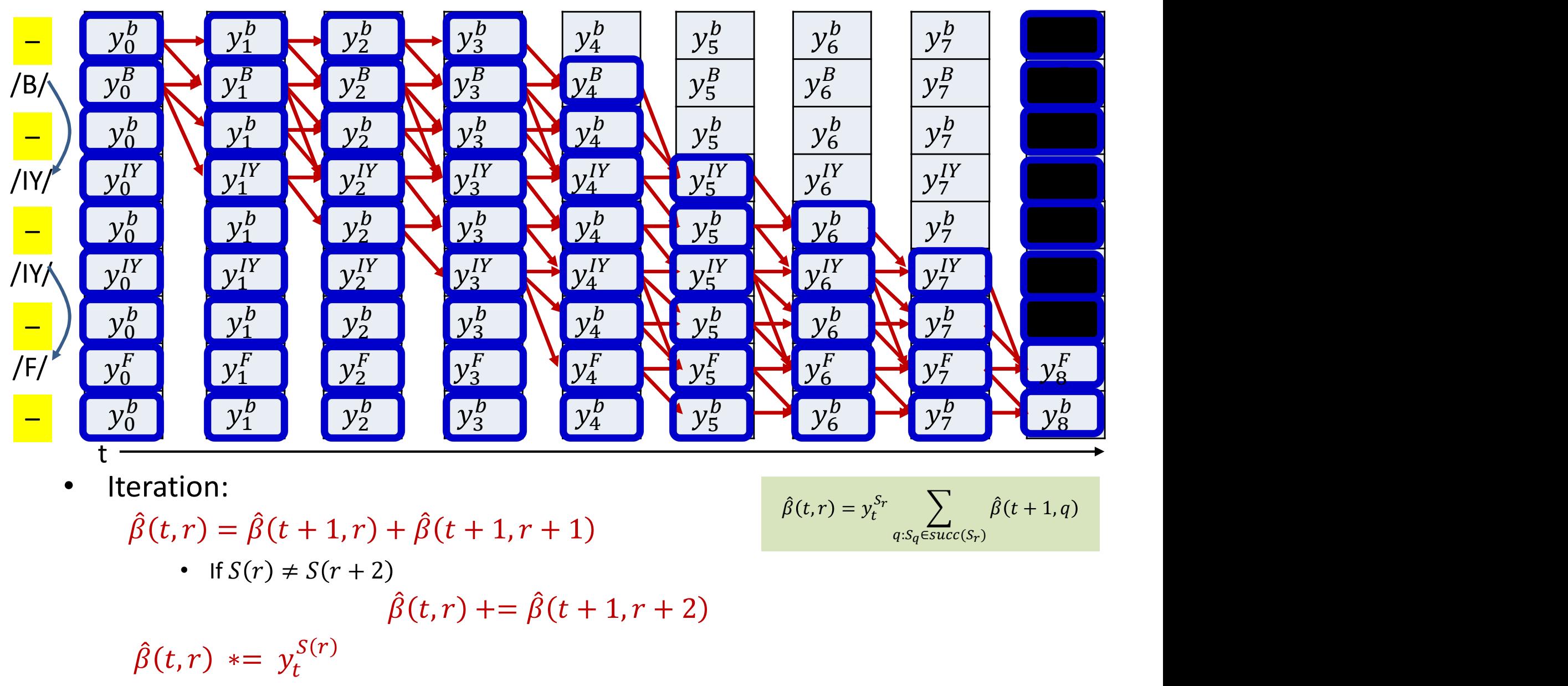

• Iteration:

$$
\hat{\beta}(t,r) = \hat{\beta}(t+1,r) + \hat{\beta}(t+1,r+1)
$$

$$
\hat{\beta}(t,r) \mathrel{+}= \hat{\beta}(t+1,r+2)
$$

$$
\hat{\beta}(t,r) \; \ast = \; y_t^{S(r)}
$$

•  $\beta(t,r) = \beta(t,r)/y_t^{S(r)}$  $S(r)$ 

$$
\hat{\beta}(t,r) = y_t^{S_r} \sum_{q: S_q \in succ(S_r)} \hat{\beta}(t+1,q)
$$

#### BACKWARD ALGORITHM WITH BLANKS

#### [Sext] = extendedsequencewithblanks(S)

```
N = length(Sext) # Length of extended sequence
```
#### #The backward recursion

```
# First, at t = T
betaAt(T,N) = y(T, Sext(N))betahat(T, N-1) = y(T, Sext(N-1))betahat(T, 1:N-2) = 0BACKWARD ALGORITHM WITH<br>
[Sext] = extendedsequencewithblanks (S)<br>
N = length (Sext) # Length of extended sequence<br>
#The backward recursion<br>
# First, at t = T<br>
betahat (T, N) = y(T, Sext (N))<br>
betahat (T, 1:N-2) = 0<br>
bet
           betahat(t,N) = betahat(t+1,N) \forall y(t,Sext(N))
            t] = extendedsequencewithblanks (S)<br>
length (Sext) # Length of extended sequence<br>
backward recursion<br>
rst, at t = T<br>
hat (T, N) = y(T, Sext(N))<br>
hat (T, N-1) = y(T, Sext(N-1))<br>
hat (T, 1:N-2) = 0<br>
t = T-1 downto 1<br>
betahat (t, N) = betaha
                       betahat(t,i) = betahat(t+1,i) + betahat(t+1,i+1))
                        if (i \le N-2 \& Sext(i) != Sext(i+2))betahat(t,i) += betahat(t+1,i+2)betahat(t,i) *= y(t, Sext(i))betahat (T, N-1) = y(T, Sext(N-1))<br>betahat (T, 1:N-2) = 0<br>for t = T-1 downto 1<br>betahat (t, N) = \text{betahat}(t+1, N) * y(t, Sext(N))<br>for i = N-1 downto 1<br>betahat (t, i) = \text{betahat}(t+1, i) + \text{betahat}(t+1)<br>if (i <= N-2 \& Sext(i) != Sext(i+2))<br>betahat (t, i) += \text{betahat}(t+1, i+hat (T, 1: N-2) = 0<br>
hat (T, 1: N-2) = 0<br>
betahat (t, N) = \text{beta}(t+1, N) * y(t, \text{Sext}(N))<br>
for i = N-1 downto 1<br>
betahat (t, i) = \text{beta}(t+1, i) + \text{beta}(t+1, i+1)<br>
if (i < N-2 \&amp; \text{Sext}(i) := \text{Sext}(i+2))<br>
betahat (t, i) + \text{beta}(t+1, i+2)<br>
betahat (t, i
```
#### #Compute beta from betahat

```
beta(t,i) = betahat(t,i)/y(t, Sext(i))
```
Without explicitly composing the output table

Using 1..N and 1..T indexing, instead of 0..N-1, 0..T-1, for convenience of notation

## The rest of the computation

• Posteriors and derivatives are computed exactly as before

• But using the extended graphs with blanks

#### COMPUTING POSTERIORS

```
[Sext, skipconnect] = extendedsequencewithblanks(S)
N = length(Sext) # Length of extended sequence
```

```
#Assuming the forward are completed first
alpha = forward(y, Sext) # forward probabilities computed
beta = \texttt{backward}(y, \texttt{Sext}) # \texttt{backward} probabilities computed
```

```
#Now compute the posteriors
for t = 1:Tsumgamma(t) = 0t, skipconnect] = extendedsequencewith<br>
length(Sext) # Length of extended seque<br>
uming the forward are completed first<br>
a = forward(y, Sext) # forward probab<br>
= backward(y, Sext) # backward probab<br>
compute the posteriors<br>
              gamma(t,i) = alpha(t,i) * beta(t,i)sumgamma(t) += gamma(t,i)
       end
       for i=1:Ngamma(t,i) = \gamma \text{amma}(t,i) / sumgamma(t)
```
Using 1..N and 1..T indexing, instead of  $0..N-1$ ,  $0..T-1$ , for convenience of notation

#### COMPUTING DERIVATIVES

[Sext, skipconnect] = extendedsequencewithblanks(S) N = length(Sext) # Length of extended sequence

#Assuming the forward are completed first alpha =  $forward(y,$  Sext) # forward probabilities computed beta =  $background(y,$  Sext) # backward probabilities computed

# Compute posteriors from alpha and beta gamma = computeposteriors(alpha, beta)

#### #Compute derivatives

```
for t = 1:Tdy(t,1:L) = 0 #Initialize all derivatives at time t to 0
          a = forward are compreced 11<br>
a = forward(y, Sext) # forward p<br>
= backward(y, Sext) # backward<br>
mpute posteriors from alpha and be<br>
a = compute posteriors (alpha, beta)<br>
pute derivatives<br>
t = 1:T<br>
dy(t,1:L) = 0 #Initializ
                   dy(t, Sext(i)) -= gamma(t, i) / y(t, Sext(i))
```
Using 1..N and 1..T indexing, instead of 0..N-1, 0..T-1, for convenience of notation

## Overall training procedure for Seq2Seq with blanks

#### /B/ /IY/ /IY/ /F/

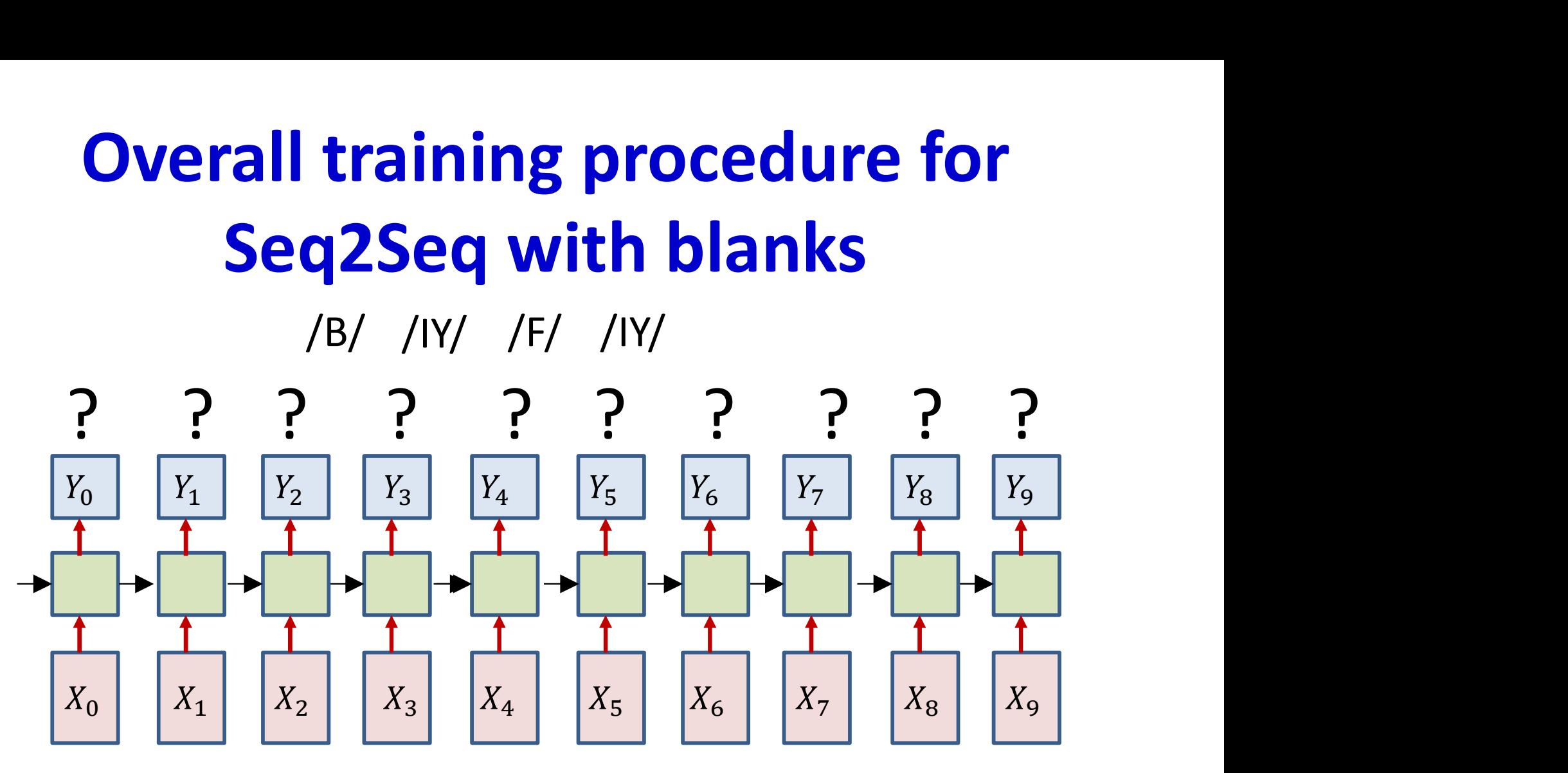

• Problem: Given input and output sequences without alignment, train models

## Overall training procedure

• Step 1: Setup the network – Typically many-layered LSTM

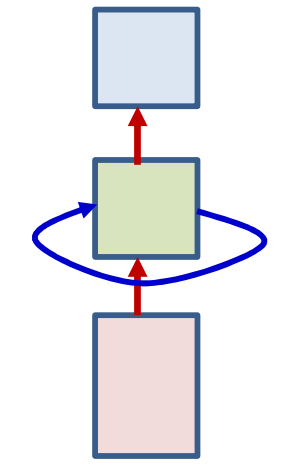

• Step 2: Initialize all parameters of the network – Include a "blank" symbol in vocabulary

## Overall Training: Forward pass

- 
- **Overall Training: Fo**<br>• Foreach training instance<br>• Step 3: Forward pass. Pass the trainthe network and obtain all symbol p • Step 3: Forward pass. Pass the training instance through the network and obtain all symbol probabilities at each time, including blanks

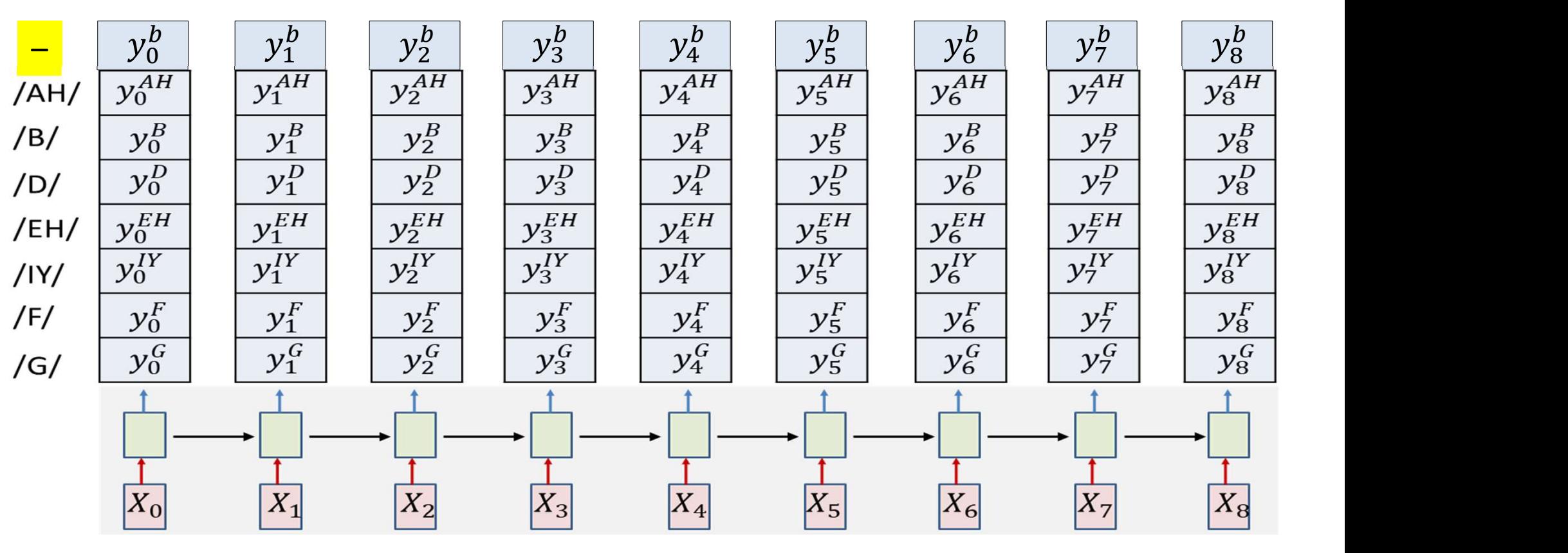

### Overall training: Backward pass

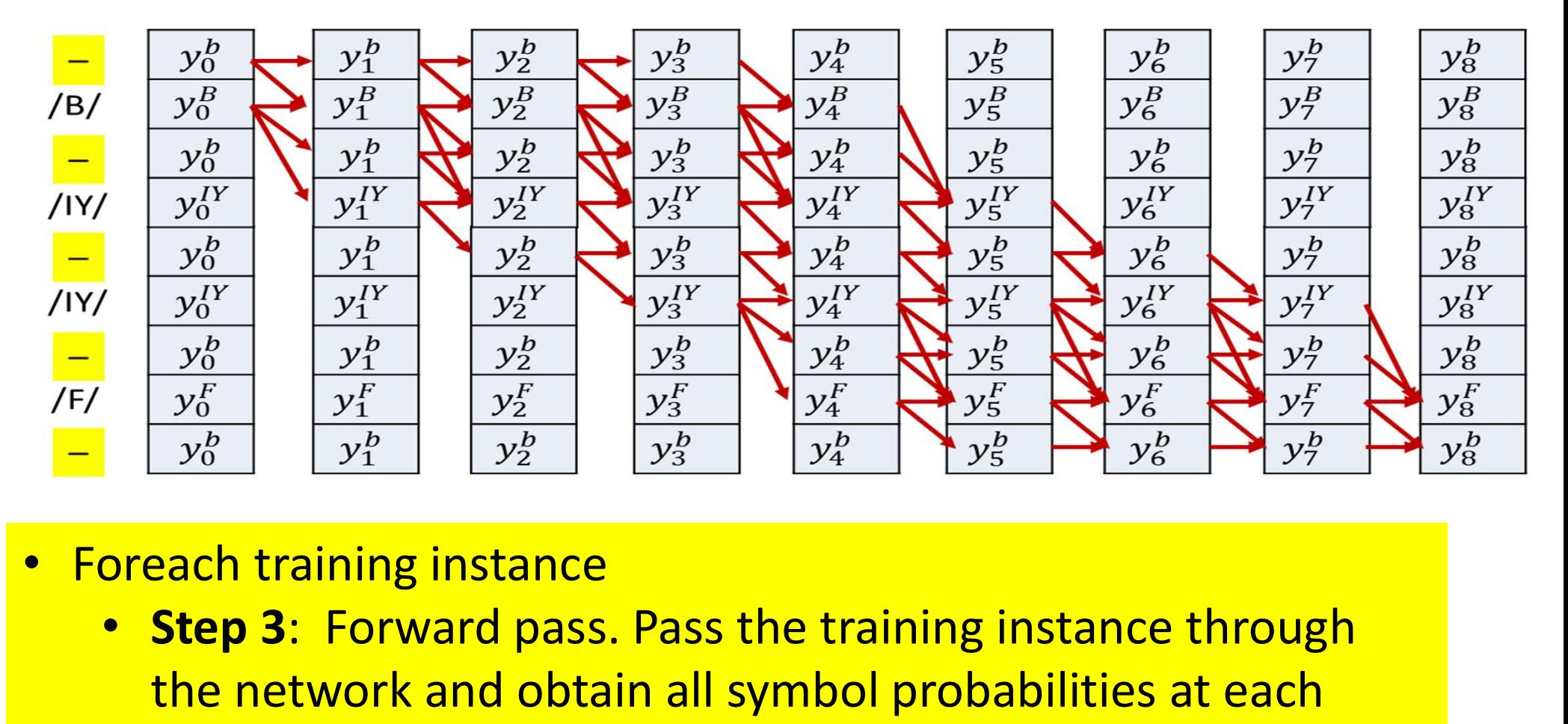

- - Step 3: Forward pass. Pass the training instance through the network and obtain all symbol probabilities at each time
	- Step 4: Construct the graph representing the specific symbol sequence in the instance. Use appropriate connections if blanks are included

## Overall training: Backward pass

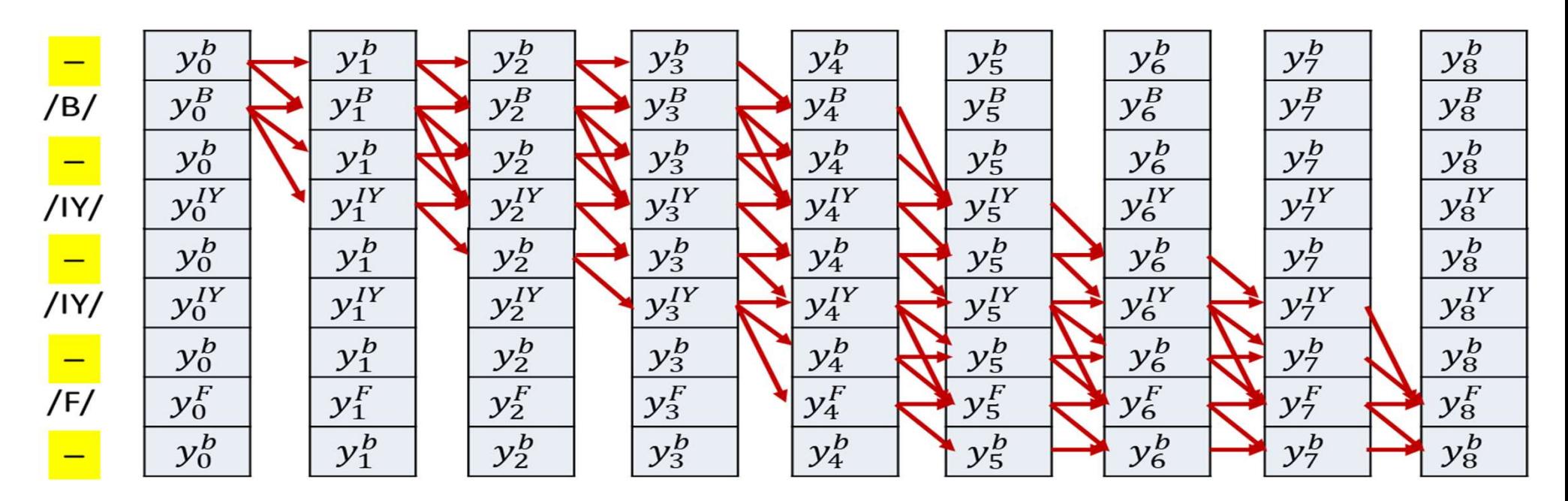

- Foreach training instance:
	- Step 5: Perform the forward backward algorithm to compute  $\alpha(t,r)$  and  $\beta(t,r)$  at each time, for each row of nodes in the graph using the modified forward-backward equations. Compute a posteriori probabilities  $y(t, r)$  from them
	- $-$  Step 6: Compute derivative of divergence  $\bar{V}_{Y_t}$ DIV for each  $Y_t$

#### Overall training: Backward pass

- Foreach instance
	- $-$  Step 6: Compute derivative of divergence  $\nabla_{\!Y_t} DIV$  for each  $Y_t$

$$
\nabla_{Y_t} DIV = \begin{bmatrix} dDIV & dDIV & dDIV \\ dy_t^0 & dy_t^1 & \cdots & dy_t^{L-1} \end{bmatrix}
$$

$$
\frac{dDIV}{dy_t^1} = - \sum_{r : S(r) = l} \frac{\gamma(t, r)}{y_t^{S(r)}}
$$

• Step 7: Backpropagate  $\frac{dDIV}{dy_t^l}$  and aggregate derivatives over minibatch and update parameters

#### CTC: Connectionist Temporal Classification

- The overall framework we saw is referred to as CTC
- Applies to models that output order-aligned, but time-asynchronous outputs

# Returning to an old problem: **Decoding**<br>  $\frac{1}{y_3^{AH}}$   $\left[\frac{1}{y_4^{AH}}\right]$   $\left[\frac{1}{y_5^{AH}}\right]$   $\left[\frac{1}{y_6^{AH}}\right]$

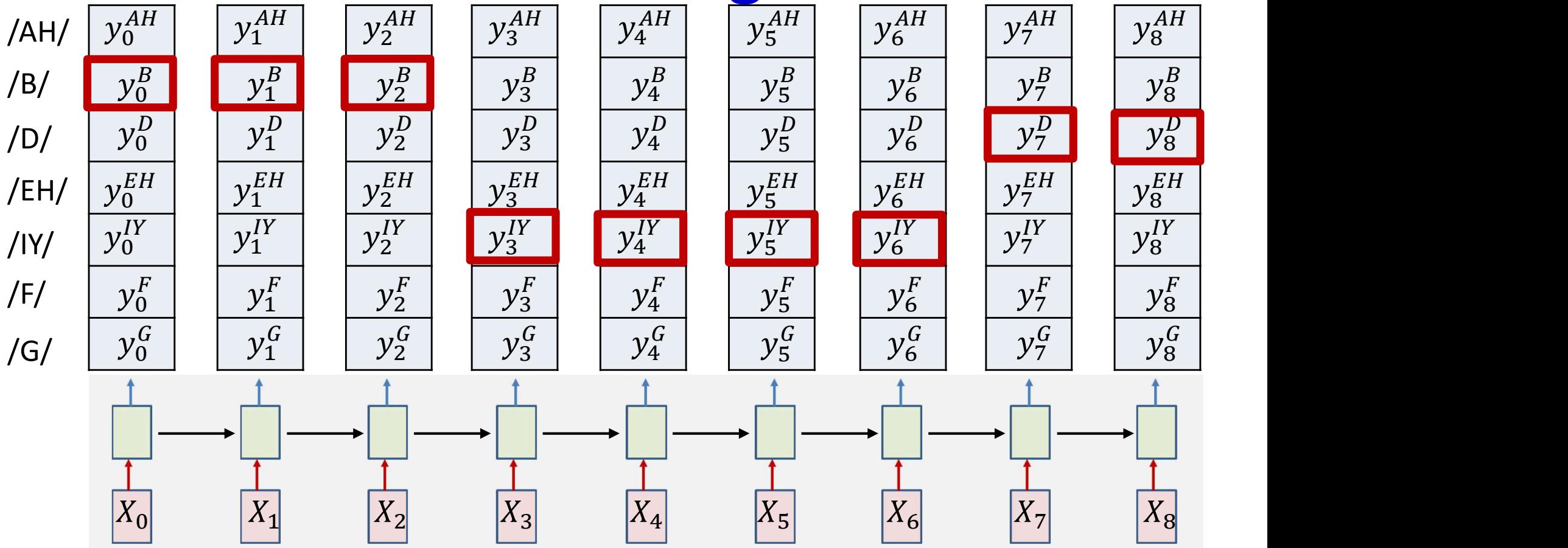

- The greedy decode computes its output by finding the most likely symbol at each time and merging repetitions in the sequence
- This is in fact a suboptimal decode that actually finds the most likely *time-synchronous* output sequence
	- Which is not necessarily the most likely order-synchronous sequence 130 and 130 and 130 and 130

# Greedy decodes are suboptimal **Greedy decodes are sub**<br>
Consider the following candidate decore<br>
- R R – – E D (RED, 0.68)<br>
- R R E E E D (RED, 0.69)<br>
- T T E E E D (TED, 0.71)<br>
- T T – E E D (TED, 0.3)<br>
- T T – – E D (TED, 0.29)<br>
R greedy decode pick

- Consider the following candidate decodes
	-
	-
	-
	-
	-
	-
- A greedy decode picks the most likely output: TED
- A decode that considers the sum of all alignments of the same final output will select RED
- Which is more reasonable?

# Greedy decodes are suboptimal **Greedy decodes are sub-**<br>
Consider the following candidate decode:<br>  $-$  R R – E E D (RED, 0.7)<br>  $-$  R R E E E D (RED, 0.68)<br>  $-$  R R E E E D (TED, 0.69)<br>  $-$  T T E E E D (TED, 0.3)<br>  $-$  T T – E E D (TED, 0.29)<br>
A greedy

- Consider the following candidate decodes
	-
	-
	-
	-
	-
	-
- A greedy decode picks the most likely output: TED
- A decode that considers the sum of all alignments of the same final output will select RED
- Which is more reasonable?
- And yet, remarkably, greedy decoding can be surprisingly effective, when using decoding with blanks

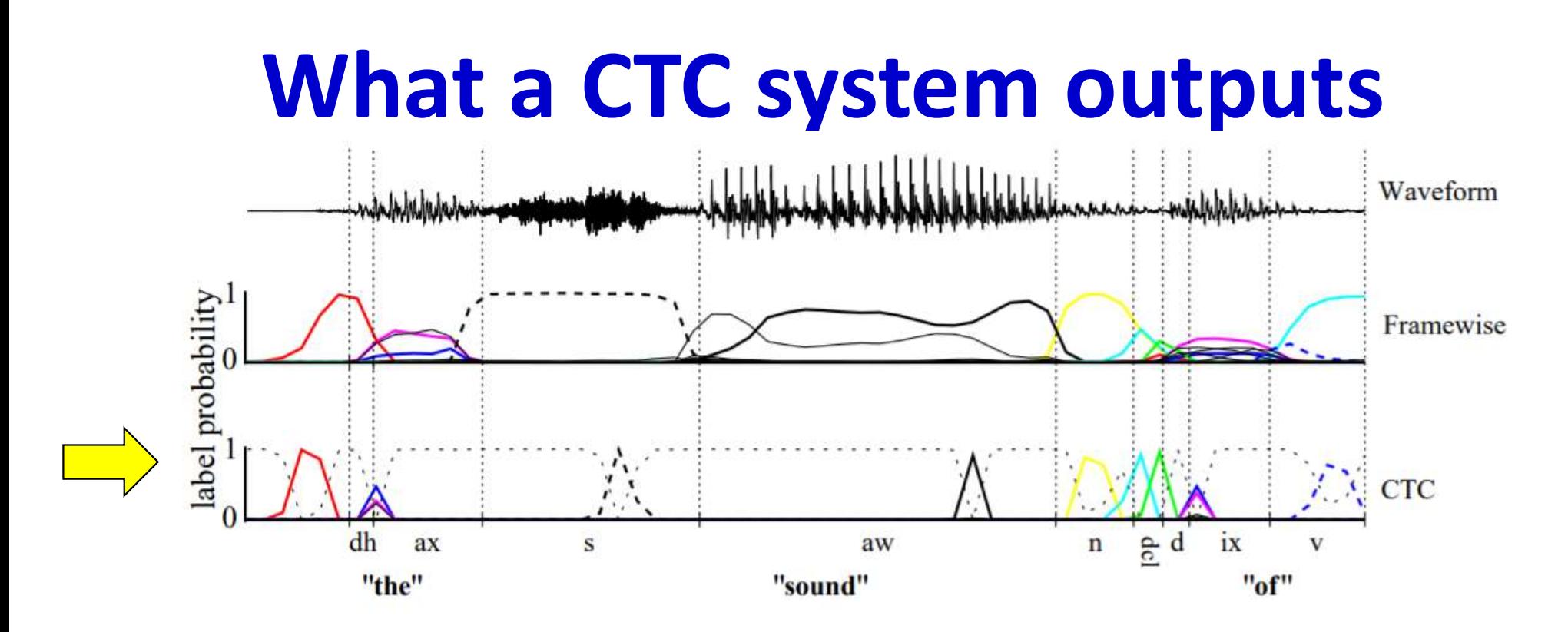

dh ax s s aw n  $\frac{e}{2}$  d ix "<br>
"the" "sound"  $\frac{e}{2}$  d ix " $\frac{e}{2}$  d if<br>
The members and CTC networks classifying a speech signal. The shaded lines are<br>
noting to the probabilities of observing phonemes at particula

- Ref: Graves
- Symbol outputs peak at the ends of the sounds
	-
	- Model output naturally eliminates alignment ambiguities
- **Put this is still suboptimal..** 133

## Actual objective of decoding

• Want to find most likely order-aligned symbol sequence

#### $-$  RED

- What greedy decode finds: most likely time synchronous symbol sequence **ACTUAI ODJECTIVE OT AECO**<br>it to find most likely order-aligned symb<br>icht greedy decode finds: most likely time souting<br>primbol sequence<br>• -/R/ /R/ --/EH//EH//D/<br>• Which must be compressed
	-
	- Which must be compressed
- Find the order-aligned symbol sequence  $S = S_0, ..., S_{K-1}$ , given an input  $X = X_0, ..., X_{T-1}$ , that is most likely

$$
= \underset{S}{\operatorname{argmax}} P(S_0, \ldots, S_{K-1} | X)
$$

#### Recall: The forward probability  $\alpha(t,r)$

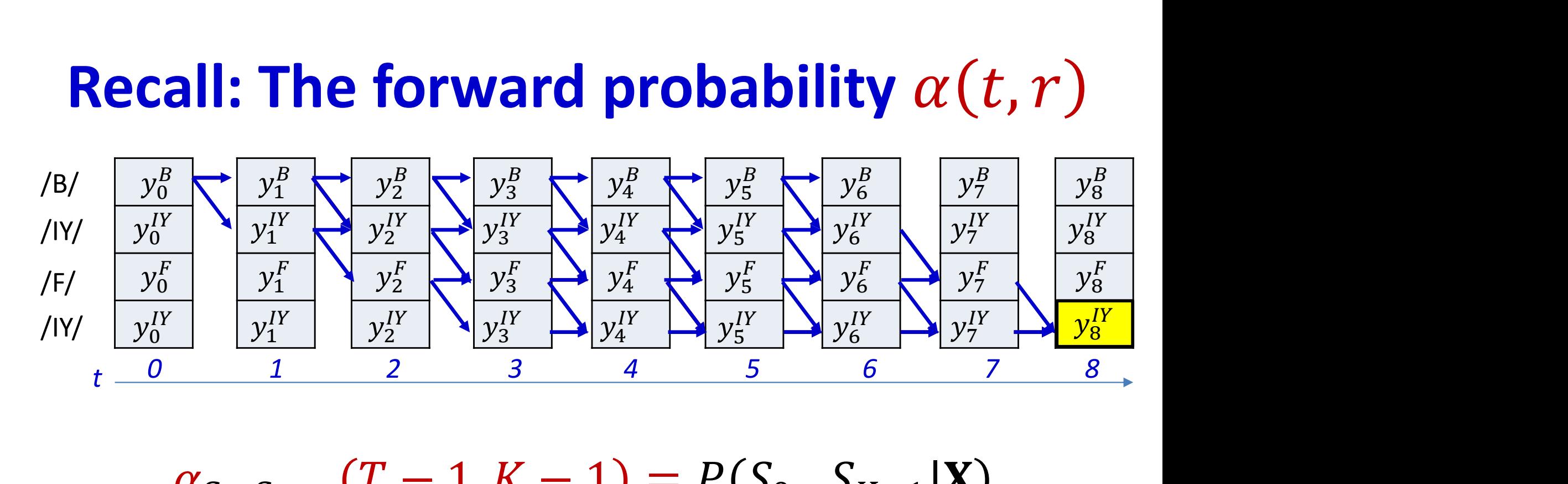

$$
\alpha_{S_0 \dots S_{K-1}}(T-1, K-1) = P(S_0 \dots S_{K-1}|\mathbf{X})
$$

• The probability of the entire symbol sequence is the alpha at the bottom right node

## Actual decoding objective

• Find the most likely (asynchronous) symbol sequence

$$
\hat{\mathbf{S}} = \underset{\mathbf{S}}{\operatorname{argmax}} \, \alpha_{\mathbf{S}}(S_{K-1}, T-1)
$$

# Poll 5 (@1060, @1061)

The actual objective of decoding is to identify the compressed/unaligned sequence that has the highest probability given the input

- **True**
- False

This is the same as finding the compressed sequence with the highest forward probability (alpha) for aligning the final symbol in the sequence to the final input

- **True**
- False

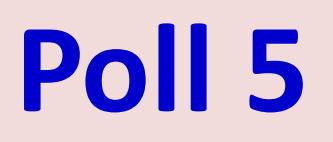

The actual objective of decoding is to identify the compressed/unaligned sequence that has the highest probability given the input

- True
- False

This is the same as finding the compressed sequence with the highest forward probability (alpha) for aligning the final symbol in the sequence to the final input

- True
- False

## Actual decoding objective

• Find the most likely (asynchronous) symbol sequence

$$
\hat{\mathbf{S}} = \underset{\mathbf{S}}{\operatorname{argmax}} \, \alpha_{\mathbf{S}}(S_{K-1}, T-1)
$$

- Unfortunately, explicit computation of this will require evaluate of an exponential number of symbol sequences
- Solution: Organize all possible symbol sequences as a (semi)tree

Highlighted boxes represent possible symbols for first frame

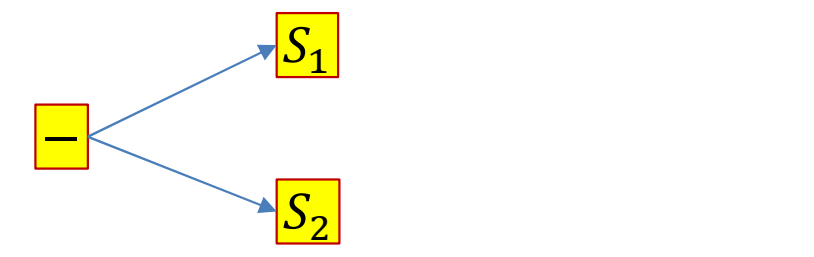

- The semi tree of hypotheses (assuming only 3 symbols in the vocabulary)
- Every symbol connects to every symbol other than itself
	- It also connects to a blank, which connects to every symbol including itself
- The simple structure repeats recursively
- Each node represents a unique (partial) symbol sequence!  $140$

Highlighted boxes represent possible symbols for first frame

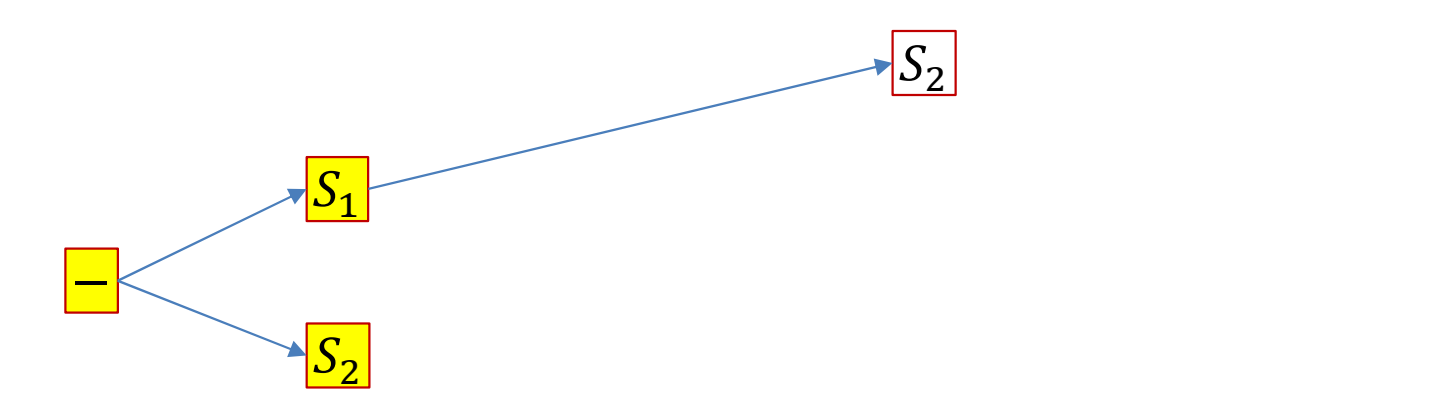

- The semi tree of hypotheses (assuming only 3 symbols in the vocabulary)
- Every symbol connects to every symbol other than itself
	- It also connects to a blank, which connects to every symbol including itself
- The simple structure repeats recursively
- Each node represents a unique (partial) symbol sequence!  $141$

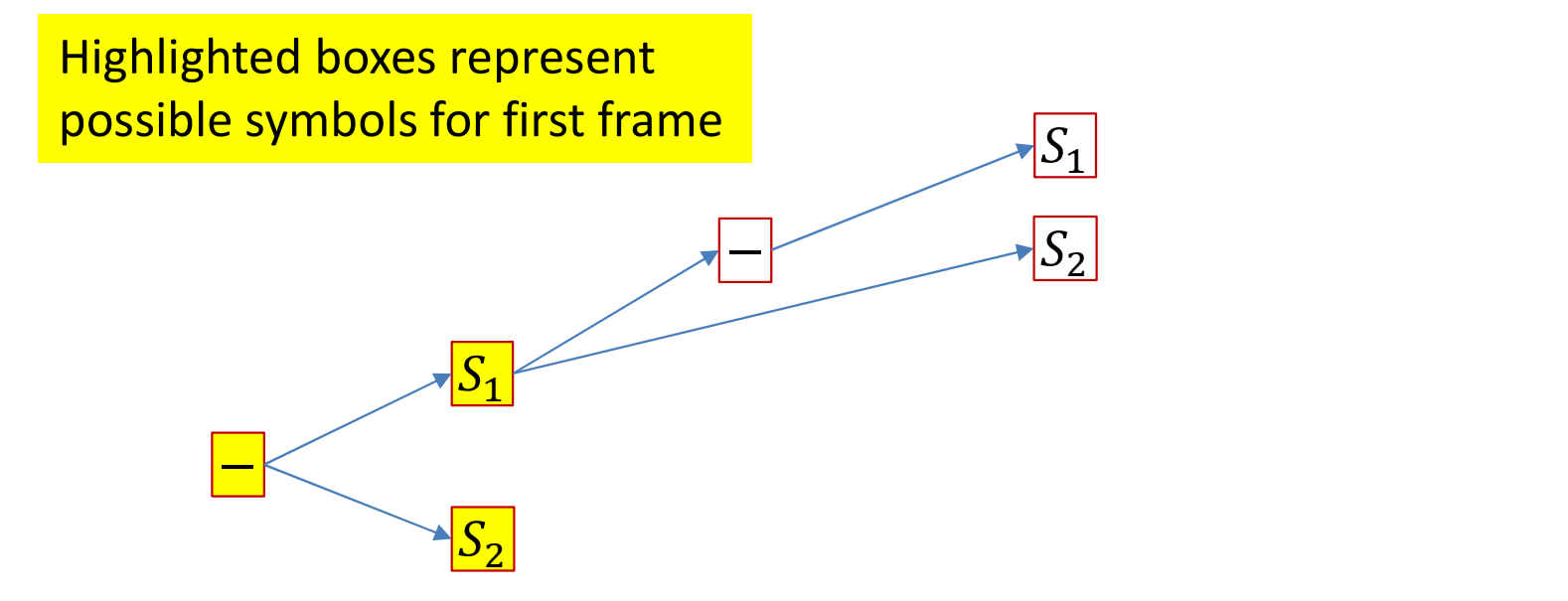

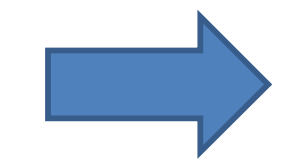

- The semi tree of hypotheses (assuming only 3 symbols in the vocabulary)
- Every symbol connects to every symbol other than itself
	- It also connects to a blank, which connects to every symbol including itself
- The simple structure repeats recursively
- Each node represents a unique (partial) symbol sequence!

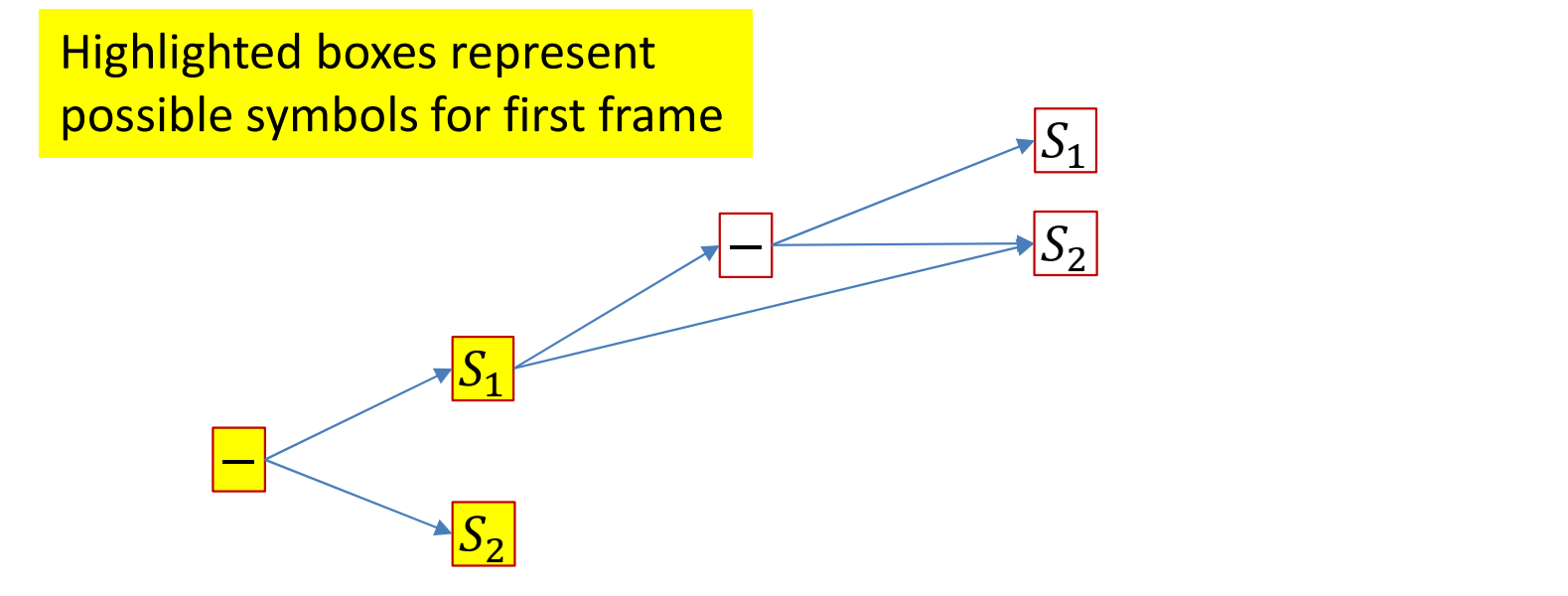

- The semi tree of hypotheses (assuming only 3 symbols in the vocabulary)
- Every symbol connects to every symbol other than itself
	- It also connects to a blank, which connects to every symbol including itself
- The simple structure repeats recursively
- Each node represents a unique (partial) symbol sequence!

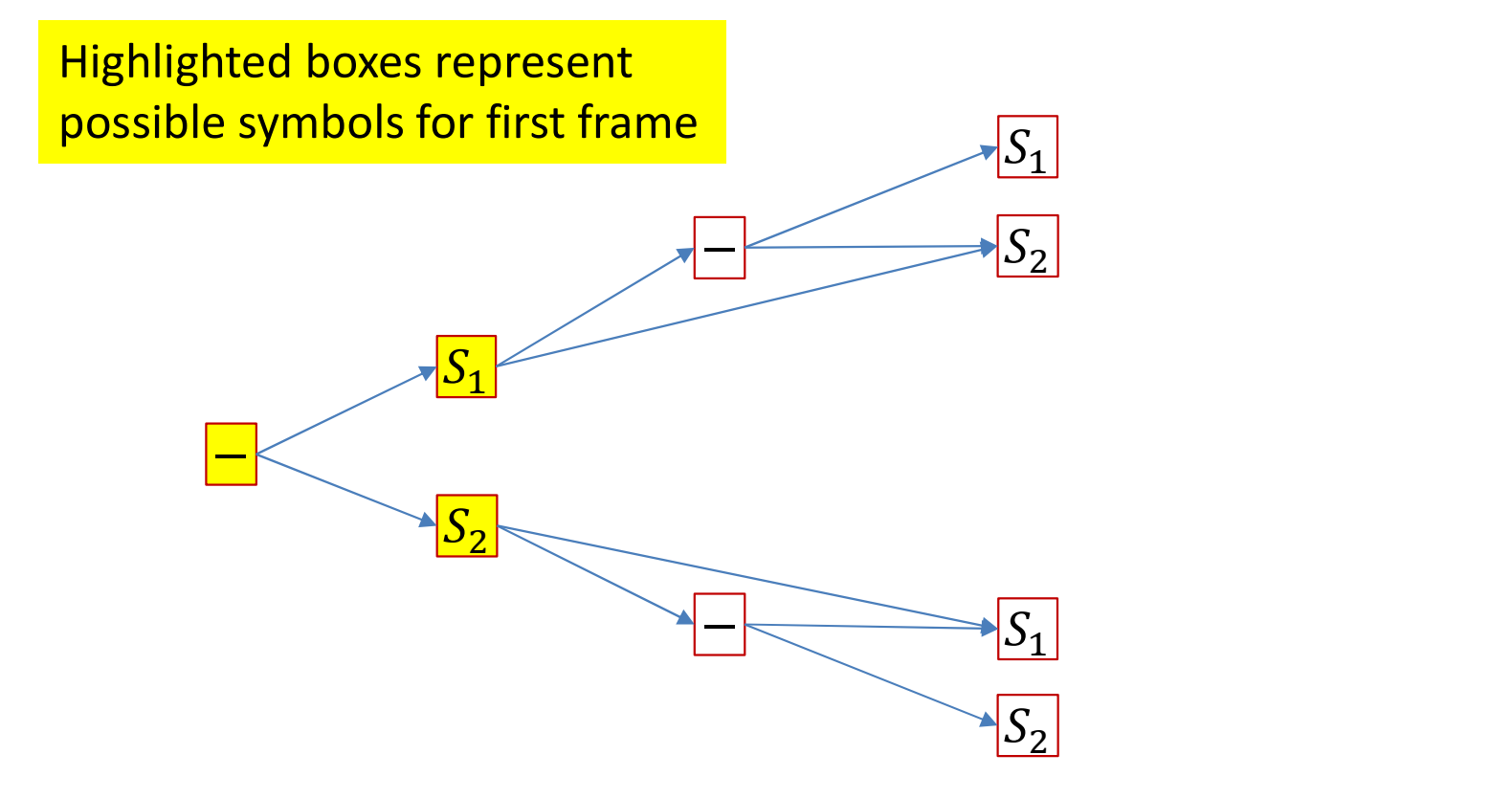

- The semi tree of hypotheses (assuming only 3 symbols in the vocabulary)
- Every symbol connects to every symbol other than itself
	- It also connects to a blank, which connects to every symbol including itself
- The simple structure repeats recursively
- Each node represents a unique (partial) symbol sequence!  $144$
# Hypothesis semi-tree

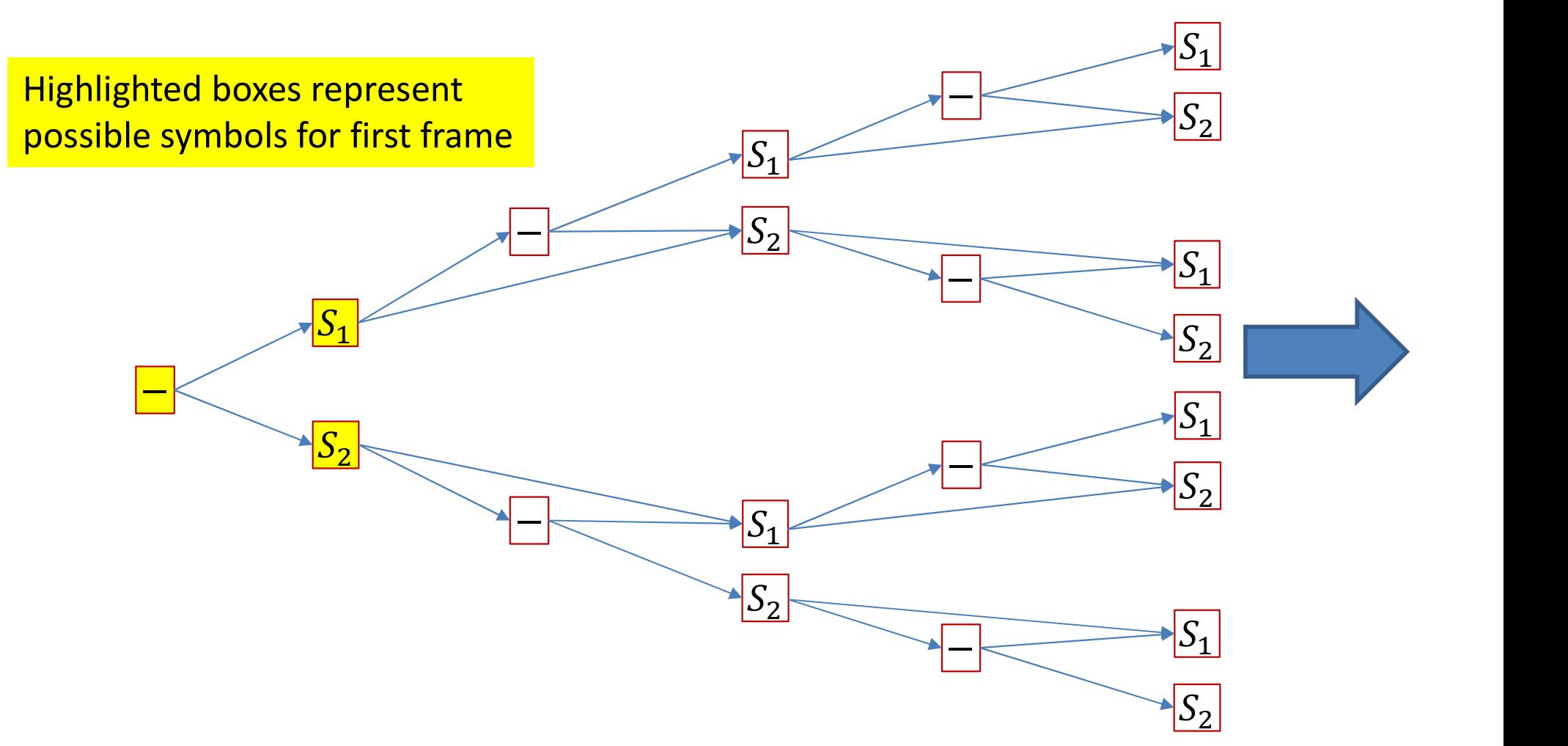

- The semi tree of hypotheses (assuming only 3 symbols in the vocabulary)
- Every symbol connects to every symbol other than itself
	- It also connects to a blank, which connects to every symbol including itself
- The simple structure repeats recursively
- Each node represents a unique (partial) symbol sequence!  $145$

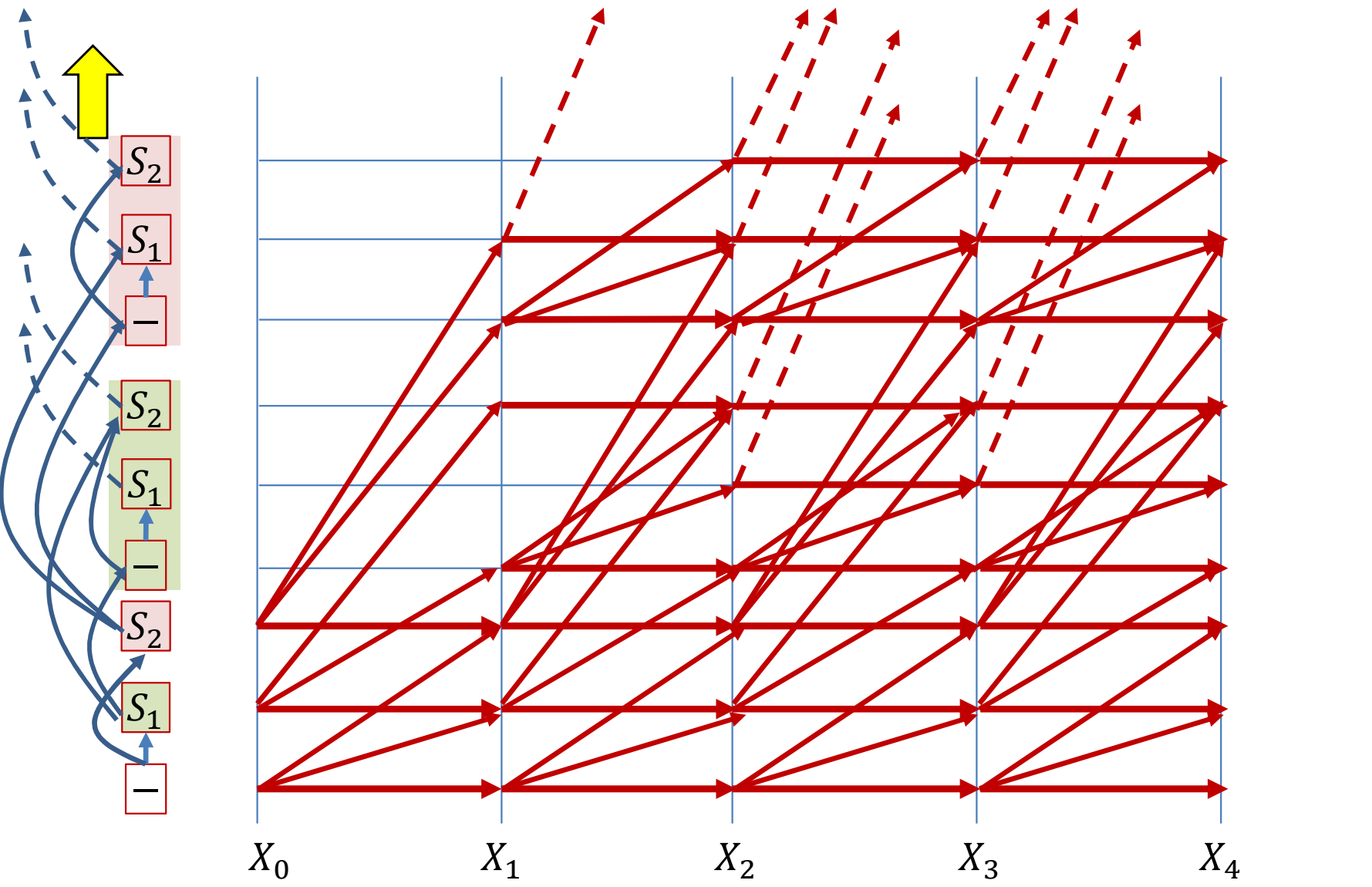

• Graph with more than 2 symbols will be similar but much more cluttered and complicated  $146$ 

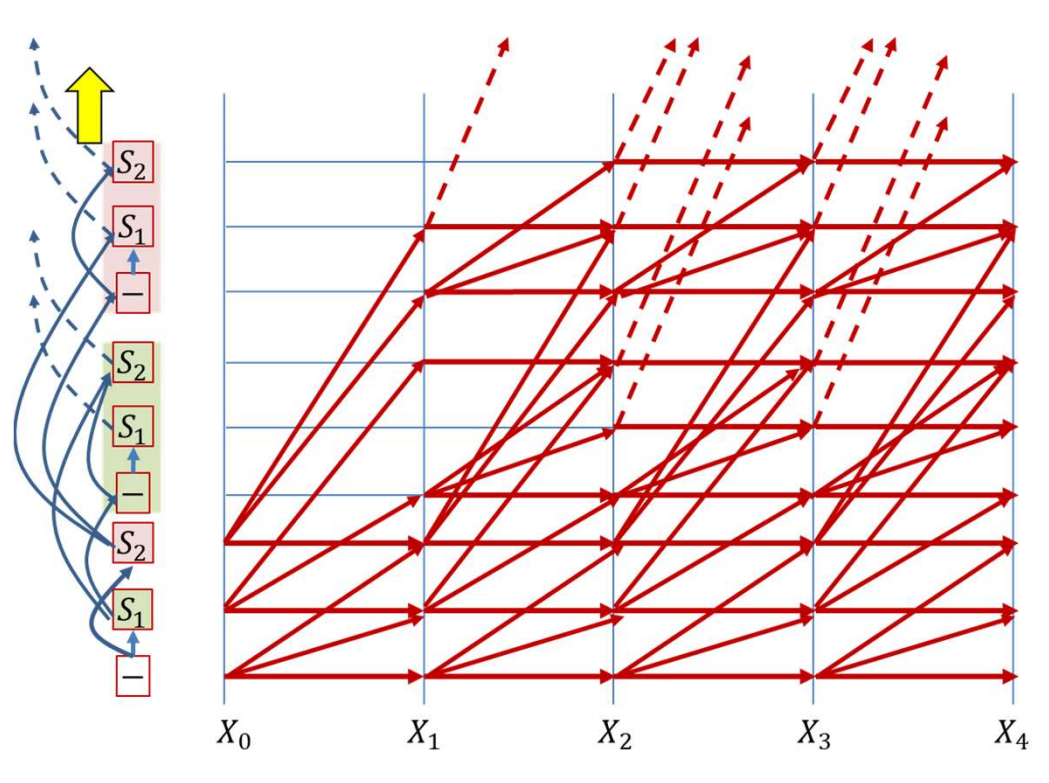

- The figure to the left is the tree, drawn in a vertical line
- The graph is just the tree unrolled over time
	- For a vocabulary of V symbols, every node connects out to V other nodes at the next time
- Every node in the graph represents a unique symbol sequence

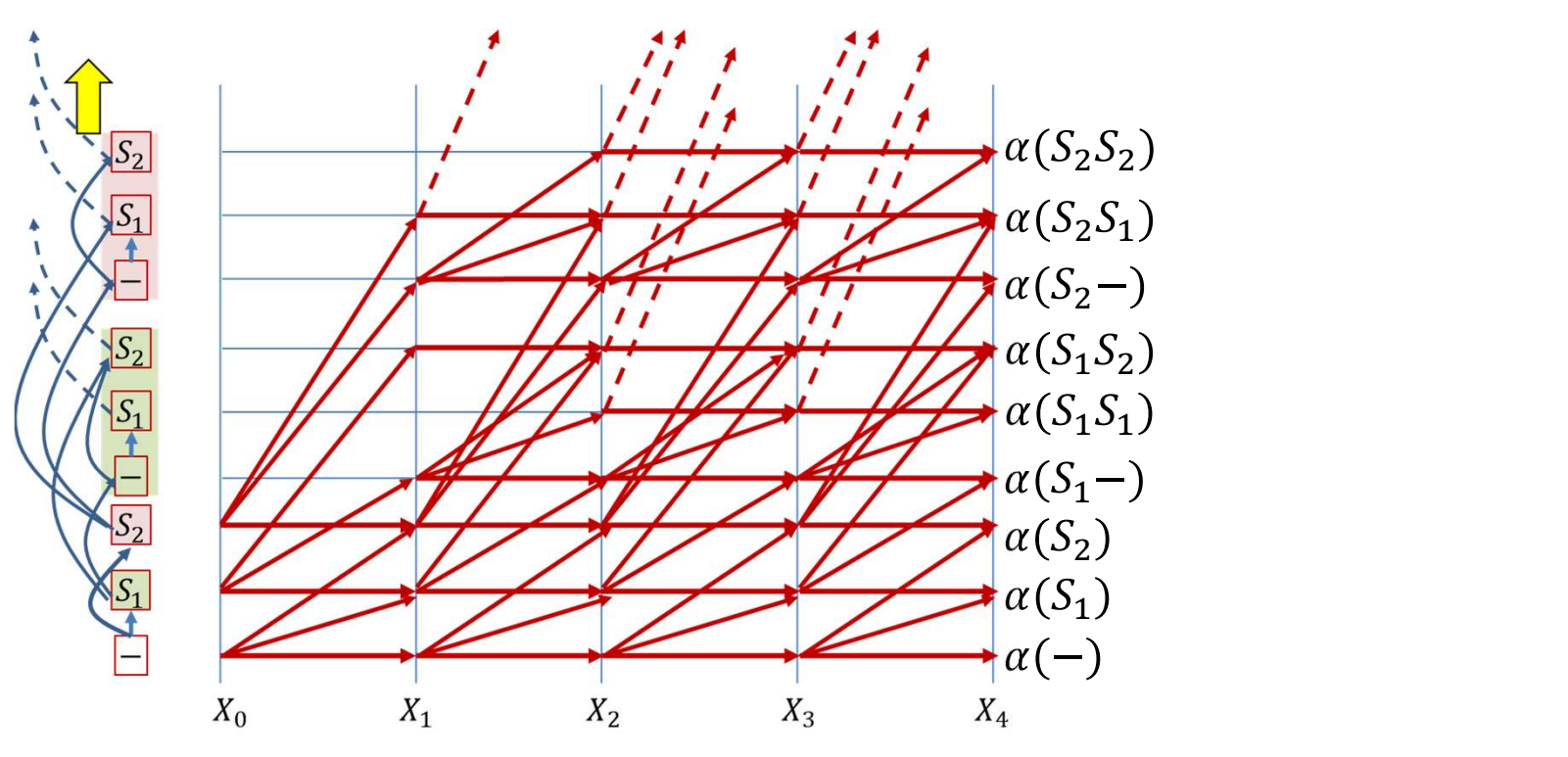

- The forward score  $\alpha(r, T)$  at the final time represents the full forward score for a unique symbol sequence (including sequences terminating in blanks)
- Select the symbol sequence with the largest alpha at the final time

# Recall: Forward Algorithm

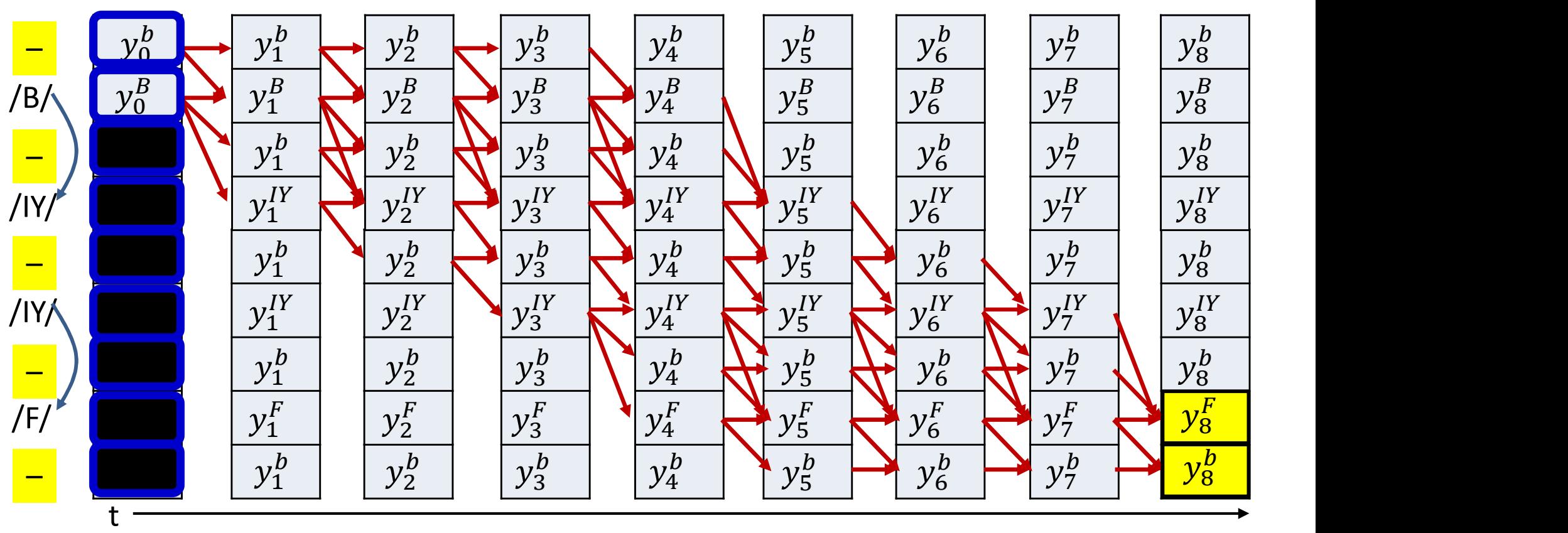

•  $P(S_0, ..., S_{K-1} | X) = \alpha (T - 1, 2K) + \alpha (T - 1, 2K + 1)$ 

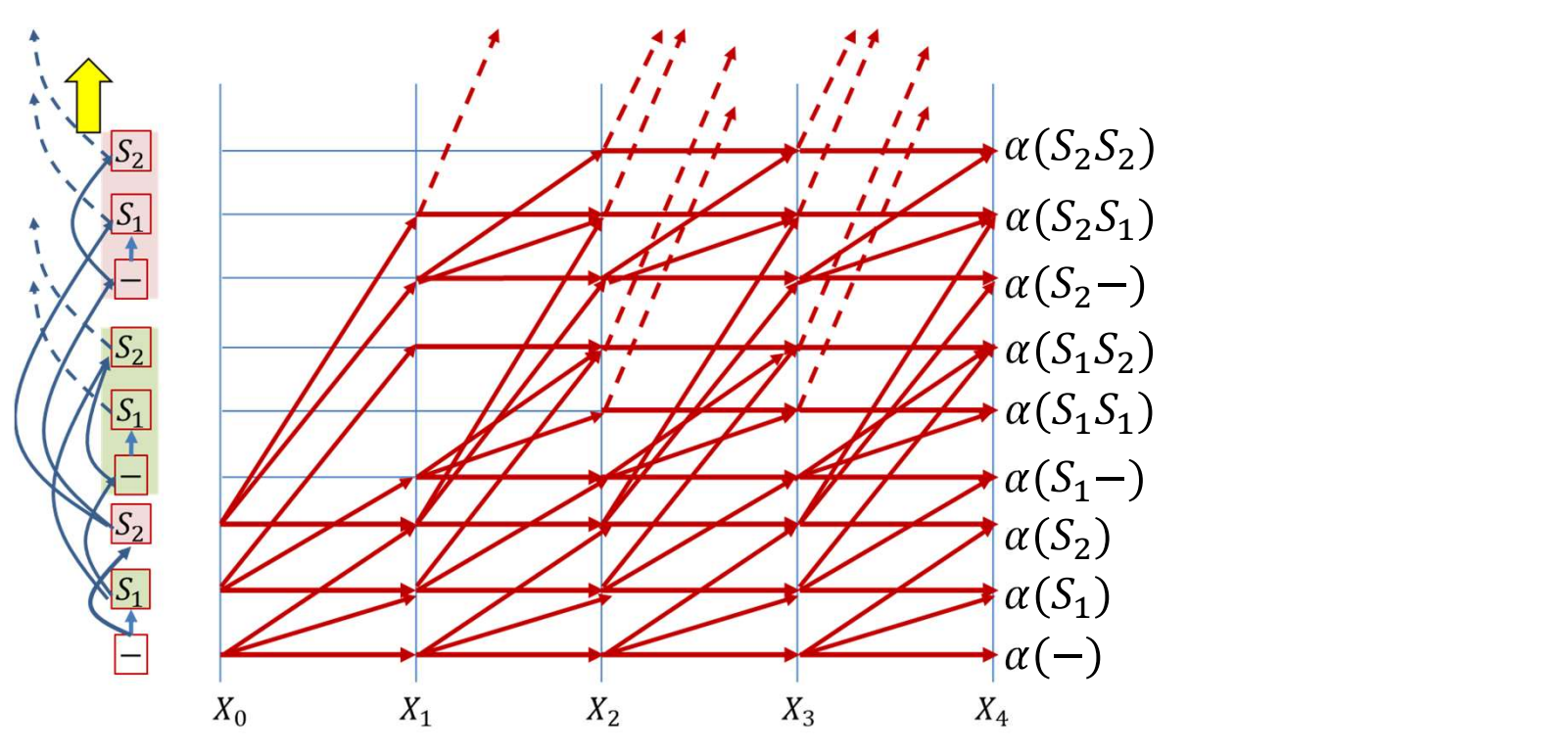

- The forward score  $\alpha(r, T)$  at the final time represents the full forward score for a unique symbol sequence (including sequences terminating in blanks)
- Select the symbol sequence with the largest alpha
	- Sequences may two alphas, one for the sequence itself, one for the sequence followed by a blank
	- Add the alphas before selecting the most likely  $_{150}$

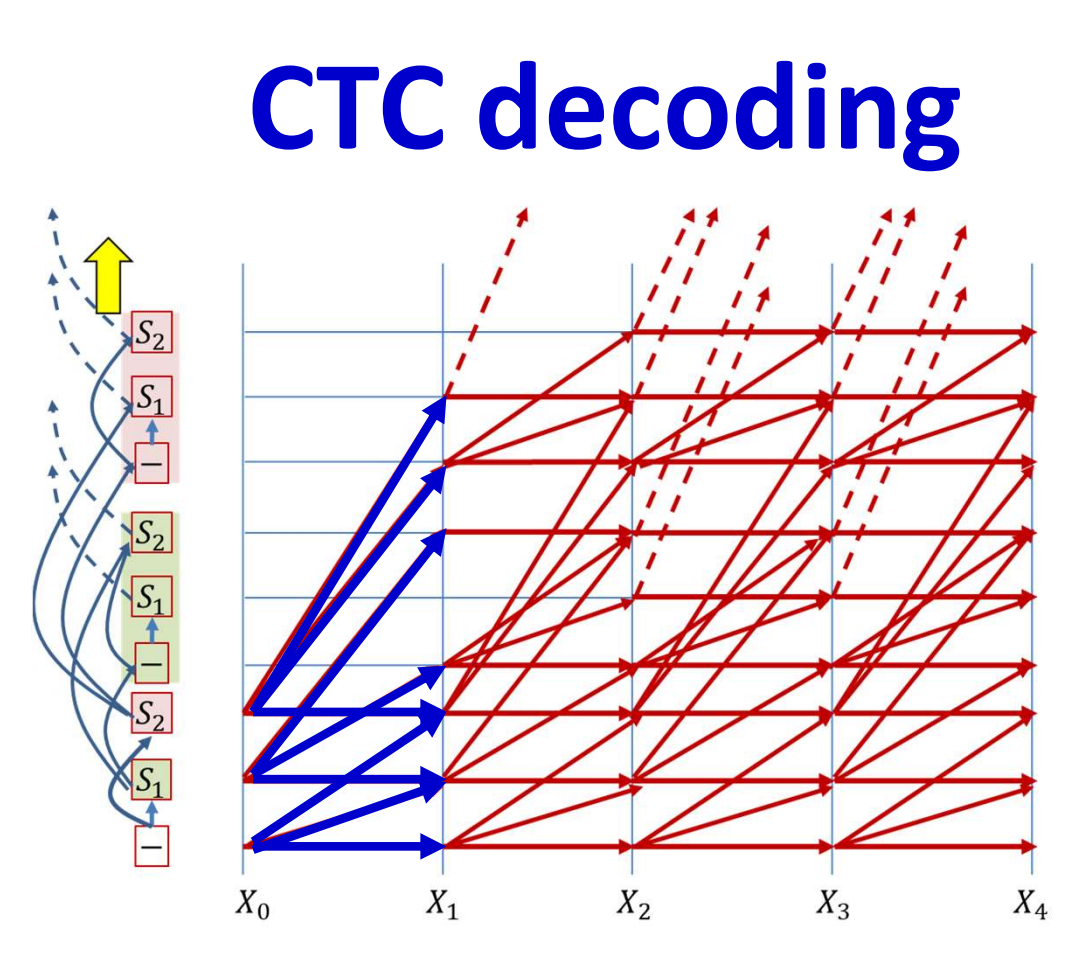

- This is the "theoretically correct" CTC decoder
- In practice, the graph gets exponentially large very quickly
- To prevent this pruning strategies are employed to keep the graph (and computation) manageable
	- This may cause suboptimal decodes, however
	- The fact that CTC scores peak at symbol terminations minimizes the damage due to pruning the same state of the state of the state of the state of the state of the state of the state of the state of the state of the state of the state of the state of the state of the state of the state of the sta

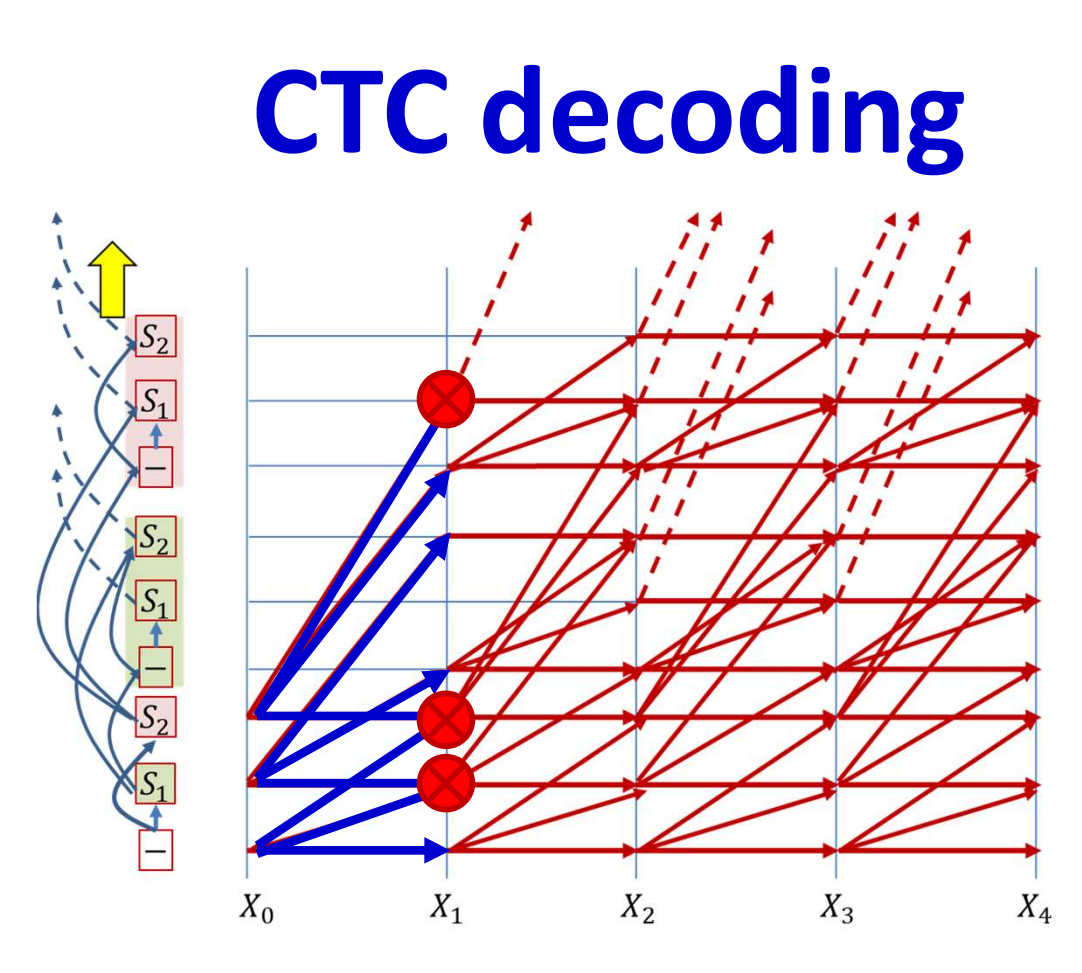

- This is the "theoretically correct" CTC decoder
- In practice, the graph gets exponentially large very quickly
- To prevent this pruning strategies are employed to keep the graph (and computation) manageable
	- This may cause suboptimal decodes, however
	- The fact that CTC scores peak at symbol terminations minimizes the damage due to pruning the same state of the state of the state of the state of the state of the state of the state of the state of the state of the state of the state of the state of the state of the state of the state of the sta

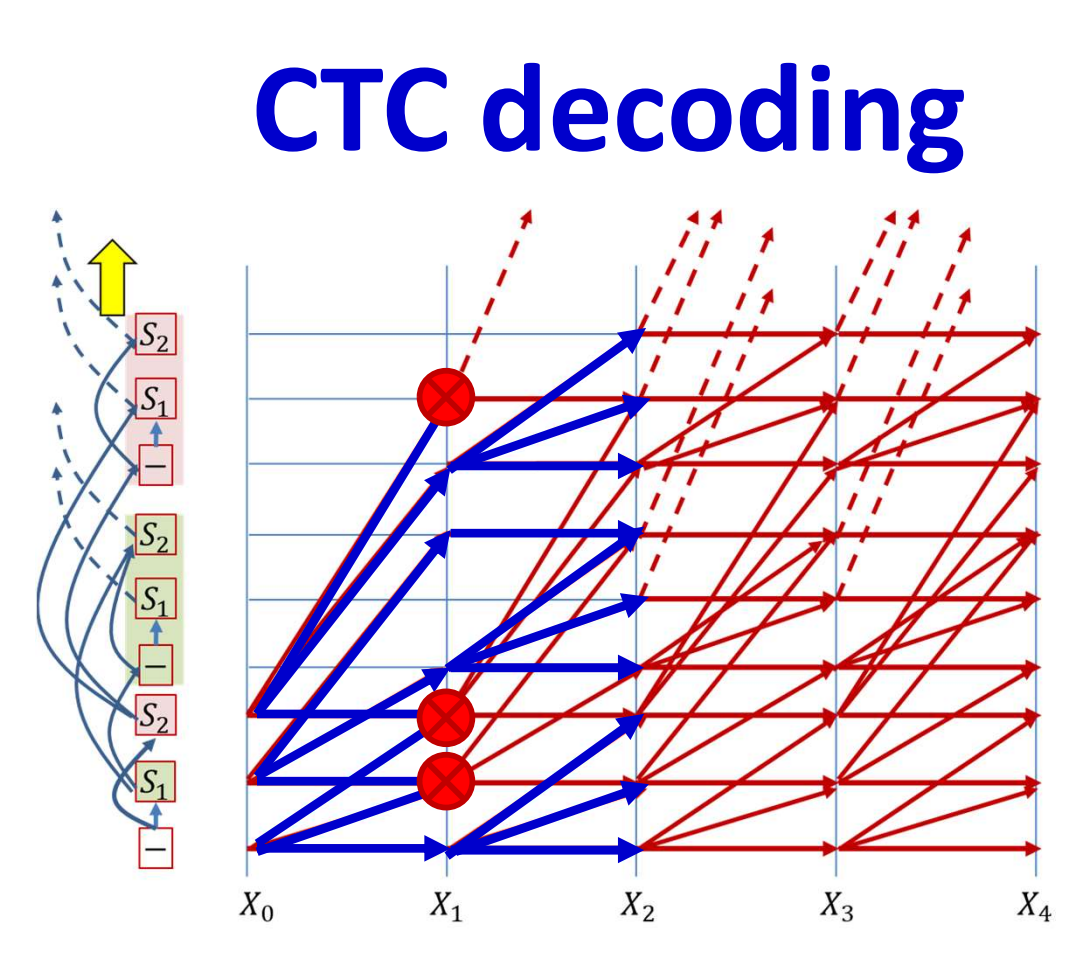

- This is the "theoretically correct" CTC decoder
- In practice, the graph gets exponentially large very quickly
- To prevent this pruning strategies are employed to keep the graph (and computation) manageable
	- This may cause suboptimal decodes, however
	- The fact that CTC scores peak at symbol terminations minimizes the damage due to pruning the same state of the state of the state of the state of the state of the state of the state of the state of the state of the state of the state of the state of the state of the state of the state of the sta

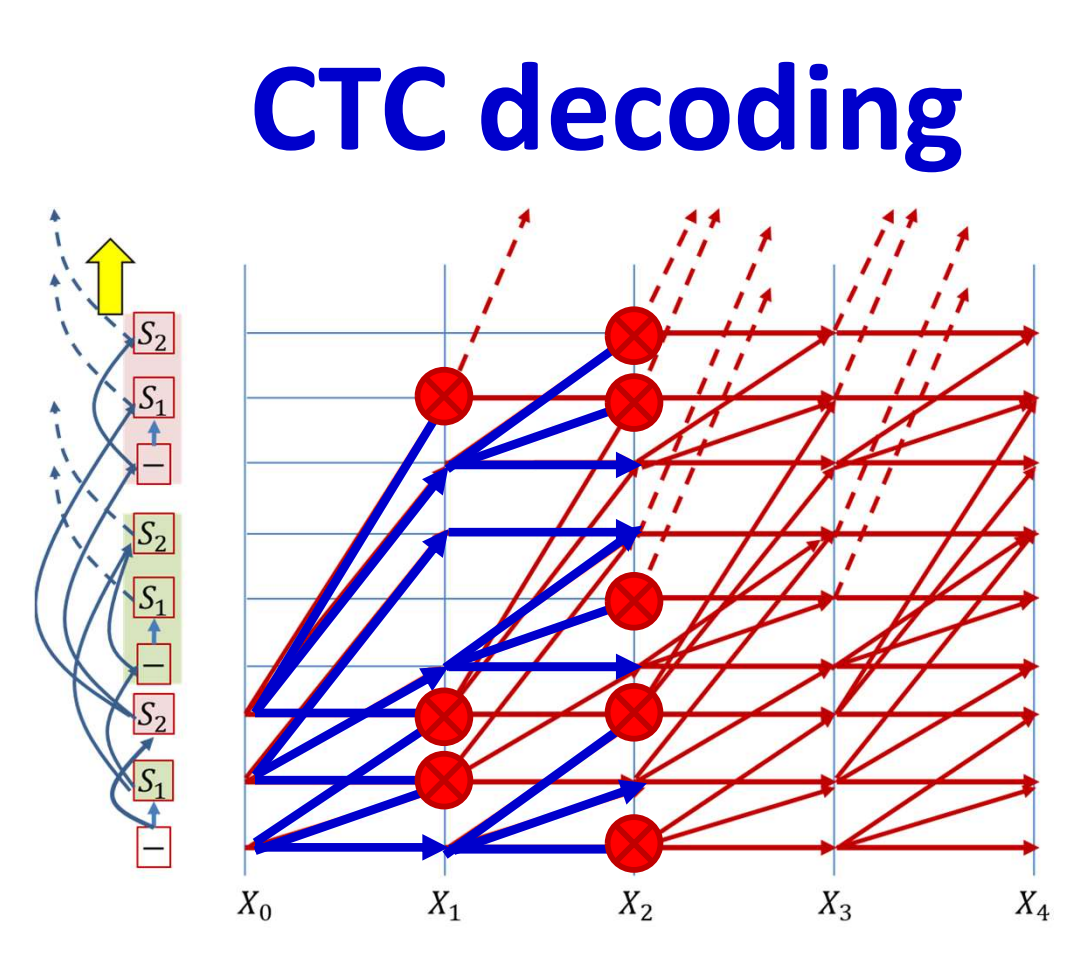

- This is the "theoretically correct" CTC decoder
- In practice, the graph gets exponentially large very quickly
- To prevent this pruning strategies are employed to keep the graph (and computation) manageable
	- This may cause suboptimal decodes, however
	- The fact that CTC scores peak at symbol terminations minimizes the damage due to pruning the state of the state of the state of the state of the state of the state of the state of the state of the state of the state of the state of the state of the state of the state of the state of the state of

# CTC decoding

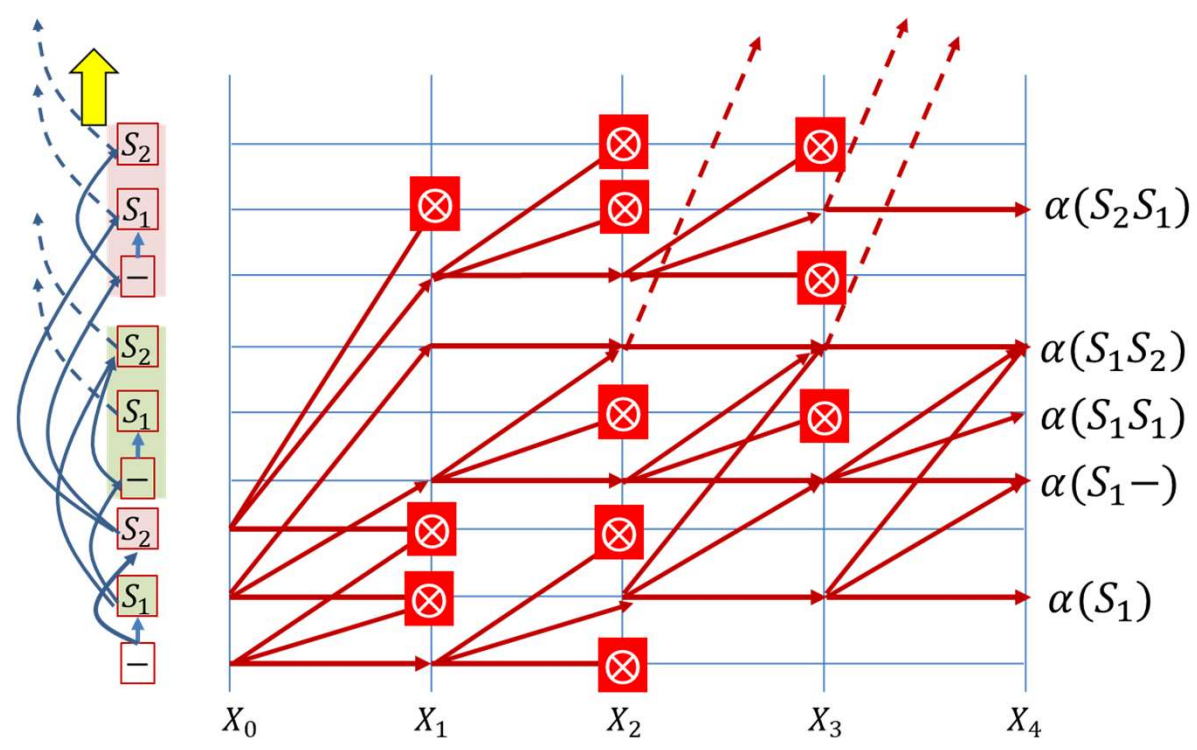

- This is the "theoretically correct" CTC decoder
- In practice, the graph gets exponentially large very quickly
- To prevent this pruning strategies are employed to keep the graph (and computation) manageable
	- This may cause suboptimal decodes, however
	- The fact that CTC scores peak at symbol terminations minimizes the damage due to pruning the state of the state of the state of the state of the state of the state of the state of the state of the state of the state of the state of the state of the state of the state of the state of the state of

# **Beamsearch Pseudocode Notes**

- **Beamsearch Pseudocode Notes**<br>• Retaining separate lists of paths and pathscores for paths<br>• Experiminating in blanks, and those terminating in valid symbols<br>• Since blanks are special terminating in blanks, and those terminating in valid symbols
	- Since blanks are special
	- Do not explicitly represent blanks in the partial decode strings
- Pseudocode takes liberties (particularly w.r.t null strings)
	- I.e. you must be careful if you convert this to code
- Key
	- **PathScore**: array of scores for paths ending with symbols
	- BlankPathScore : array of scores for paths ending with blanks
	- **SymbolSet** : A list of symbols *not* including the blank

```
Global PathScore = [], BlankPathScore = []<br># First time instant: Initialize paths with each of the symbols,<br># including blank, using score at time t=1<br>NewPathsWithTerminalBlank, NewPathsWithTerminalSymbol, NewBlankPathSco
# First time instant: Initialize paths with each of the symbols,
# including blank, using score at time t=1
NewPathsCore = [], BlankPathScore = []<br>
# First time instant: Initialize paths with each of the symbols,<br>
# including blank, using score at time t=1<br>
NewPathSWithTerminalBlank, NewPathSMithTerminalSymbol, NewBlankPathSco
                                              InitializePaths(SymbolSet, y[:,0])
# Subsequent time steps 
for t = 1:T# Prune the collection down to the BeamWidth
       BEAM SEARCH<br>
EXERCH<br>
EXERCH<br>
EXERCH<br>
EXERCHING SEARCH STATHSWITHDES (SUMPLIFY)<br>
EXERCHING STATHSWITHTERM<br>
EXERCH SUMPRIME SURFERTING SURFERTING SURFERTING SURFERTING CORPORATION CONDITIONALLY (SURFERTING SURFE
                                Prune(NewPathsWithTerminalBlank, NewPathsWithTerminalSymbol, 
                                                                             NewBlankPathScore, NewPathScore, BeamWidth)
       # First extend paths by a blank
       al PathScore = [], BlankPathScore = []<br>
rat time instant: Initialize paths with each of the symbols,<br>
dubding blank, NewPathScore at time t=1<br>
dubding Diank, NewPathSwithTerminalSymbol, NewBlankPathScore, NewPathScore =<br>
I
                                                                                                                  PathsWithTerminalSymbol, y[:,t])
       rst time instant: Initialize paths with each of the symbols,<br>clubing blank, using socret at time t=1<br>athsWithTerminalSymbol, NewPathScore, NewPathScore = InitializePaths(SymbolSct, y[:,0])<br>begquent time steps<br>#Frune the co
MergedPaths, FinalPathScore = MergeIdenticalPathScore = MergeIdenticalPaths(NewPathScore = MergeIdenticalPaths(NewPathScore = MergeIdenticalPaths(NewPathScore = MergeIdenticalPathsWithTerminalBlank, NewBlankPathScore = Ext
First extend paths by a blankPathScore, NewPathScore, BeamWidth)<br>NewPathsWithTerminalBlank, NewPlankPathScore = ExtendWithBlank(PathsWithTerminalBlank,<br>NewPathsWithTerminalBlank, NewPathScore = ExtendWithBlank(PathsWithTer
```
# Next extend paths by a symbol PathsWithTerminalSymbol, SymbolSet, y[:,t])

end

### # Merge identical paths differing only by the final blank

```
NewPathsWithTerminalSymbol, NewPathScore)
```
### # Pick best path

**BEAM SEARCH**<br>Global PathScore = [], BlankPathScore = []<br># First time instant: Initialize paths with each of the symbols,<br># including blank, using score at time t=1<br>NewPathsWithTerminalBlank, NewPathsWithTerminalSymbol, Ne # First time instant: Initialize paths with each of the symbols, # including blank, using score at time t=1 **NEAR SEARCH**<br>
Slobal PathScore = [], BlankPathScore = []<br>
# First time instant: Initialize paths with each of the symbols,<br>
# including blank, using score at time t=1<br>
NewPathsWithTerminalBlank, NewPathScore, NewPathScore NewPathsWithTerminalBlank, NewPathsWithTerminalSymbol, NewBlankPathScore, NewPathScore =<br>InitializePaths(SymbolSet, y[:,0]) **BEAM SEARCH**<br>
al PathScore = []<br>
rst time instant: Initialize paths with each of the symbols,<br>
cluding blank, using score at time t=1<br>
athsWithTerminalBlank, RewsithRighterminalSymbol, NewBlankPathScore, NewFathScore =<br>

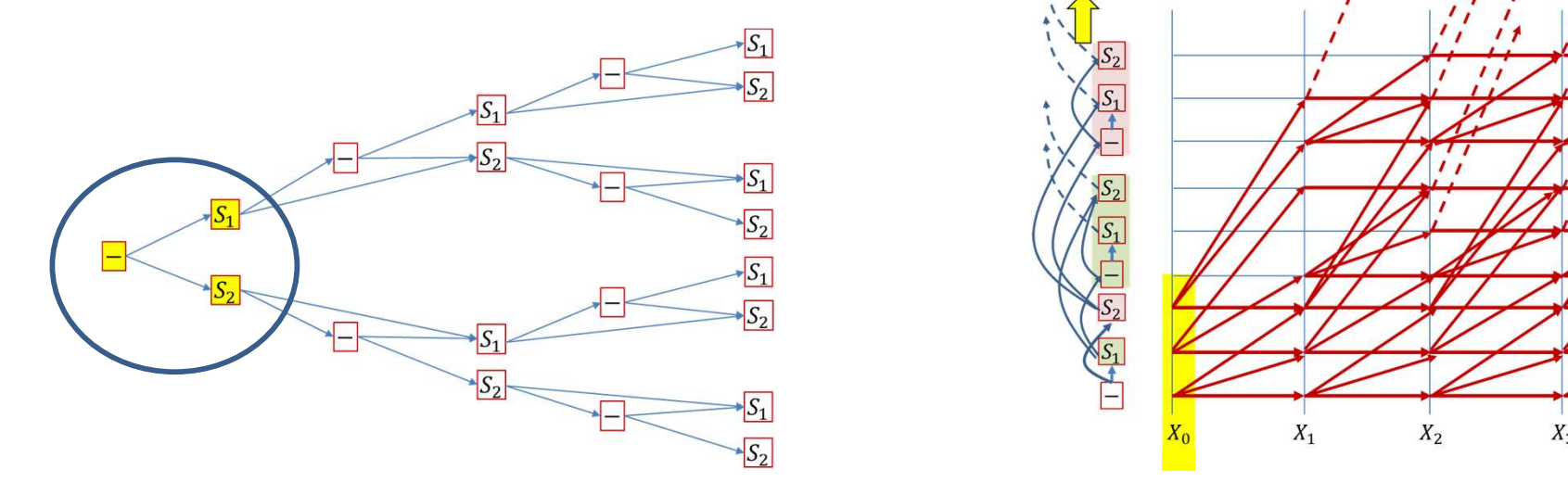

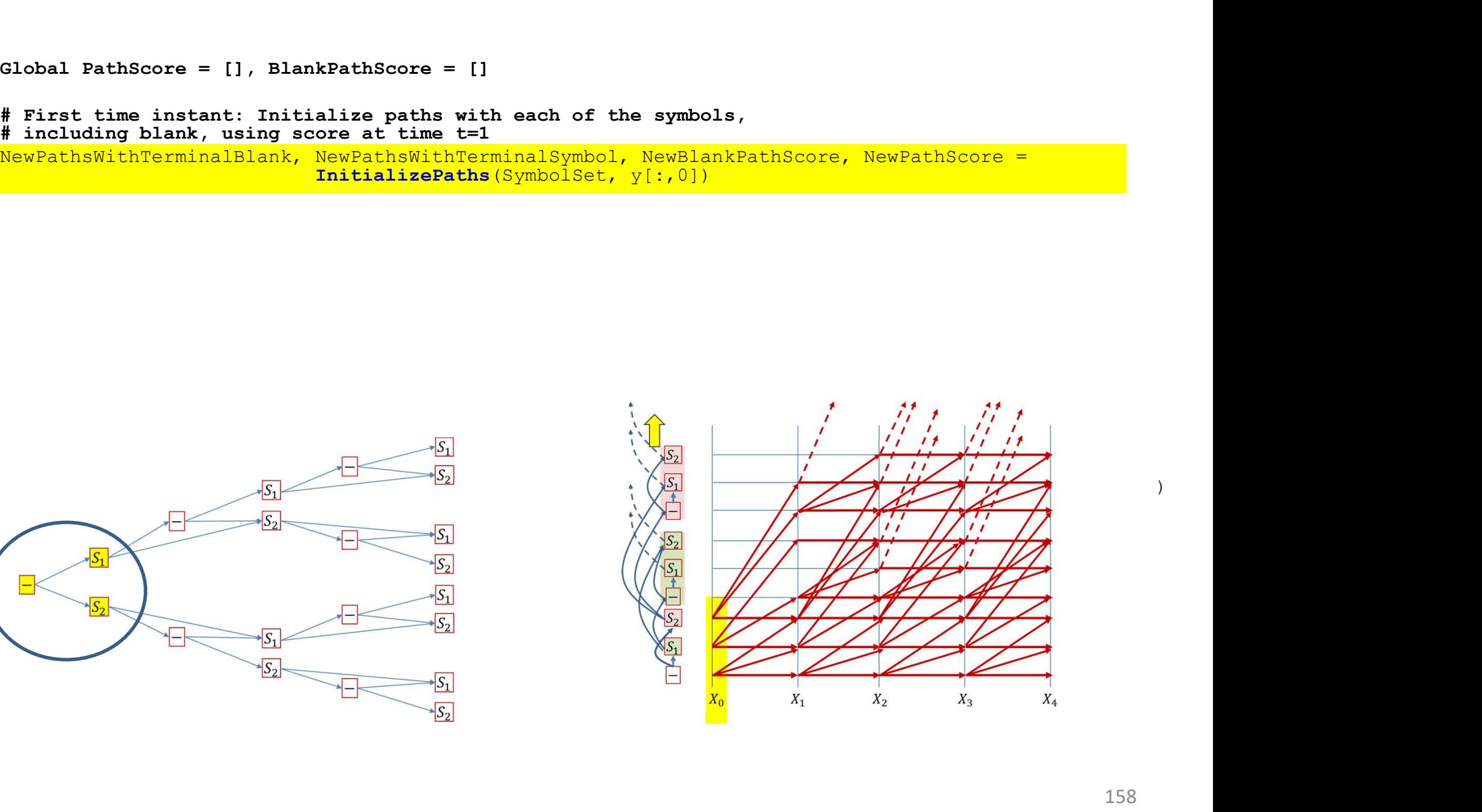

```
BEAM SEARCH<br>Global PathScore = [], BlankPathScore = []<br># First time instant: Initialize paths with each of the symbols,<br># including blank, using score at time t=1<br>NewPathsWithTerminalBlank, NewPathsWithTerminalSymbol, Ne
# First time instant: Initialize paths with each of the symbols,
# including blank, using score at time t=1
NewPathsCore = [], BlankPathScore = []<br>
# First time instant: Initialize paths with each of the symbols,<br>
# including blank, using score at time t=1<br>
NewPathsWithTerminalBlank, NewBathScore, NewPathScore =<br>
InitializePat
                                                 InitializePaths(SymboSet, y[:, 0])BEAM SEARCH<br>
al PathScore = []<br>
rst time instant: Initialize paths with each of the symbols,<br>
cluding blank, using score at time t+1<br>
athsWithTerminalBlank, RewathhsWithTerminalSymbol, NewBlankPathScore, NewFathScore =<br>
       al PathScore = [], BlankPathScore = []<br>
rat time instant: Initialize paths with each of the symbols,<br>
cathsWithPerminalBlank, NewPathScore = thime the instant PathsWithTerminalSymbol, NewBlankPathScore, NewPathScore =<br>
rat
```
# Subsequent time steps

for  $t = 1:T$ 

# Prune the collection down to the BeamWidth

```
Prune(NewPathsWithTerminalBlank, NewPathsWithTerminalSymbol, 
                          NewBlankPathScore, NewPathScore, BeamWidth)
```
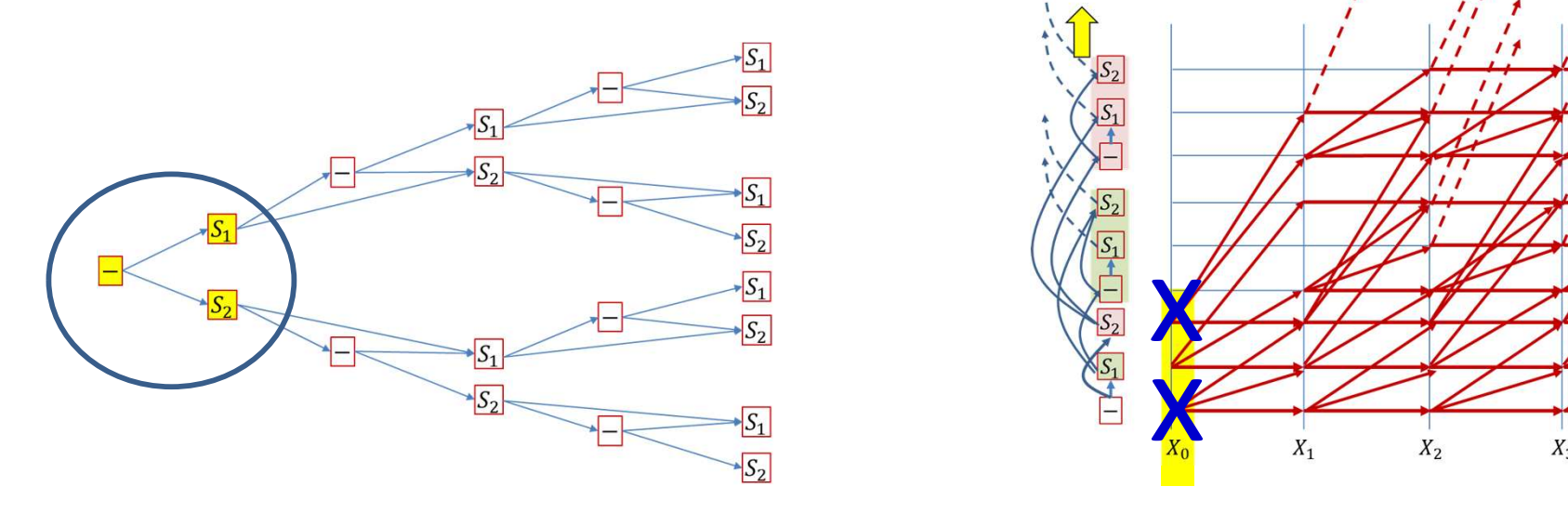

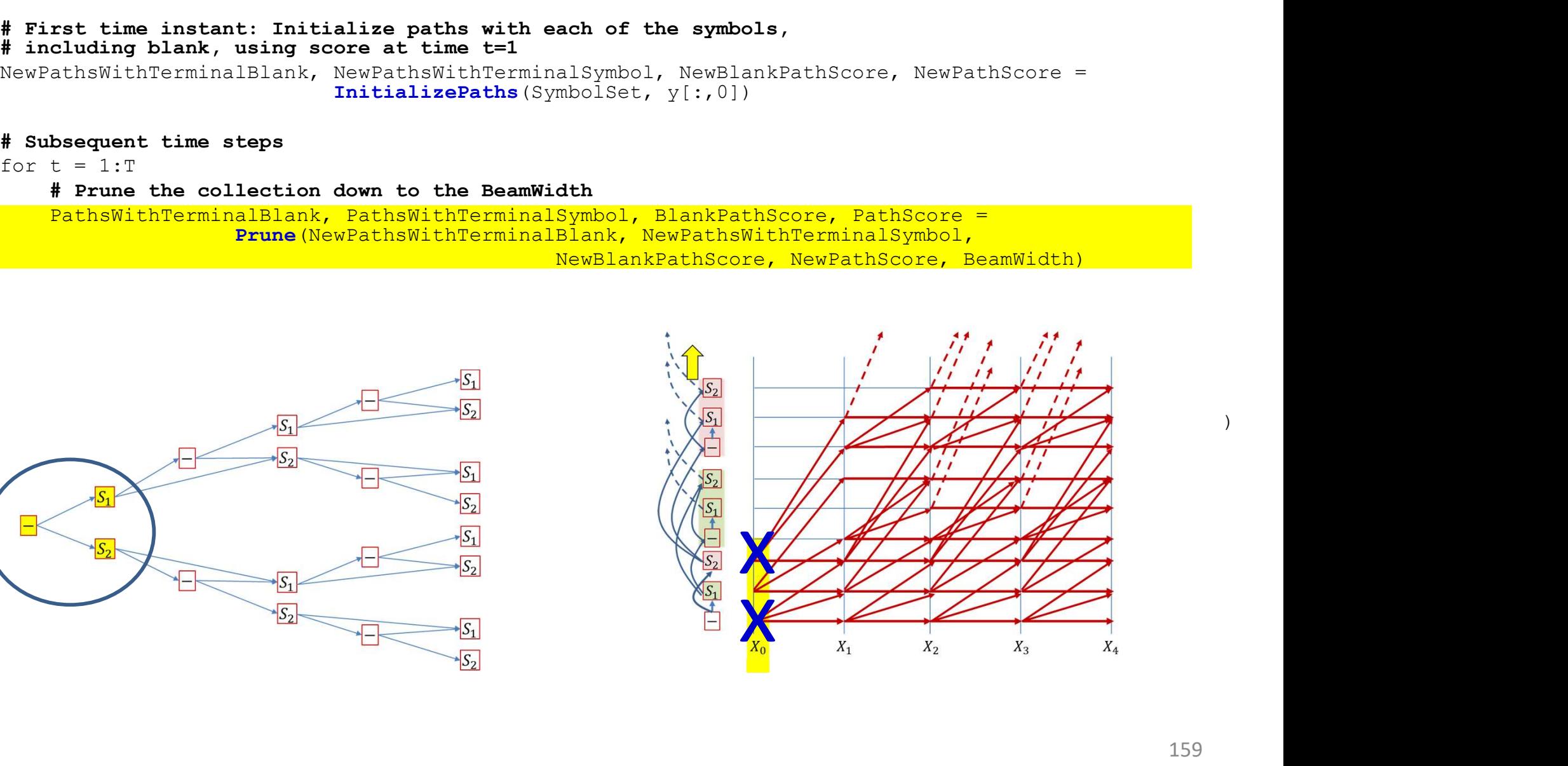

```
BEAM SEARCH<br>Global PathScore = [], BlankPathScore = []<br># First time instant: Initialize paths with each of the symbols,<br># including blank, using score at time t=1<br>NewPathsWithTerminalBlank, NewPathsWithTerminalSymbol, Ne
# First time instant: Initialize paths with each of the symbols,
# including blank, using score at time t=1
NewPathsCore = [], BlankPathScore = []<br>
# First time instant: Initialize paths with each of the symbols,<br>
# including blank, using score at time t=1<br>
NewPathsWithTerminalBlank, NewPathScore, NewPathScore =<br>
InitializePat
                                                InitializePaths(SymbolSet, y[:,0])
       BEAM SEARCH<br>
al PathScore = []<br>
rst time instant: Initialize paths with each of the symbols,<br>
cluding blank, using score at time t+1<br>
athsWithTerminalBlank, RewathhsWithTerminalSymbol, NewBlankPathScore, NewFathScore =<br>

       NewPathsWithTerminalBlank, NewBlankPathScore = ExtendWithTerminalBlank, NewBlankPathScore, NewPathScore = this etain to the BeamWidth<br>With TerminalBlank, NewPathScore = this article of the Standard Symbol. NewBlankPathScor
```
### # Subsequent time steps

for  $t = 1:T$ 

### # Prune the collection down to the BeamWidth

```
Prune(NewPathsWithTerminalBlank, NewPathsWithTerminalSymbol,
```
NewBlankPathScore, NewPathScore, BeamWidth)

# First extend paths by a blank PathsWithTerminalSymbol, y[:,t])

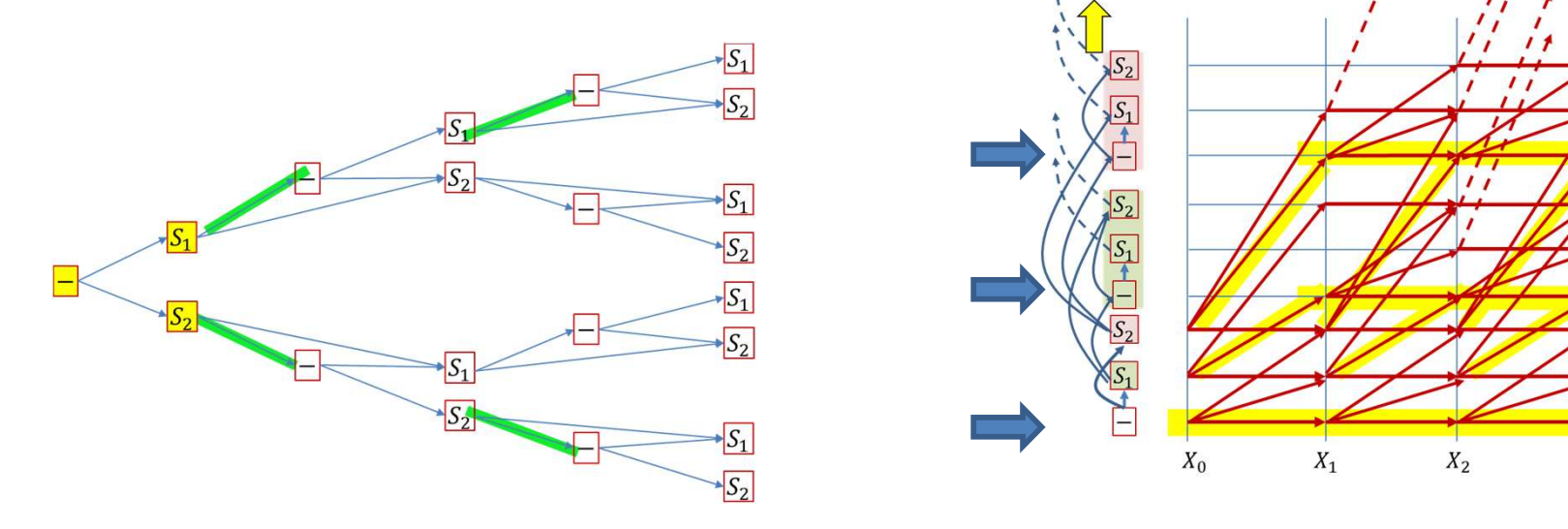

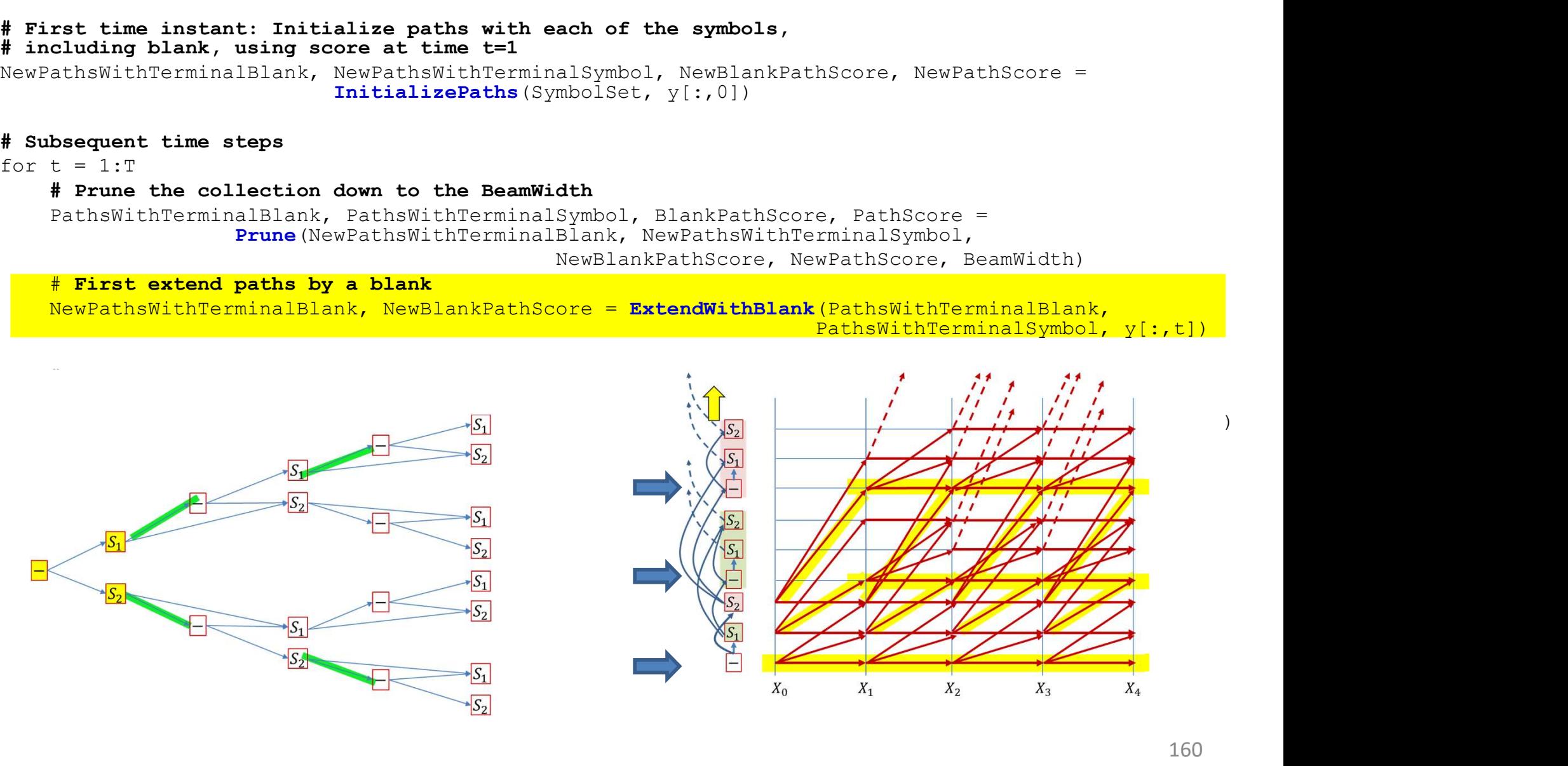

# Next extend paths by a symbol

```
BEAM SEARCH<br>Global PathScore = [], BlankPathScore = []<br># First time instant: Initialize paths with each of the symbols,<br># including blank, using score at time t=1<br>NewPathsWithTerminalBlank, NewPathsWithTerminalSymbol, Ne
# First time instant: Initialize paths with each of the symbols,
# including blank, using score at time t=1
NewPathsCore = [], BlankPathScore = []<br>
# First time instant: Initialize paths with each of the symbols,<br>
# including blank, using score at time t=1<br>
NewPathsWithTerminalBlank, NewPathScore, NewPathScore =<br>
InitializePat
                                                 InitializePaths(SymbolSet, y[:,0])
       BEAM SEARCH<br>
al PathScore = []<br>
rst time instant: Initialize paths with each of the symbols,<br>
cluding blank, using score at time t+1<br>
athsWithTerminalBlank, RewathhsWithTerminalSymbol, NewBlankPathScore, NewFathScore =<br>

       al PathScore = [], BlankPathScore = []<br>
rat time instant: Initialize paths with each of the symbols,<br>
cluding blank, NewPathScore = the insert instant Symbol, NewBlankPathScore, NewPathScore =<br>
the steps<br>
that the steps<br>
#
```
# Subsequent time steps

for  $t = 1:T$ 

# Prune the collection down to the BeamWidth

Prune(NewPathsWithTerminalBlank, NewPathsWithTerminalSymbol, NewBlankPathScore, NewPathScore, BeamWidth)

# First extend paths by a blank PathsWithTerminalSymbol, y[:,t])

```
PathsWithTerminalSymbol, SymbolSet, y[:,t])
```
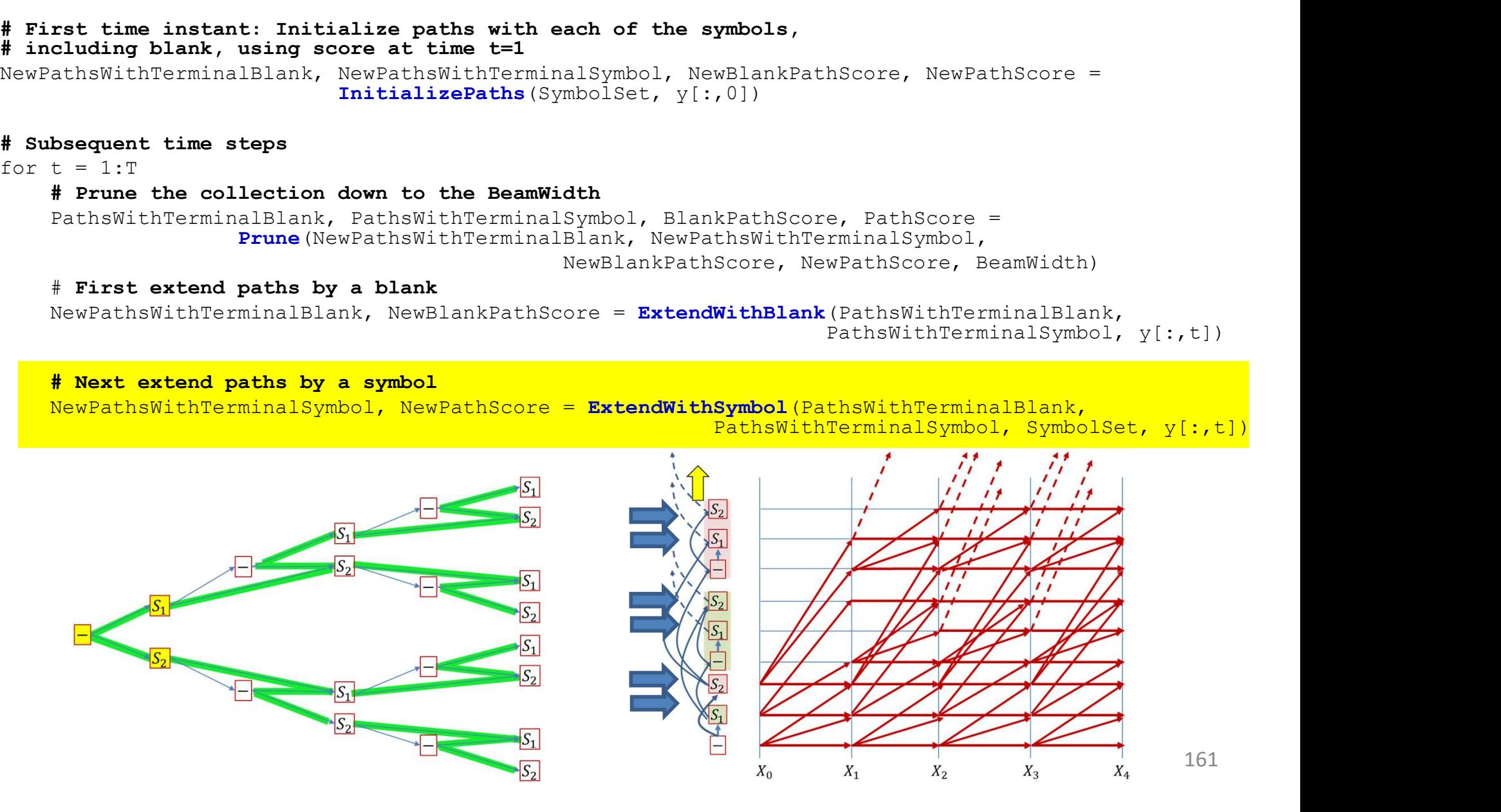

161

### BEAM SEARCH InitializePaths: FIRST TIME INSTANT

```
function InitializePaths(SymbolSet, y)
BEAM SEARCH InitializePaths: FIRST TIME INSTANT<br>
function InitializePaths (SymbolSet, y)<br>
InitialBlankPathScore = [], InitialPathScore = []<br>
# First push the blank into a path-ending-with-blank stack. No symbol has been 
# First push the blank into a path-ending-with-blank stack. No symbol has been invoked yet
path = null
InitialBlankPathScore[path] = y[blank] # Score of blank at t=1
BEAM SEARCH InitializePaths: FIRST TI<br>
function InitializePaths (SymbolSet, y)<br>
InitialBlankPathScore = [], InitialPathScore = []<br>
# First push the blank into a path-ending-with-blank stack. No symbol ha<br>
path = null<br>

# Push rest of the symbols into a path-ending-with-symbol stack
BEAM SEARCH InitializePaths: FIRST TIM<br>
function InitializePaths (SymbolSet, y)<br>
InitialBlankPathScore = [], InitialPathScore = []<br>
# First push the blank into a path-ending-with-blank stack. No symbol has<br>
path = null
for c in SymbolSet # This is the entire symbol set, without the blank
       path = cInitialPathScore[path] = v[c] # Score of symbol c at t=1
        BEAM SEARCH INITIALIZEPATAS: FIRST TIME INN<br>
tion InitializePaths (SymbolSet, y)<br>
ialBlankPathScore = [], InitialPathScore = []<br>
rat push the blank into a path-ending-with-blank stack. No symbol has been i<br>
= null<br>
ialBlan
```

```
end
```

```
return InitialPathsWithFinalBlank, InitialPathsWithFinalSymbol, 
       InitialBlankPathScore, InitialPathScore
```
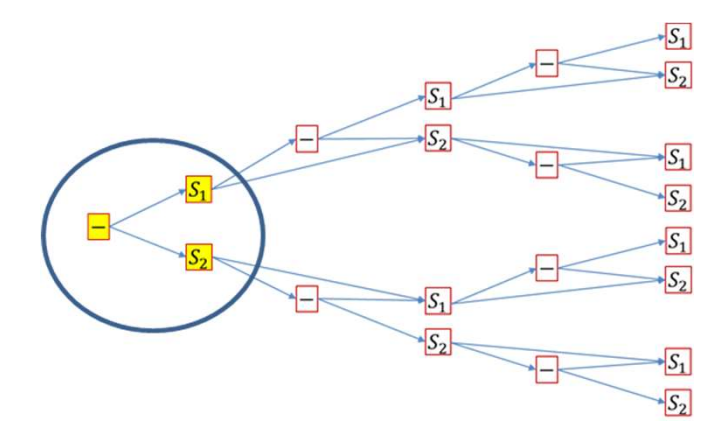

### BEAM SEARCH: Extending with blanks

### Global PathScore, BlankPathScore

```
function ExtendWithBlank(PathsWithTerminalBlank, PathsWithTerminalSymbol, y)
       BEAM SEARCH: Extending with blanks<br>al PathScore, BlankPathScore<br>tion ExtendWithBlank (PathSWithTerminalBlank, PathSWithTerminalSymbol,<br>UpdatedPathSWithTerminalBlank = {}<br># (PointedBlankPathScore = []<br># First work on path
       BEAM SEARCH: Extending with blanks<br>al PathScore, BlankPathScore<br>tion ExtendWithBlank (PathSWithTerminalBlank, PathSWithTermina<br>UpdatedPathSWithTerminalBlank = {}<br>UpdatedBlankPathScore = []<br># First work on paths with term
       # First work on paths with terminal blanks 
       #(This represents transitions along horizontal trellis edges for blanks)
       for path in PathsWithTerminalBlank: 
               # Repeating a blank doesn't change the symbol sequence
               BEAM SEARCH: Extending with blanks<br>
athScore, BlankPathScore<br>
ExtendWithBlank (PathsWithTerminalBlank, PathsWithTerminalSymbol, y)<br>
tedPathsWithTerminalBlank = ()<br>
tedBlankPathScore = []<br>
rst work on paths with terminal bl
              UpdatedBlankPathScore[path] = BlankPathScore[path]*y[blank]end
       # Then extend paths with terminal symbols by blanks
                       in PathsWithTerminalBlank<br>
in PathsWithTerminalBlank += path # Set addition<br>
tedPathsWithTerminalBlank += path # Set addition<br>
tedBlankPathScore[path] = BlankPathScore[path]*y[blank]<br>
xtend paths with terminal symbols by b
```
for path in PathsWithTerminalSymbol:

# If there is already an equivalent string in UpdatesPathsWithTerminalBlank

```
# simply add the score. If not create a new entry
```

```
if path in UpdatedPathsWithTerminalBlank
    UpdatedBlankPathScore[path] += Pathscore[path]* y[blank]
```
else

```
UpdatedBlankPathScore[path] = PathScore[path] * y[blank]
```
end

end

```
return UpdatedPathsWithTerminalBlank,
       UpdatedBlankPathScore
```
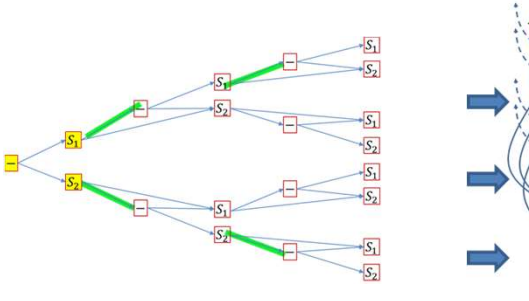

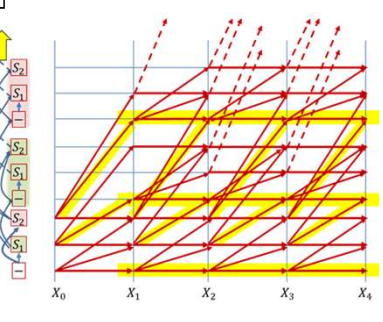

### BEAM SEARCH: Extending with symbols

### Global PathScore, BlankPathScore

```
function ExtendWithSymbol(PathsWithTerminalBlank, PathsWithTerminalSymbol, SymbolSet, y)
           BEAM SEARCH: Extending with symbols<br>al PathScore, BlankPathScore<br>tion ExtendWithSymbol(PathsWithTerminalBlank, PathsWithTerminalSymbol, SymbolSet,<br>UpdatedPathsWithTerminalSymbol = {}<br>UpdatedPathScore = []<br># First extend 
           BEAM SEARCH: Extending with<br>al PathScore, BlankPathScore<br>tion ExtendWithSymbol(PathsWithTerminalBlank, PathsWithTerminalSymbol<br>UpdatedPathSwithTerminalSymbol = {}<br>UpdatedPathScore = []<br># First extend the paths terminating 
                      SEARCH: Extending with symbols<br>
ExtendwithSymbol (PathsWithTerminalBlank, PathsWithTerminalSymbol, SymbolSet, y)<br>
tedPathsWithTerminalSymbol = ()<br>
tedPathScore = []<br>
rst extend the paths terminating in blanks. This wil
                                 BEAM SEARCH: Extending with sy<br>core, BlankPathScore<br>endWithSymbol(FathsWithTerminalBlank, FathsWithTerminalSymbol, S<br>athsWithTerminalSymbol = {}<br>athScore = []<br>extend the paths terminating in blanks. This will always crea
                                 BEAM SEARCH: Extending with symbols<br>
core, BlankPathScore<br>
endWithSymbol(PathsWithTerminalBlank, PathsWithTerminalSymbol, SymbolSet, y)<br>
dthSWithTerminalSymbol = {}<br>
athScore = []<br>
extend the paths terminating in blanks.
```
# First extend the paths terminating in blanks. This will always create a new sequence for path in PathsWithTerminalBlank:

```
UpdatedPathScore[newpath] = BlankPathScore[path] \star y(c)
```
end

end

```
# Next work on paths with terminal symbols
```
for path in PathsWithTerminalSymbol:

```
# Extend the path with every symbol other than blank
extendibility model (rathswith TerminalBlank, FathsWithTerminalSymbol, Symbolset, y)<br>
EtdPathSWithTerminalSymbol = ()<br>
tedPathSover = []<br>
rat extend the paths terminalShak: This will always create a new sequence<br>
path in P
      newpath = (c == path[end]) ? path : path + c # Horizontal transitions don't extend the sequence
      entant in Symbol restrict in the set of the state of the state of the state of the paths of the paths. This will always create a new sequence in BathsWithTerminalBymbile: \# Symbolset in Symbolset in Symbolset in Symbols
            UpdatedPathScore[newpath] += PathScore[path] * y[c] 
      else # Create new path
             nd the paths terminating in blanks. This will always create a new sequence<br>
Symbolset: # Symbolset does not include blanks<br>
\frac{1}{2} symbolset: # Symbolset does not include blanks<br>
tedPathsWithTerminalSymbol += newpath 
            UpdatedPathScore[newpath] = PathScore[path] \star y[c]
      end
end
```
end

return UpdatedPathsWithTerminalSymbol, UpdatedPathScore

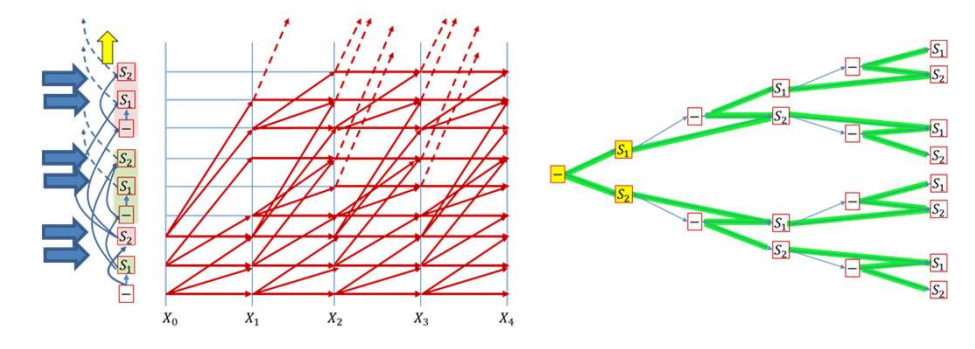

### BEAM SEARCH: Pruning low-scoring entries

### Global PathScore, BlankPathScore

```
function Prune(PathsWithTerminalBlank, PathsWithTerminalSymbol, BlankPathScore, PathScore, BeamWidth)
       BEAM SEARCH: Pruning low-scor<br>
al PathScore, BlankPathScore<br>
tion Prune(PathsWithTerminalBlank, PathsWithTerminalSymbol, BlankPathSc<br>
PrunedBlankPathScore = []<br>
PrunedBathScore = []<br>
#First gather all the relevant scores
       BEAM SEARCH: Pruning low-s<br>
al PathScore, BlankPathScore<br>
tion Prune(PathsWithTerminalBlank, PathsWithTerminalSymbol, BlankF<br>
PrunedBlankPathScore = []<br>
# First gather all the relevant scores<br>
i = 1<br>
for p in PathsWithTe
      # First gather all the relevant scores
       BEAM SEARCH: Pruni<br>
al PathScore, BlankPathScore<br>
tion Prune(PathsWithTerminalBlank, PathsWithTerminal<br>
PrunedBlankPathScore = []<br>
PrunedPathScore = []<br>
# First gather all the relevant scores<br>
i = 1<br>
for p in PathsWithTe
      for p in PathsWithTerminalBlank
             scorelist[i] = BlankPathScore[p]
              i++end
      for p in PathsWithTerminalSymbol
             scorelist[i] = PathScore[p]i++end
       # Sort and find cutoff score that retains exactly BeamWidth paths
      sort(scorelist) # In decreasing order
       ar radiocole, manuratiocole<br>
Eron PrunadlalankPathMorerinallalank, PathsWithFerminalSymbol, BlankPathSoore, PathSoore, BeamWidth)<br>
PrunadlalankPathMoore = []<br>
F First gather all the relevant scores<br>
for p in PathsWithFer
       commetricalism<br>
PrunedBlankPathScore = []<br>
PrunedBlankPathScore = []<br>
PrunedBlankPathScore = []<br>
PrunedBlankPathScore = []<br>
# First gater all the relevant socres<br>
i = 1<br>
for p in PathsWithTerminalBlank<br>
socrelist[i] = 
      for p in PathsWithTerminalBlank
             if BlankPathScore[p] \geq cutoff
                     PathsWithTerminalBlank<br>
elist[i] = BlankPathScore[p]<br>
PathsWithTerminalSymbol<br>
elist[i] = PathScore[p]<br>
nd find cutoff score that retains exactly BeamWidth paths<br>
relist) + in decreasing order<br>
PeamWidth < length (scorel
                    PrunedBlankPathScore[p] = BlankPathScore[p]
              end
       end
       more<br>
for p in PathsWithTerminalSymbol<br>
scorelist[i] = FathScore [p]<br>
i++<br>
# Sort and find cutoff score that retains exactly BeamWidth paths<br>
score (scorelist) # In decreasing order<br>
prunedPathsWithTerminalBlank<br>
for p i
      for p in PathsWithTerminalSymbol
             if PathScore[p] \geq cutoff
                     nd find cutoff score that retains exactly BeamWidth paths<br>relist) # In decreasing order<br>BeamWidth < length(scorelist) ? scorelist[BeamWidth] : scorelist[end]<br>thaWithTerminalBlank<br>TathsWithTerminalBlank<br>lankPathScore[p] >= 
                    PrunedPathScore[p] = PathScore[p]
              end
       end
```
return PrunedPathsWithTerminalBlank, PrunedPathsWithTerminalSymbol, PrunedBlankPathScore, PrunedPathScore

### BEAM SEARCH: Merging final paths

# Note : not using global variable here

```
function MergeIdenticalPaths(PathsWithTerminalBlank, BlankPathScore,
                             PathsWithTerminalSymbol, PathScore)
```

```
# All paths with terminal symbols will remain
```

```
BEAM SEARCH: Merging final p<br>te: not using global variable here<br>tion MergeIdenticalPaths (PathsWithTerminalBlank, BlankPaths<br>PathsWithTerminalSymbol, PathScore<br># All paths with terminal symbols will remain<br>MergedPaths = 
BEAM SEARCH: Merging finals<br>te: not using global variable here<br>tion MergeIdenticalPaths (PathsWithTerminalBlank, Blant<br>PathsWithTerminalSymbol, Path<br># All paths with terminal symbols will remain<br>MergedPaths = PathSwithTe
# Paths with terminal blanks will contribute scores to existing identical paths from 
BEAM SEARCH: Merging final paths<br>te: not using global variable here<br>ion MergedenticalPaths (PathsWithTerminalSlank, BlankPathScore,<br>Paths with terminal symbols will remain<br>MergedPaths - PathsWithTerminalSymbol<br>TinalPathS
                       geIdenticalPaths (PathsWithTerminalBlank, BlankPathSconn)<br>
PathsWithTerminalSymbol, PathScore)<br>
ths with terminal symbols will remain<br>
ths = PathsWithTerminalSymbol<br>
hScore = PathScore<br>
with terminal blanks will contribu
```

```
for p in PathsWithTerminalBlank
```

```
if p in MergedPaths
   FinalPathScore[p] += BlankPathScore[p]
```
else

```
FinalPathScore[p] = BlankPathScore[p]
```
end

end

return MergedPaths, FinalPathScore

# Story so far: CTC models

- Sequence-to-sequence networks which irregularly produce output symbols can be trained by
	- Iteratively aligning the target output to the input and time-synchronous training
	- Optimizing the expected error over all possible alignments: CTC training
- Distinct repetition of symbols can be disambiguated from repetitions representing the extended output of a single symbol by the introduction of blanks
- Decoding the models can be performed by
	- Best-path decoding, i.e. Viterbi decoding
	- Optimal CTC decoding based on the application of the forward algorithm to a tree-structured representation of all possible output strings

# CTC caveats

- The "blank" structure (with concurrent modifications to the forward-backward equations) is only one way to deal with the problem of repeating symbols
- Possible variants:
	- Symbols partitioned into two or more sequential subunits
		- No blanks are required, since subunits must be visited in order
	- Symbol-specific blanks
		- Doubles the "vocabulary"
	- CTC can use bidirectional recurrent nets
		- And frequently does
	- Other variants possible..

# Most common CTC applications

- Speech recognition
	- Speech in, phoneme sequence out
	- Speech in, character sequence (spelling out)
- Handwriting recognition

# Speech recognition using Recurrent

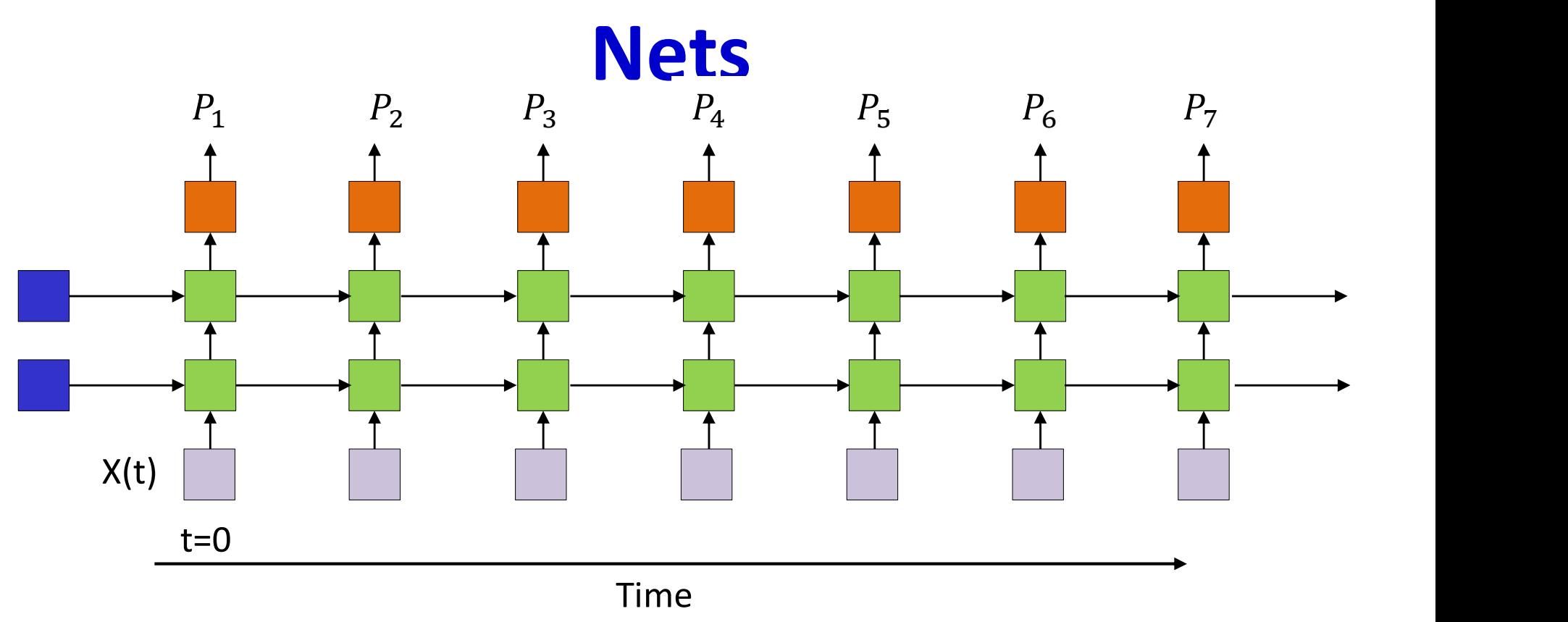

- Recurrent neural networks (with LSTMs) can be used to perform speech recognition
	- Input: Sequences of audio feature vectors
	- Output: Phonetic label of each vector

# Speech recognition using Recurrent

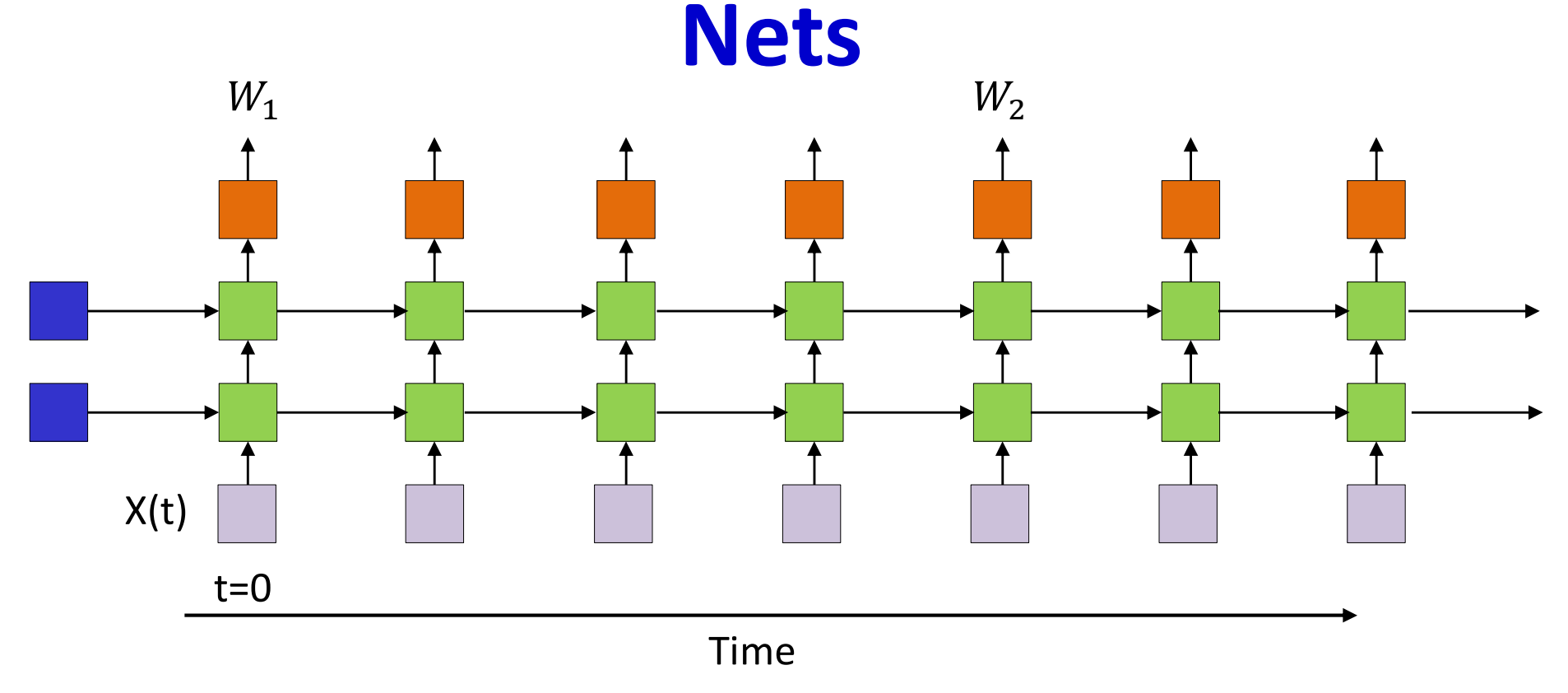

• Alternative: Directly output phoneme, character or word sequence

# Next up: Attention models

# CNN-LSTM-DNN for speech recognition

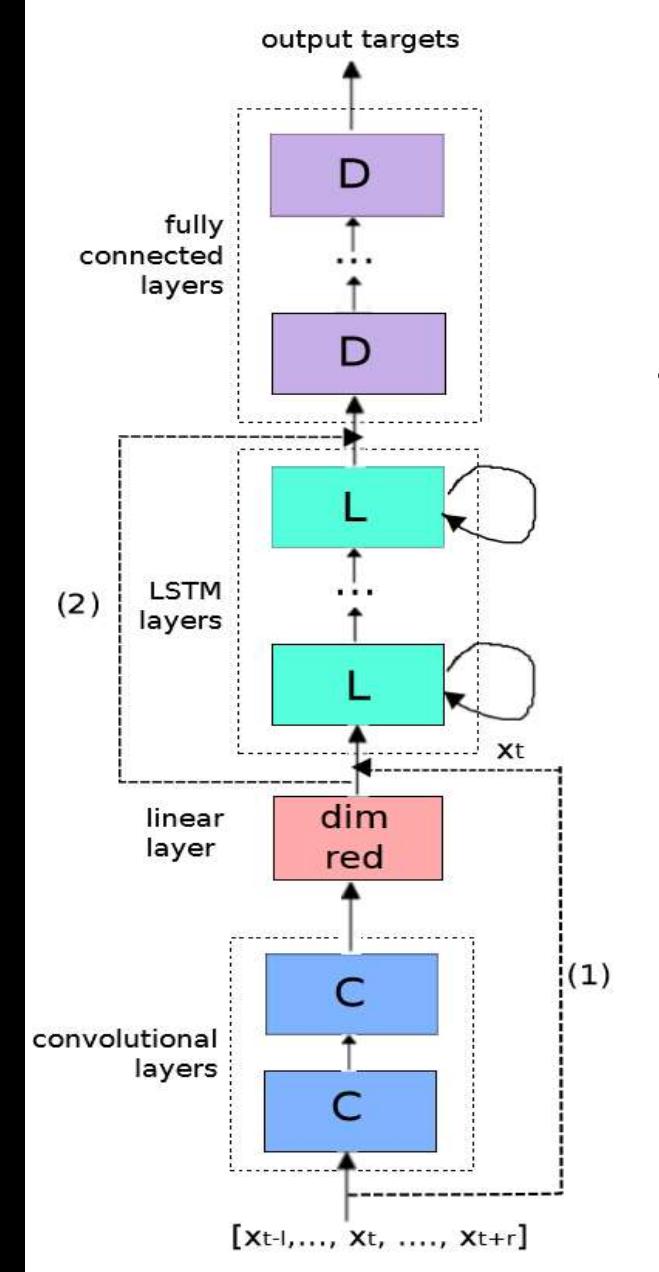

# • Ensembles of RNN/LSTM, DNN, & Conv Nets (CNN) :

• T. Sainath, O. Vinyals, A. Senior, H. Sak. "Convolutional, Long Short-Term Memory, Fully Connected Deep Neural Networks," ICASSP 2015.

Fig. 1. CLDNN Architecture

## Translating Videos to Natural Language Using Deep Recurrent Neural Networks

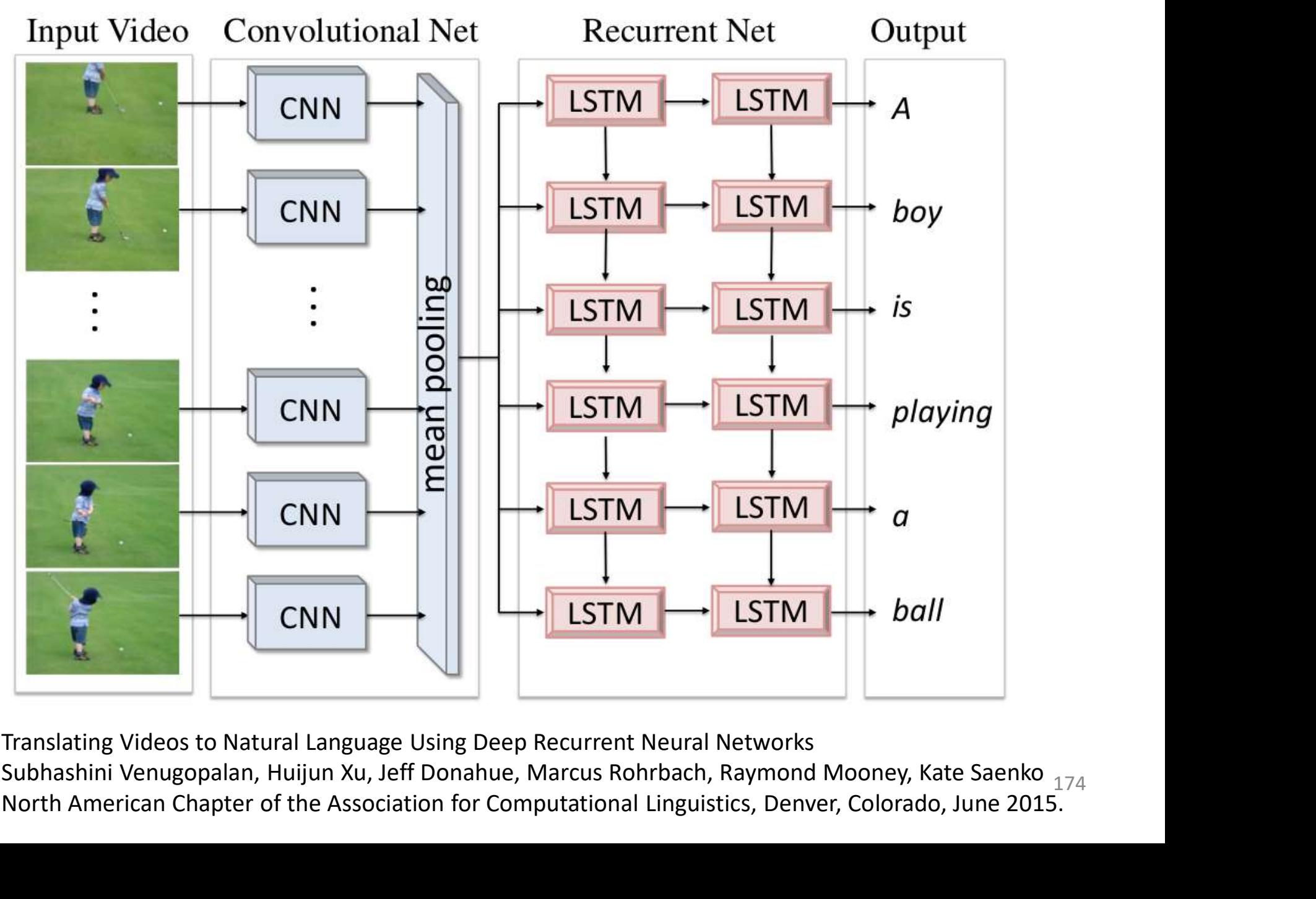

Translating Videos to Natural Language Using Deep Recurrent Neural Networks North American Chapter of the Association for Computational Linguistics, Denver, Colorado, June 2015. Subhashini Venugopalan, Huijun Xu, Jeff Donahue, Marcus Rohrbach, Raymond Mooney, Kate Saenko <sub>174</sub>

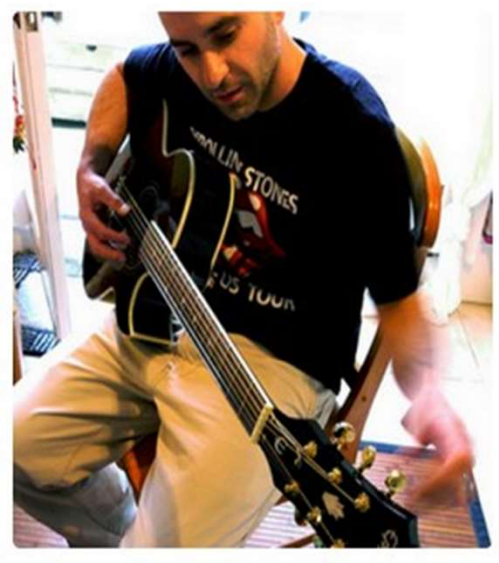

"man in black shirt is playing guitar."

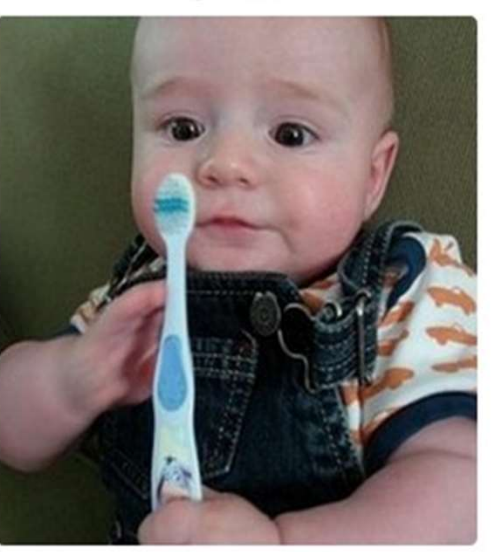

"a young boy is holding a baseball bat."

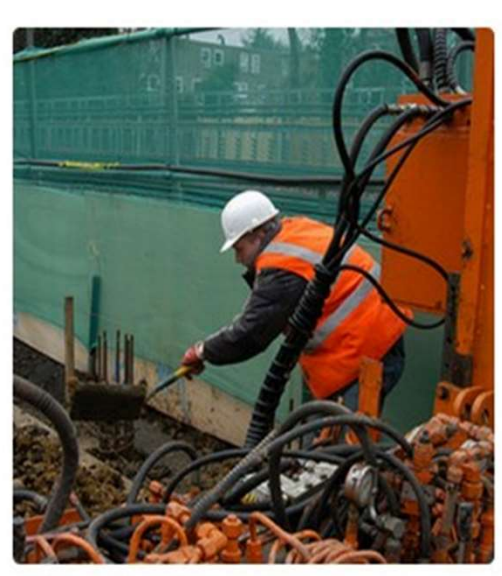

"construction worker in orange safety vest is working on road."

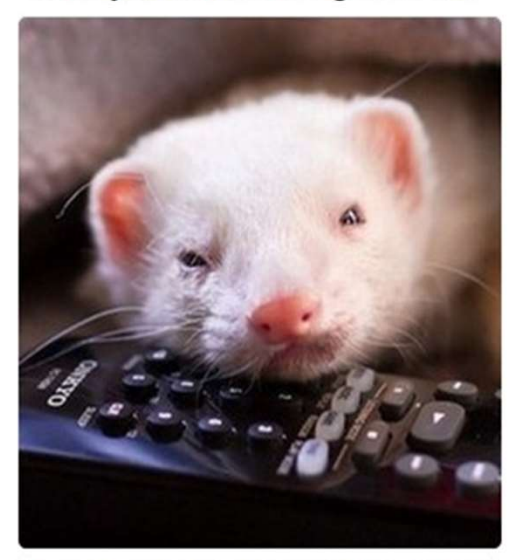

"a cat is sitting on a couch with a remote control."

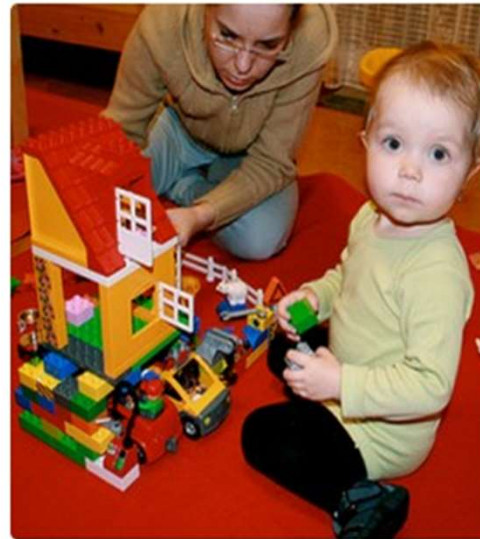

"two young girls are playing with lego toy."

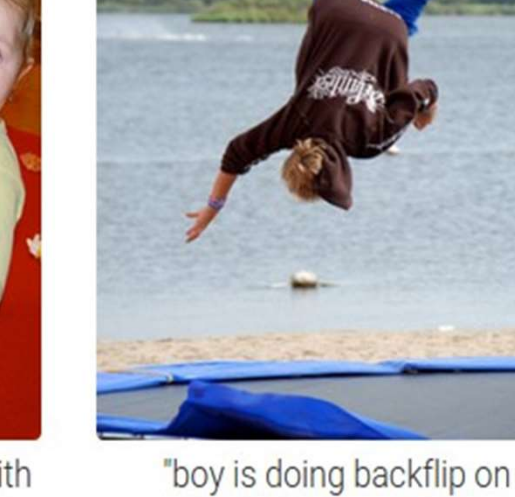

wakeboard."

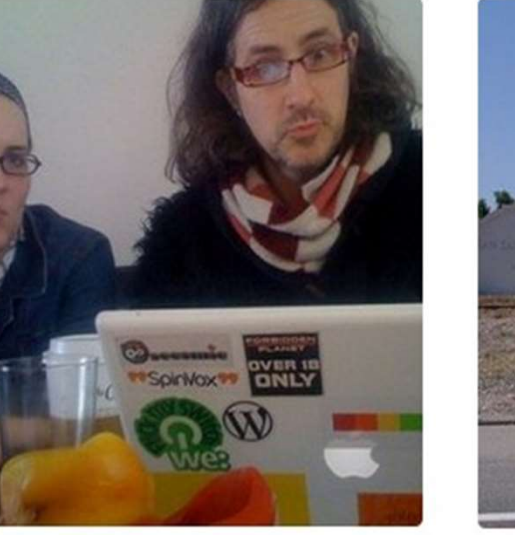

"a woman holding a teddy bear in front of a mirror."

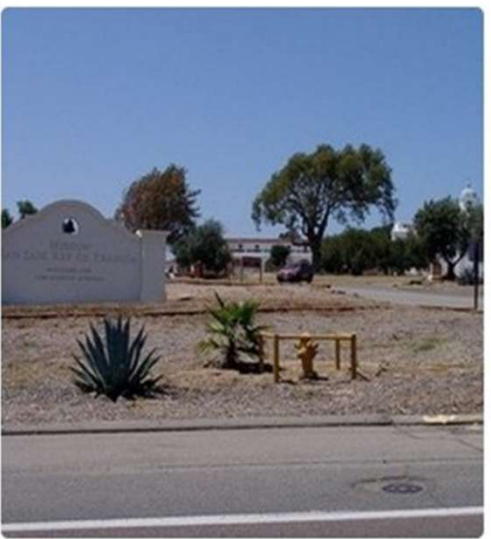

"a horse is standing in the middle of a road."

# Not explained

- Can be combined with CNNs – Lower-layer CNNs to extract features for RNN
- Can be used in tracking – Incremental prediction